Teststrahluntersuchungen  $\sim$   $\sim$   $\sim$   $\sim$   $\sim$   $\sim$   $\sim$ Spaghetti-Kalorimeter

# Diplomarbeit

im Studiengang Physik

Experimentelle Physik <sup>V</sup> im Fachbereich Physik der Universitat Dortmund

> vorgelegt von Harald Hutter  $\sim$   $\sim$   $\sim$   $\sim$   $\sim$   $\sim$   $\sim$   $\sim$

#### Kurzfassung

Eine wichtige Komponente des H1-Detektors ist das ruc kwartige Kalorimeter, das durch ein neues Spaghetti-Kalorimeter (SpaCal) ersetzt werden wird. Dieses in Abschnitt 3.1 beschriebene Upgrade-Projekt vergrößert u.a. den kinematischen Bereich, in dem tiefinelastisch gestreute Elektronen nachgewiesen werden konnen. Untersuchungen der Eigenschaften des SpaCal sind Gegenstand der vorliegenden Arbeit.

Die Analyse von Teststrahlmessungen mit Elektronen der Energie 1 GeV bis 60 GeV am CERN und DESY hat zu folgenden Ergebnissen gefuhrt. Die maximale Abweichung von der Linearität beträgt  $\Delta_{max} = 1.5\%$ . Die Energieauflösung läßt sich mit  $\sigma_E/E=(7.13\pm 0.20)\,\% \sqrt{\rm GeV}/\sqrt{E}\oplus (0.97\pm 0.05)\,\%$  parametrisieren $^a$ . Die Zeitauflösung von  $\sigma_t = (0.38 \pm 0.03)$  ns ermöglicht die Trennung der Strahl-Gas- bzw. Strahl-Wand-Ereignisse von Elektron-Proton-Ereignissen.

#### Abstract

A ma jor component of the H1 detector is the backward electromagnetic calorimeter which will be replaced by a new spaghetti calorimeter (SpaCal). The upgrade project which is described in section 3.1 increases the kinematical range where the detection of electrons from deep-inelastic scattering ep events is possible. Investigations of properties of the SpaCal are sub ject of this thesis.

The analysis of test beam measurements with electrons with the energie 1 GeV to 60 GeV at CERN and DESY has shown the following results. The maximum deviation from linearity is  $\Delta_{max}$  = 1.5%. The energy resolution can be parameterized<sup>a</sup> as  $\sigma_E/E$  =  $(7.13 \pm 0.20)$  % $\sqrt{\text{GeV}}/\sqrt{E} \oplus (0.97 \pm 0.05)$  % The time resolution of  $\sigma_t = (0.38 \pm 0.03)$  ns makes a separation of beam-gas and beam-wall events from electron-proton events possible.

 $a$ Das Symbol  $\oplus$  bedeutet quadratische Addition.

 $\tilde{\ }$  ine  $\oplus$  stands for summation in quadrature.

# Inhaltsverzeichnis

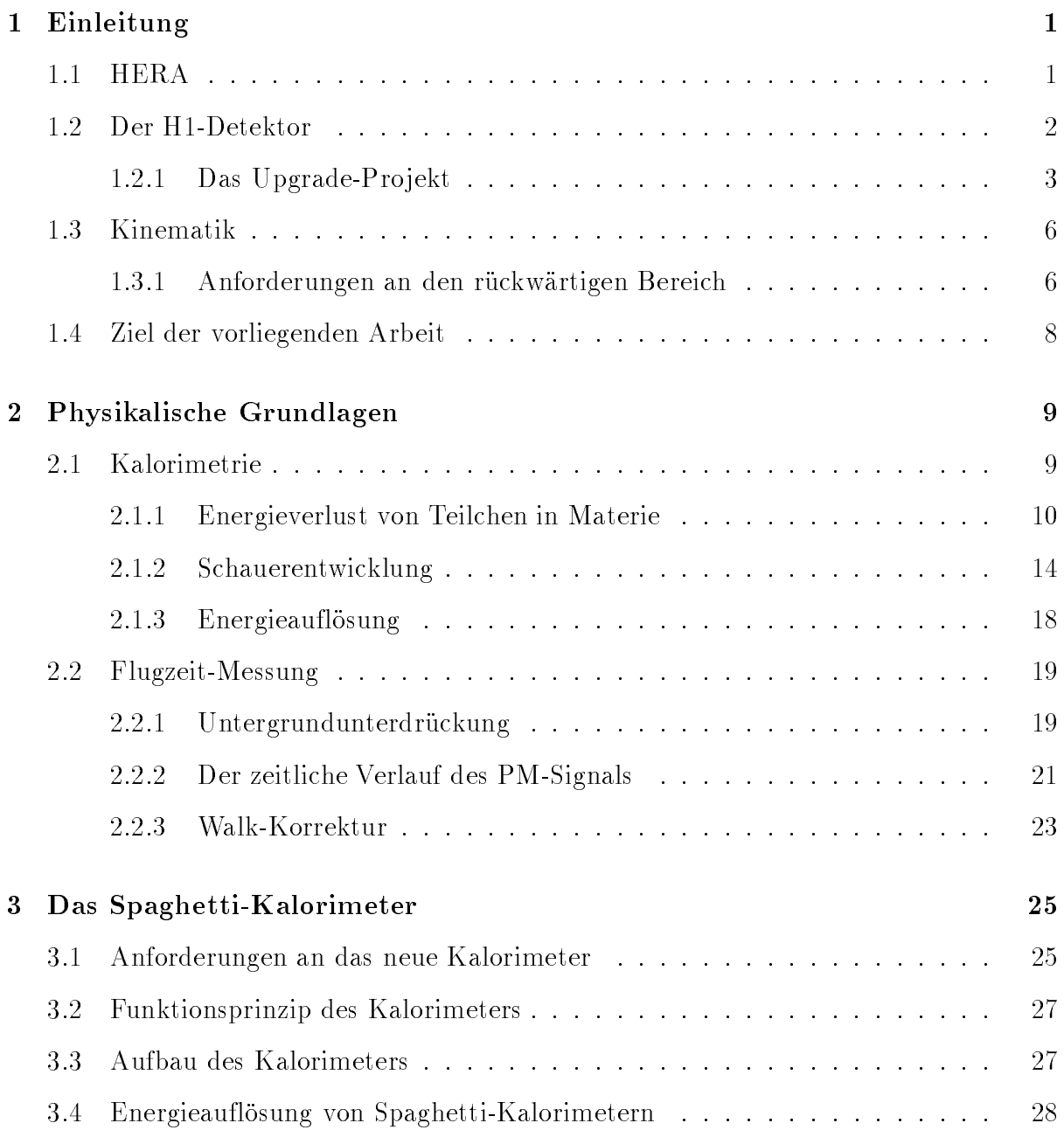

## ii INHALTSVERZEICHNIS

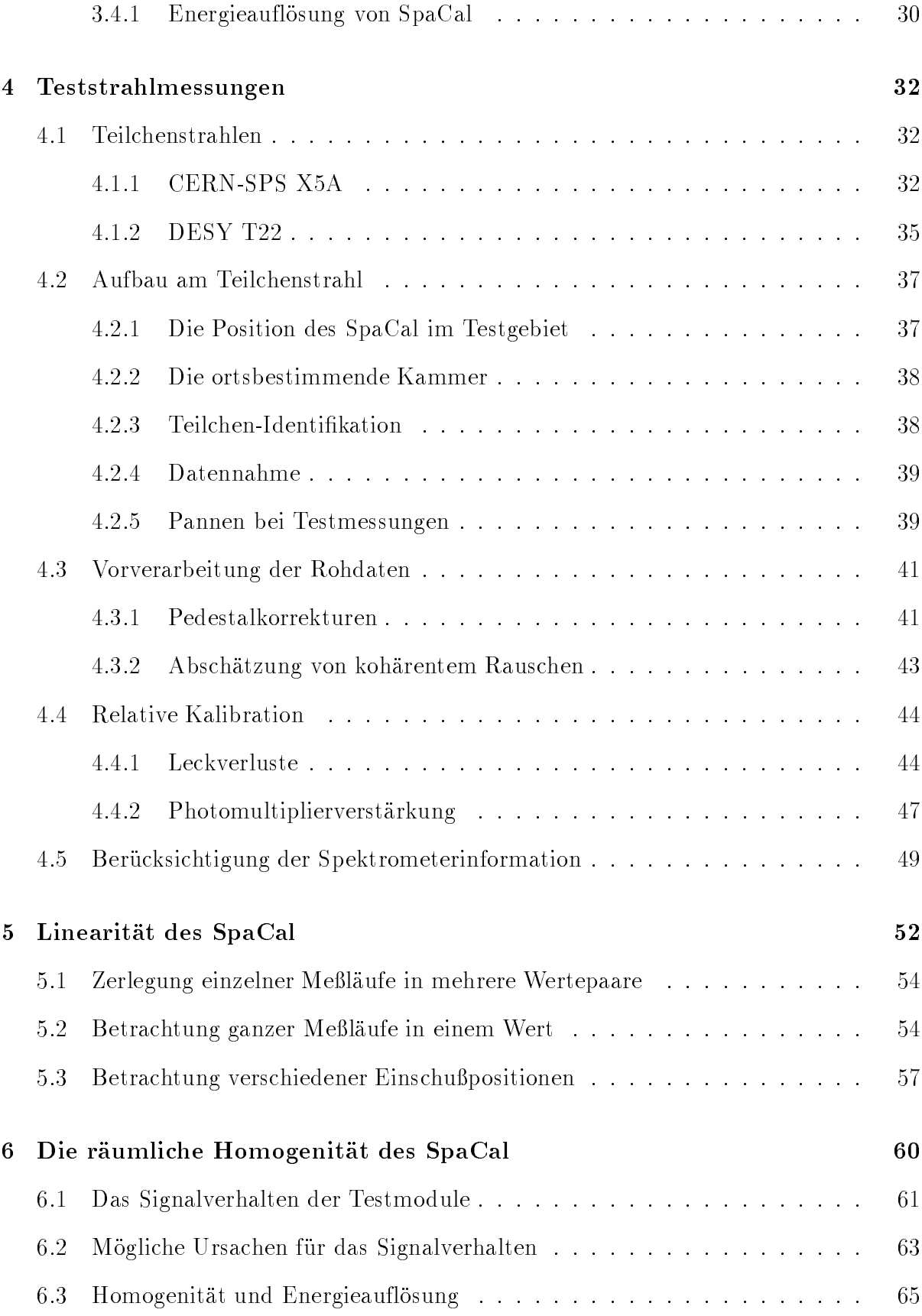

## INHALTSVERZEICHNIS iii

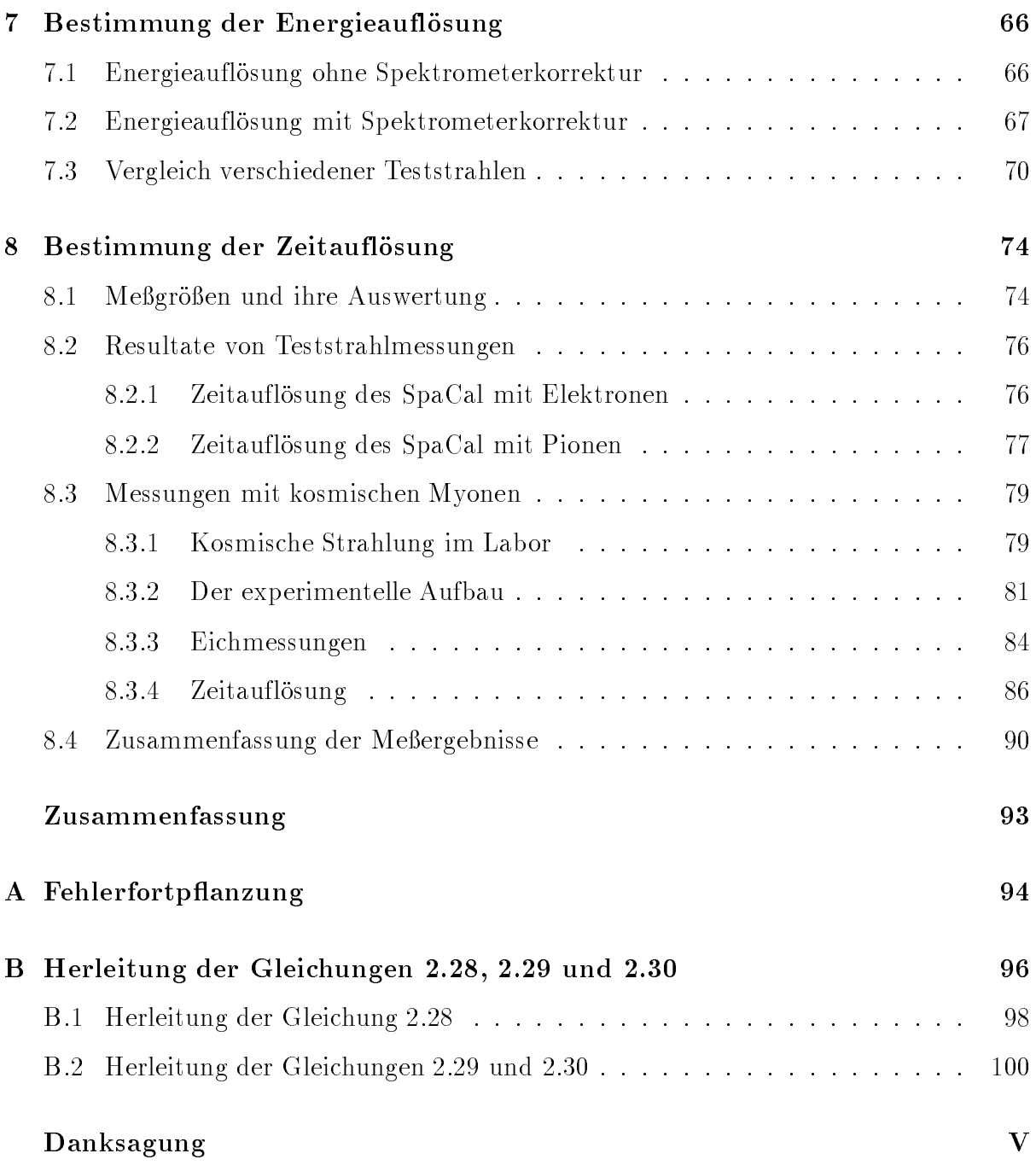

# Kapitel 1

# Einleitung

Naturwissenschaftler haben seit jeher das von Goethe 1770-75 im URFAUST\ formulierte Ziel:

Da ich erkenne was die Welt Im innersten zusammenhalt.

Am Deutschen Elektronen-Synchrotron (DESY) wird versucht mit Hilfe von Elektron-Proton-Streuung die innere Struktur der Materie zu ergrunden. Nach der Heisenberg'schen Unscharferelation [Hei27]

$$
\Delta x \cdot \Delta p \ge \hbar/2 \tag{1.1}
$$

benötigt ein Streuexperiment für die Untersuchung kleiner Strukturen  $\Delta x$  einen Impulsübertrag  $\Delta p$  von mehr als  $\hbar / (2 \cdot \Delta p)$ . Mit HERA (Hadron-Elektron-Ringanlage), die sich am DESY in Hamburg befindet, werden Elektronen an ebenfalls beschleunigten Protonen gestreut. Dadurch sind  $Q^2$ -Werte von maximal  $10^5\,\text{GeV}^2/c^2$ ner Auflösung von einigen  $10^{-18}$ m entspricht. Unter  $Q^2$  versteht man den Betrag des Quadrates des Viererimpulsubertrages. V or HERA konnten Elektronen nur an ruhenden Protonen gestreut werden, wobei  $Q^2$ -Werte bis zu  $\approx 400\,{\rm GeV^2}/c^2$  erreicht wurden. Deshalb gewinnt die Hochenergiephysik durch HERA neue Erkenntnisse uber die Struktur des Protons.

#### **HERA**  $1.1$

Alle Beschleuniger benutzen elektrische Felder, um geladene, stabile Teilchen (Elektronen, Protonen, Ionen) auf hohe Energie zu beschleunigen. Fast alle modernen Protonenund Elektronenbeschleuniger sind annahernd kreisformig. Die Teilchen werden durch eine Reihe von Elektromagneten mit Feldrichtung normal zur Bahnebene innerhalb einer Vakuumröhre gehalten [Wil92].

| <b>HERA</b>                                                     |           |     |
|-----------------------------------------------------------------|-----------|-----|
| $\overline{\text{Umfang}}\text{ (km)}$                          | 6.336     |     |
| Pakete pro Ring                                                 | 210       |     |
| Zeit zwischen Kollisionen der Pakete (ns)                       | 96        |     |
| Luminosität $\overline{(10^{30} \text{cm}^{-2} \text{s}^{-1})}$ | 16        |     |
| beschleunigte Teilchen                                          | $e^{\pm}$ | р   |
| maximale Strahlenergie (GeV)                                    | 30        | 820 |
| Teilchen pro Paket (Einheit $10^{10}$ )                         | 3.65      | 10  |
| mittlerer Strom $(mA)$                                          | 58        | 163 |

Tabelle 1.1: Die Design-Werte von HERA nach [PDG94]

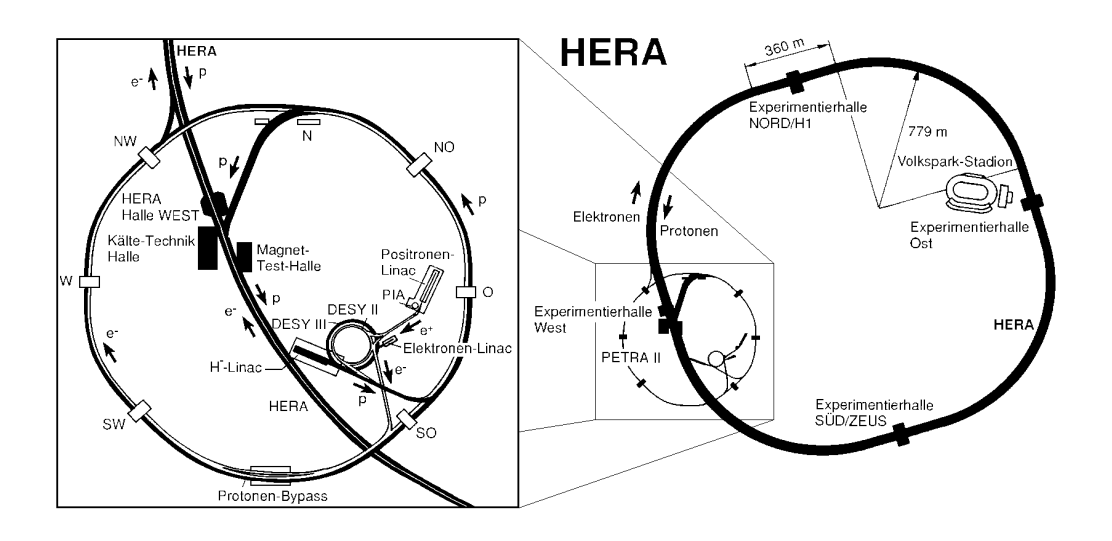

Abbildung 1.1: Blick auf den Speicherring HERA und dessen Vorbeschleuniger.

Abbildung 1.1 zeigt eine Skizze des derzeit weltweit einzigen Elektron<sup>1</sup> -Proton-Speicherrings. Nach Fullen des Protonenrings und Besc hleunigen des Protonenstrahls auf 820 GeV, werden Elektronen auf die Energie von 26.7 GeV beschleunigt und mit dem Protonenstrahl zur Kollision gebracht. Einige Design-Werte von HERA sind in Tabelle 1.1 aufgefuhrt.

Eine detaillierte Beschreibung des H1-Detektors ndet sich in [H1-93a]. Dort werden Aufbau, Funktion und die erreichte Megenauigkeit aller seiner Komponenten beschrieben.

<sup>&</sup>lt;sup>1</sup>Um die Strahllebensdauer zu erhöhen, bietet sich der Betrieb mit Positronen an, die mit ihrer positiven Ladung die ebenfalls positiv geladenen Restgasionen abstoßen. Deshalb sind Strahl-Gas-Ereignisse bei Positron-Betrieb seltener als bei Elektron-Betrieb.

Der H1-Detektor ist in Abbildung 1.2 dargestellt. Den Wechselwirkungspunkt umschlie en die Zentral- und die Vorwartsspurkammern ([2],[3]). Sie gewahrleisten eine Impulsauflösung von  $\sigma_p/p^2 \leq 0.3\%$ . Mit ihnen lassen sich die Spuren auch in Ereignissen mit vielen geladenen Teilchen trennen. An diese Spurkammern schließt sich im größten Teil des Raumwinkels das Flussigargon-Kalorimeter [H1-93b] an ([4],[5]), das aus einem inneren, dem elektromagnetischen Teil und einem äußeren, dem hadronischen Teil besteht. Die relative Energieauflosung des Kalorimeters verbessert sich mit zunehmender Energie, siehe z.B. Gleichung 3.4. Dadurch ist ein Kalorimeter fur die Impuls- bzw. Energiemessung eine ideale Erganzung zu den Spurkammern, deren relative Energieauflosung sich mit steigender Energie verschlechtert. Um die Energiemessung mit dem Kalorimeter nicht zu behindern, bendet sich die supraleitende Spule ([6]), mit der das fur die Impulsmessung in den Spurkammern benötigte Magnetfeld von  $1.2$  T erzeugt wird, außerhalb des Kalorimeters. Der Polarwinkelbereich 152  $\rightarrow$  0  $\rightarrow$  176 , gemessen zur Kichtung des einlaufenden Protons, wird durch ein bei Raumtemperatur arbeitendes, elektromagnetisches Kalorimeter abgedeckt. Dieses Blei-Szintillator-Sampling-Kalorimeter, auch Backward Electromagnetic Calorimeter BEMC genannt, dient hauptsächlich dem Nachweis der tief-inelastisch gestreuten Elektronen [Bru92]. Der wunsc henswerte Nachweis hadronischer Schauer ist mit diesem Kalorimeter mit einer Länge von einer hadronischen Wechselwirkungslänge  $\lambda_{\rm had}$  nur schlecht möglich. Das zur Rückführung des magnetischen Flusses dienende Eisenjoch ([10]) ist mit Streamer-Rohren zum Nachweis von Myonen und nicht vollstandig im Kalorimeter absorbierten Hadronschauern instrumentiert. Erganzt wird das Myon-Detektor-System durch die Myonkammern ([9]) und den Myon-Toroid-Magneten ([11]). Hier werden hochenergetische Myonen in Vorwartsrichtung nachgewiesen. Zur Messung von Hadronen unter kleinen Polarwinkeln dient das Cu-Si-Kalorimeter PLUG ([13]). Ein als Trigger bezeichnetes System stellt fest, wann der Detektor ausgelesen werden sollte.

Mit diesem Detektoraufbau ist eine hohe Hermitizitat gewahrleistet. Die Messung des fehlenden Transversalimpulses in Ereignissen mit hochenergetischen Neutrinos ist sichergestellt.

In Abbildung 1.3 ist exemplarisch ein Ereignis der tief-inelastischen Streuung dargestellt, bei dem das Elektron im rückwärtigen, elektromagnetischen Kalorimeter nachgewiesen wird.

## 1.2.1 Das Upgrade-Pro jekt

Ein neues Spaghetti-Kalorimeter SpaCal im ruc kwartigen Bereich (siehe Abbildung 1.4) soll das Potential des H1-Detektors erheblich verbessern [H1-93c]: Elektronen mit kleinen Streuwinkeln bis hinab zu - = 177:5 werden dann mit hoher Energie- und Winkelauflösung gemessen werden können. Außerdem wird eine Bestimmung des Hadronenflusses in Ruc kwartsrichtung durch ein separates, in Abbildung 1.4 mit SPACAL hadr\ gekennzeichnetes Kalorimeter moglich.

Dadurch ist es moglich, in einen mit dem jetzigen Detektor nicht zuganglichen Bereich vorzustoßen, nämlich solche Ereignisse der tief-inelastischen Streuung zu untersuchen, die

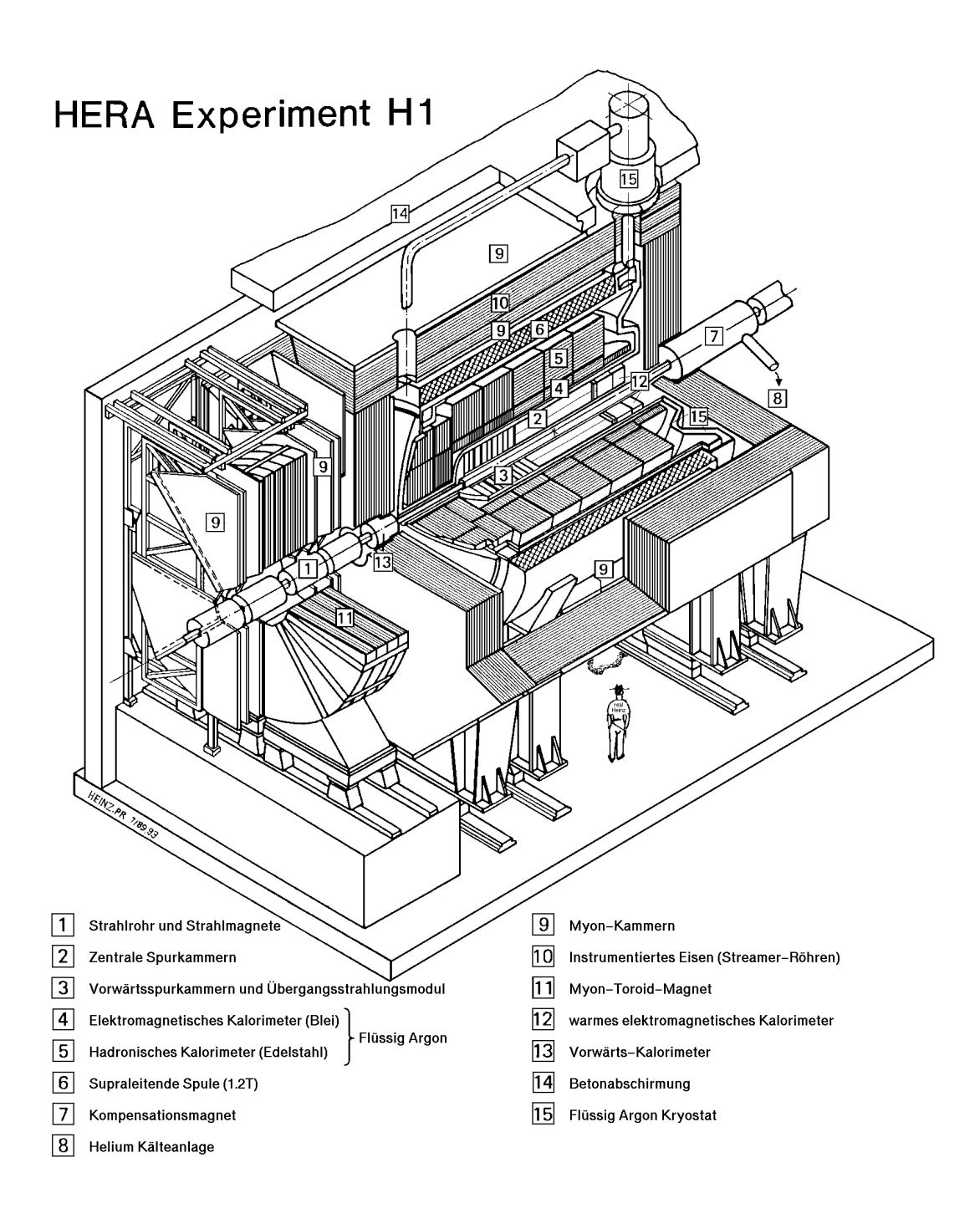

Abbildung 1.2: Schematische Darstellung des H1-Detektors.

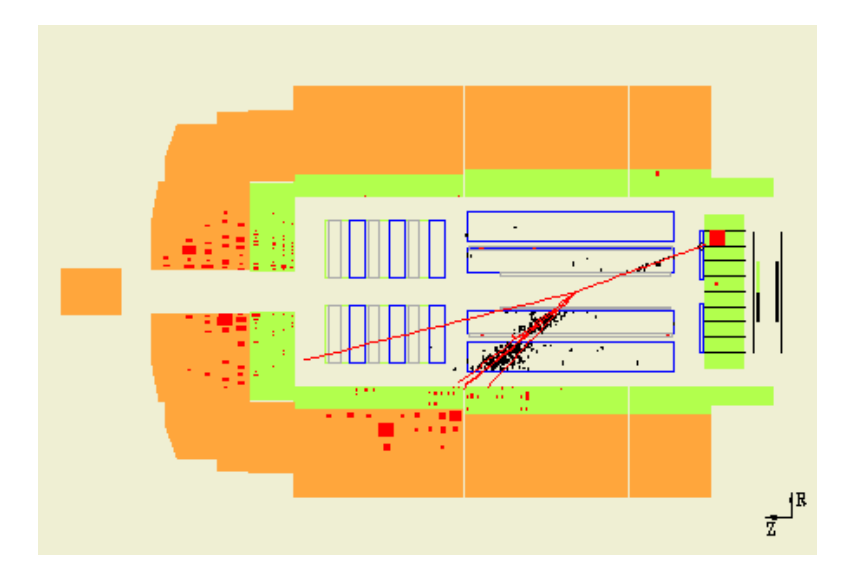

Abbildung 1.3: Exemplarisches Ereignis der tief-inelastischen Streuung, bei dem das Elektron im ruckwartigen, elektromagnetischen Kalorimeter nachgewiesen wird.

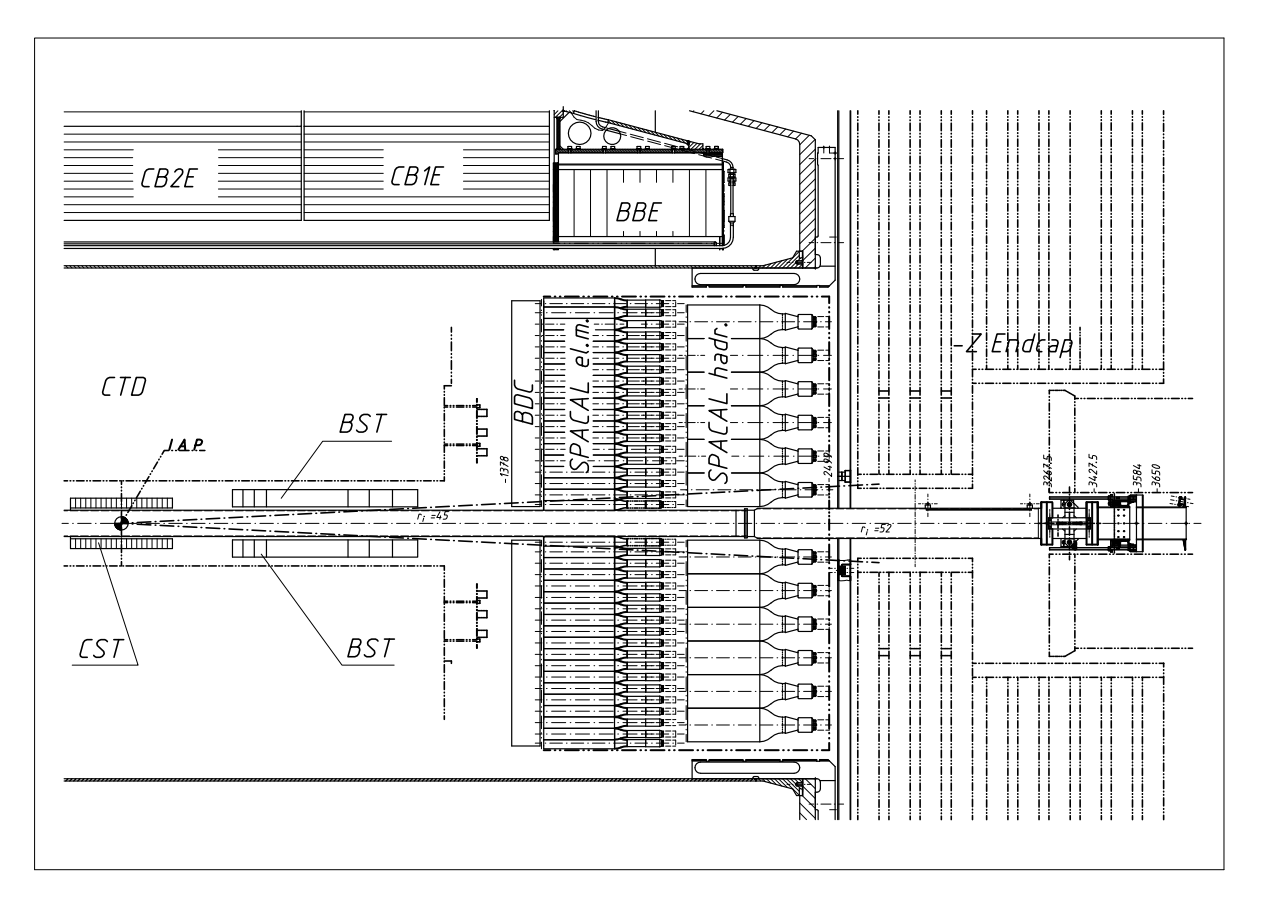

Abbildung 1.4: Die Einbauposition des Kalorimeters im H1-Detektor im Längsschnitt. Man erkennt den mit I.A.P\ gekennzeichneten Wechselwirkungspunkt und ca. 150 cm entfernt das elektromagnetische Kalorimeter "SPACAL el.m.". Maße in mm.

durch eine sehr kleine Bjørken-Skalenvariable  $x$  bis zu 10<sup>-5</sup> und  $Q^2$ -Werten von einigen  ${\rm GeV^2}/c^2$  charakterisiert werden. In diesem Bereich erwartet man neue Erkenntnisse in der Struktur des Protons. Die Theorie der starken Wechselwirkung (QCD) kann dort neuen, entscheidenden Tests unterworfen werden.

# 1.3 Kinematik

Der kinematische Bereich fur Ereignisse tief-inelastischer Streuung bei kleinem Bjrken $x$ , der mit dem SpaCal untersucht werden kann, ist 152 °  $\ltimes$  0  $\lt$  177.5 . Die in Abbildung 1.5 aufgetragenen Größen x und  $Q^2$  können u.a. aus der Energie  $E_e$  des einlaufenden, der Energie  $E_e'$  und dem Winkel  $\Theta_e$  des gestreuten Elektrons im Laborsystem bestimmt werden. Unter Vernachlassigung der Ruhemasse des Elektrons gilt:

$$
Q^{2} = 4E_{e}E'_{e}\cos^{2}\left(\frac{\Theta_{e}}{2}\right)
$$
  
\n
$$
y_{e} = 1 - \left(\frac{E'_{e}}{E_{e}}\right)\sin^{2}\left(\frac{\Theta_{e}}{2}\right)
$$
  
\n
$$
Q^{2} = xy_{e}s
$$
\n(1.2)

 $\min$  bedeutet  $s$  das Quadrat der Schwerpunktsenergie.  $\Theta_e$  bezeichnet den Winkel zwischen dem gestreuten Elektron und der Richtung des einlaufenden Protons. Die beiden Skalenvariablen x und  $y_e$  haben den Wertebereich  $0 \le x \le 1$  und  $0 \le y_e \le 1$ .

#### 1.3.1 Anforderungen an den rückwärtigen Bereich

Die Meßfehler der rekonstruierten Werte von  $Q^2$ , x und  $y_e$  leiten sich aus den Fehlern der Energie- und Winkelbestimmung des gestreuten Elektrons ab. Es gilt nach [Kle91]:

$$
\begin{aligned}\n\left(\frac{dQ^2}{Q^2}\right)^2 &= \left(\frac{dE'_e}{E'_e}\right)^2 + \left(\tan\left(\frac{\Theta_e}{2}\right) \cdot d\Theta_e\right)^2 \\
\left(\frac{dy_e}{y_e}\right)^2 &= \left(\frac{(y_e - 1)}{y_e} \cdot \frac{dE'_e}{E'_e}\right)^2 + \left(\frac{(1 - y_e)}{y_e} \cdot \cot\left(\frac{\Theta_e}{2}\right) \cdot d\Theta_e\right)^2 \\
\left(\frac{dx}{x}\right)^2 &= \left(\frac{1}{y_e} \cdot \frac{dE'_e}{E'_e}\right)^2 + \left(\tan\left(\frac{\Theta_e}{2}\right) \cdot \left[x\frac{E_p}{E'_e} - 1\right] \cdot d\Theta_e\right)^2.\n\end{aligned} \tag{1.3}
$$

Folgendes läßt sich aus den Formeln ablesen:

 $\bullet$  Die  $Q^2$ -Auflösung wird durch die Energieauflösung des Kalorimeters bestimmt, abgesehen von Ereignissen mit groem -e. Die Ungenauigkeit der Winkelmessung geht mit einem Gewichtsfaktor tan $(\Theta_e/2)$  in die Auflösung ein. Bei  $\Theta_e$  = 177.5°, der größte mit dem SpaCal registrierbare Winkel, beträgt der Faktor fast 46. Die Meßgenauigkeit fur den Winkel des vor dem Kalorimeter bendlichen Spurendetektors

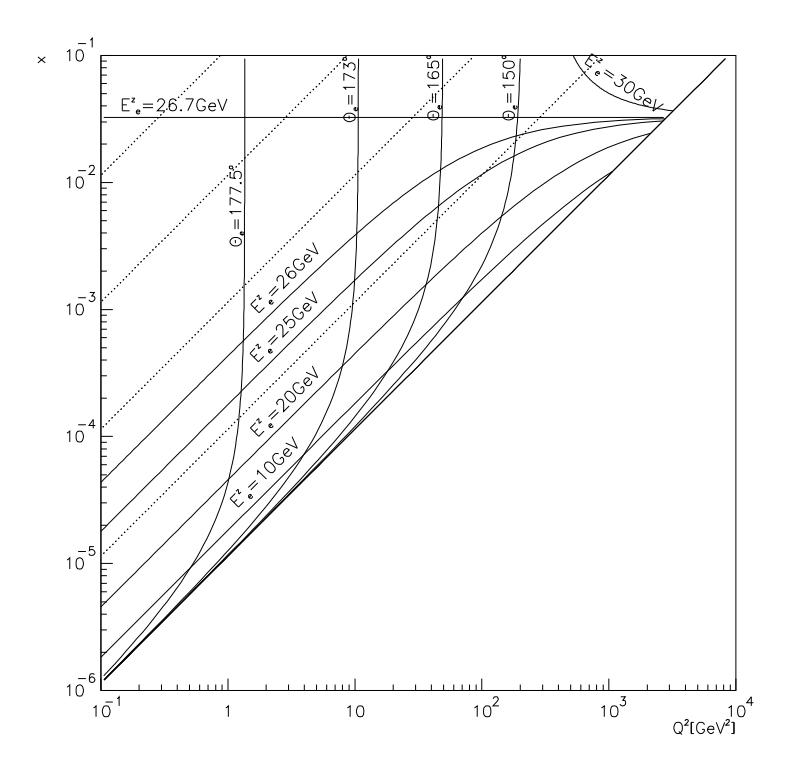

Abbildung 1.5: Der kinematische Bereich fur Ereignisse der tief-inelastischen Streuung bei kleinem Bjørken-x, der mit dem SpaCal untersucht werden kann, ist 152  $\leq$   $\Theta$   $\leq$  111  $\,$ . Dargestellt sind zum einen Linien, bei denen der Winkel zwischen dem gestreuten Elektron und dem einlaufenden Proton konstant ist, zum anderen Linien, bei denen die Energie des gestreuten Elektrons konstant ist.

sollte demnach besser als 1 mrad sein, damit der Fehler von  $Q^2$  bei einer Energieauflösung von 2 % bei  $E = 30$  GeV dann höchstens 3 % beträgt.

- $\bullet$  Der Fehler in  $x$  wird aufgrund des Fehlers in der Winkelmessung bei grobem  $x$  und niedrigem  $Q^2$  umso bedeutsamer, je näher der Winkel  $\Theta_e$  bei 180° liegt. Bei niedrigem  $y_e$  ist die x-Auflösung wegen des  $1/y_e$ -Faktors der Energieauflösung schlecht.
- Auch die  $y_e$ -Auflösung wird durch den Faktor  $1/y_e$  schlecht. Um die somit auftretende Verschmierung von x und  $y_e$  bis hinunter zu  $y_e = 0.1$  nicht zu groß werden zu lassen, ist eine Energieauflosung des Kalorimeters von mindestens 2 % bei einer Energie der Elektronen von 30 Gev erforderlich. Es ergibt sich z.B. bei  $\Theta_e \equiv 170^\circ$ und  $E = 30 \,\text{GeV}$  eine Ungenauigkeit in x von 20 % und in y von 18 %.

#### Ziel der vorliegenden Arbeit  $1.4$

Diese Diplomarbeit befaßt sich mit der Analyse von Teststrahlmessungen an Prototypen und endgultigen Modulen des Spaghetti-Kalorimeters, das in der Win terpause 1994/95 in den H1-Detektor eingebaut wird. Das Ziel dieser Arbeit ist es, die Energieauflosung bei Einschuß von Elektronen und die Zeitauflösung zu bestimmen. Die Zeitauflösung sollte mit Elektronen, Pionen und kosmischen Myonen untersucht werden.

Die Arbeit gliedert sich wie folgt.

- Nach dieser Einleitung beschreibt das zweite Kapitel die physikalischen Grundlagen der Energiemessung bei elektromagnetischen Schauern. Außerdem werden Verfahren zur Flugzeitmessung dargestellt.
- Die Funktionsweise des SpaCal, wichtige Eigenschaften, sowie die gestellten Anforderungen an die Qualitat des Kalorimeters im H1-Detektor werden im dritten Kapitel geschildert.
- Im dann folgenden Kapitel wird zunachst der Aufbau der Teststrahlmessungen exemplarisch am Teilchenstrahl X5A des Europaischen Kernforschungszentrum CERN in Genf beschrieben. Desweiteren wird in diesem Kapitel die Vorverarbeitung der Rohdaten, die Kalibration der SpaCal-Auslesekanale bis zum endgultigen Detektor signal, das der Analyse unterzogen werden kann, erklart.
- In den darauolgenden Kapiteln werden die Resultate der Analyse der Linearitat, der Homogenität, der Energieauflösung und der Zeitauflösung des Kalorimeters gezeigt.

# Kapitel 2

# Physikalische Grundlagen

# 2.1 Kalorimetrie

Kalorimeter sind ein wichtiges Instrument zur Messung der Energie hochenergetischer Teilchen. Das Prinzip eines solchen Detektors ist es, die gesamte Energie des einfallenden Teilchens zu absorbieren und ein mebares, zu dieser Energie proportionales Signal zu erzeugen. Dieses ofgnaf kann gesammelte Lauung aus Ionisationsprozessen, Oerenkovoder Szintillationslicht sein.

Je nach Art des einfallenden Teilchens finden verschiedene Wechselwirkungsprozesse statt, in denen Sekundarteilchen erzeugt werden konnen, die ihrerseits wechselwirken. So entsteht eine als Schauer bezeichnete Teilchenkaskade. Die ursprunglic he Energie des eingedrungenen Teilchens, *Primärenergie* genannt, wird dabei auf eine stetig wachsende Zahl von Teilchen mit im Mittel immer kleinerer Energie verteilt. Der Vorgang der Teilchenmultiplikation lauft solange ab, bis schlielich die Energie der einzelnen Teilchen nicht mehr ausreicht, um neue Teilchen zu erzeugen. Dadurch bleibt der Schauer raumlich begrenzt. Die Primarenergie wird schlielich in Warme umgewandelt, die aber praktisch nicht mebar ist [Weg89].

Je nach vorherrschender Wechselwirkung werden die Schauer in elektromagnetische und hadronische Schauer unterteilt. Hadronen lösen aufgrund ihrer, verglichen mit Elektronen, großen Masse kaum Strahlungsprozesse aus. Jedoch hat wegen des elektromagnetischen Zerfalls neutraler Pionen jeder hadronische Schauer eine elektromagnetische Komponente. Das Signal des Detektors wird im wesentlichen von den niederenergetischen Schauerteilchen durch Ionisation und Anregung der Atome des Auslesemediums generiert.

Im Gegensatz zu elektromagnetischen Schauern existiert fur hadronische Schauer keine analytische Beschreibung. Die elementaren Prozesse sind zu vielfältig, als daß ihr Zusammenspiel in der Schauerentwicklung analytisch beschrieben werden könnte.

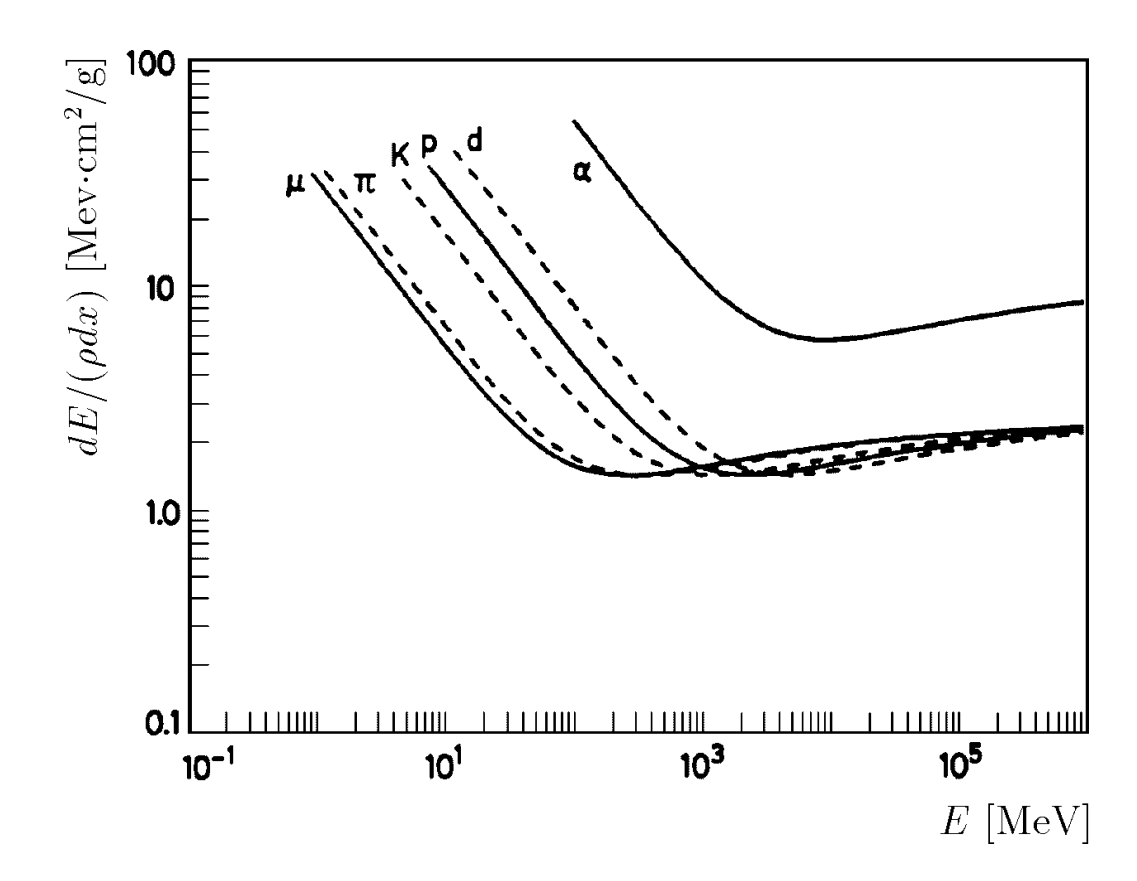

Abbildung 2.1: Berechneter Energieverlust von verschiedenen Teilchen in flüssigem Was $s$ erstoff basierend auf der Bethe-Bloch-Gleichung (Gl. 2.1) mit einem Ionisationspotential für  $H_2$  von  $I =20.0 \text{ eV}$  [Leo94].

## 2.1.1 Energieverlust von Teilchen in Materie

In diesem Abschnitt werden die wichtigsten in einem elektromagnetischen Schauer auftretenden Prozesse erlautert und ihre Rolle bei der Absorption der Energie der Teilchen beschrieben. Diese Prozesse sind im Rahmen der Quantenelektrodynamik berechenbar.

#### Ionisation und Anregung

Das Ergebnis einer quantenmechanischen Berechnung des mittleren Energieverlustes, verursacht durch Ionisation und Anregung, von einfallenden, relativistischen, schweren  $(m \gg m_e)$ , geladenen Teilchen ist durch die Bethe-Bloch-Gleichung gegeben [FI76]:

$$
\frac{dE}{dx} = \frac{DZ_{med}\rho_{med}}{A_{med}} \left(\frac{Z}{\beta}\right)^2 \left[ \ln\left(\frac{2m_e\gamma^2\beta^2c^2}{I}\right) - \beta^2 - \frac{\delta}{2} - \frac{C}{Z_{med}} \right] (1+\nu),\tag{2.1}
$$

wobei  $D = 4\pi N_A r_e^2 m_e c^2 = 0.3071 \text{ MeV}$  ist.  $Z_{med}$  und  $A_{med}$  sind die Ladungs- und Atomzahl,  $\rho_{med}$  die Massendichte des Mediums und Z die Ladung des Teilchens. I, C,  $\nu$  und  $\delta$  sind phänomenologische Funktionen mit folgender Bedeutung:

- $I(Z_{med})$  ist das effektive Ionisationspotential und beschreibt die Bindungsstärke der
- $\bullet$   $\delta(\beta)$  repräsentiert den Beitrag des Dichteeffektes, der sich für relativistische Teilchen  $(\gamma > 10)$  als Sättigung des Energieverlustes bemerkbar macht.
- $\bullet$  Der Faktor (1 +  $\nu$ ) ist eine Korrektur infolge quantenelektrodynamischer Prozesse höherer Ordnung. Für kosmische Myonen kann  $\nu$  bis zu 1% zu dem totalen Energieverlust durch Ionisation beitragen [Ko85].
- Die Funktion C berücksichtigt Korrekturen für Schaleneffekte, die nur eine Bedeu- $\mathcal{F}$ ur  $\mathcal{F}$ gebundenen Elektronen haben.

Abbildung 2.1 zeigt den mittleren Energieverlust durch Ionisation und Anregung fur  $\mathcal{U}$ 

### Energieverlustverteilung

Der mittlere Energieverlust durch Wechselwirkung mit den Elektronen eines Mediums der Dicke  $\delta x$  berechnet sich zu  $(\frac{dE}{dx})\delta x$  (siehe Gleichung 2.1). Für jedes endliche  $\delta x$  sorgt  $\mathcal{W}$  $\delta x$ , d.h.  $(\frac{dE}{dx})\delta x \gg 2m_e\beta^2\gamma^2c^2$ , ist der Energieverlust nahezu normalverteilt. Fluktuationen um den Mittelwert entstehen durch eine kleine Anzahl von Kollisionen mit großen Impulsubertr agen. Die Elektronen des Mediums werden bei solchen frontalen Zusammenstößen beschleunigt. Man spricht von  $\delta$ -Elektronen. Lösungen für die Energieverlustverteilung wurden von Landau und spater von Simon und Vavilov gefunden [Leo94]. Eine Parametrisierung der Landauverteilung wurde von Moyal [Moy55] in der folgenden Form angegeben:

$$
f_M(\lambda) = \alpha e^{-\frac{1}{2}(\lambda + e^{-\lambda})}.
$$
\n(2.2)

Diese Funktion  $f_M(\lambda)$  ist die Wahrscheinlichkeit dafür, daß beim Durchgang eines Teilchens der Energie E im Material die Energie  $\Delta$  deponiert wurde. Sie hängt nur von der dimensionslosen Variablen  $\lambda$  ab. Es ist  $\lambda = (\Delta - E_{\text{mop}})/\sigma_V$ , wobei  $\sigma_V$  ein Maß für die Streuung des wahrscheinlichsten Energieverlustes  $E_{\text{mop}}$  darstellt. Abweichungen des Energieverlustes  $\Delta$  von  $E_{\text{mop}}$  werden im folgenden Landaufluktuationen genannt.

### Minimal ionisierende Teilchen

Teilchen, die im Minimum der Energieverlustkurve (siehe Abbildung 2.1) liegen, werden minimal ionisierende Teilchen (MIP) genannt.

Myonen, die nur durch Ionisation Energie deponieren, verhalten sich ahnlich, auch wenn sie nicht im Minimum der erwähnten Kurve liegen. Aber Myonen können auch  $\delta$ -Elektronen erzeugen, die je nach Energieubertrag einen Schauer auslosen. Die resultierende Energiedeposition ist dann größer als bei MIPs.

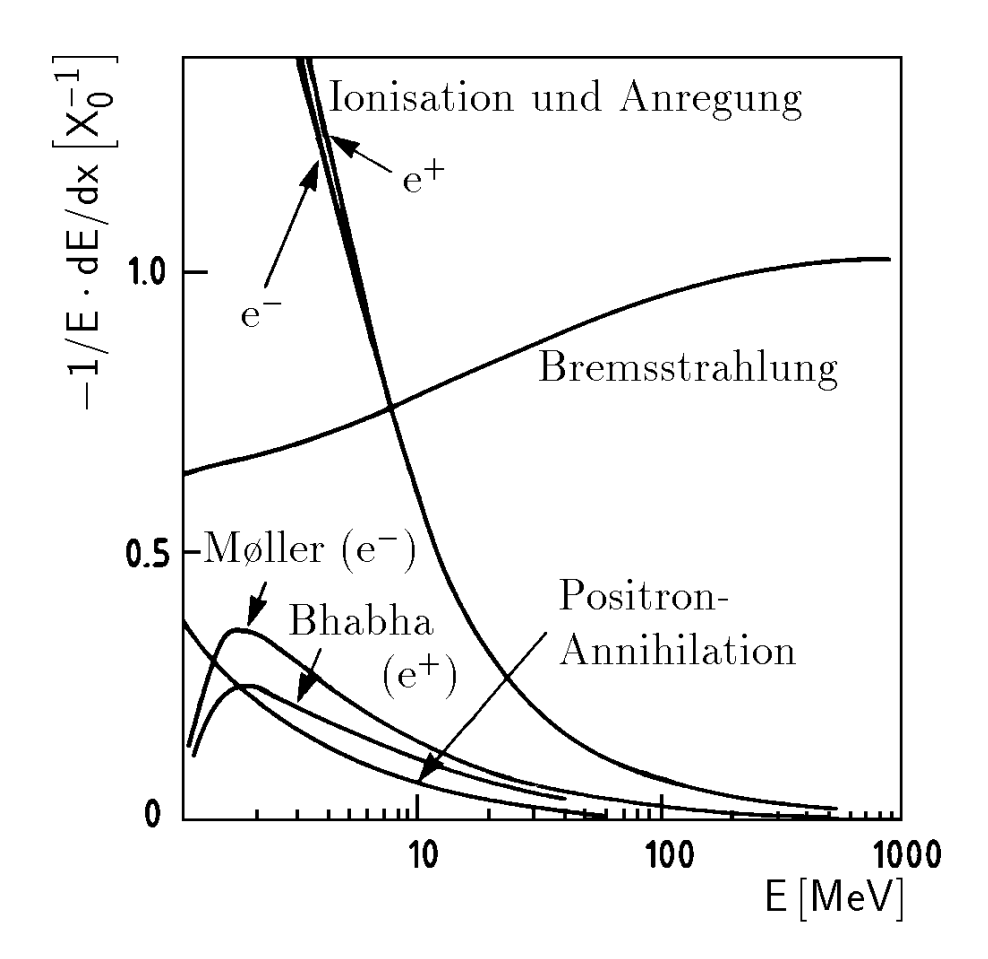

Abbildung 2.2: Relative Beitrage der einzelnen Prozesse zum Energieverlust von Elektronen und Positronen [PDG94].

### Bremsstrahlung

Unter Bremsstrahlung versteht man die Abbremsung eines geladenen Teilchens im Coulomb-Feld eines Atomkerns unter Abstrahlung eines Photons. Die Wahrscheinlichkeit fur diesen Prozeß ist stark von der Masse des einfallenden Teilchens abhängig. Der Energieverlust fur hoc henergetische Elektronen und Positronen wird von der Bremsstrahlung dominiert. Durch die Erzeugung eines Photons tragt die Bremsstrahlung mageblich zur Teilchenproduktion in einem elektromagnetischen Schauer bei.

Es ist moglich, den Energieverlust durch Bremsstrahlung materialunabhangig zu beschreiben:

$$
\left. \frac{dE}{dx} \right|_{Brems} = -\frac{E}{X_0} \tag{2.3}
$$

Dabei bestimmen die Materialeigenschaften die Größe der Strahlungslänge  $X_0$  [Seg65]. Die Approximation

$$
X_0 \approx 180 \frac{A}{Z^2} \left[ \frac{\text{g}}{\text{cm}^2} \right] \tag{2.4}
$$

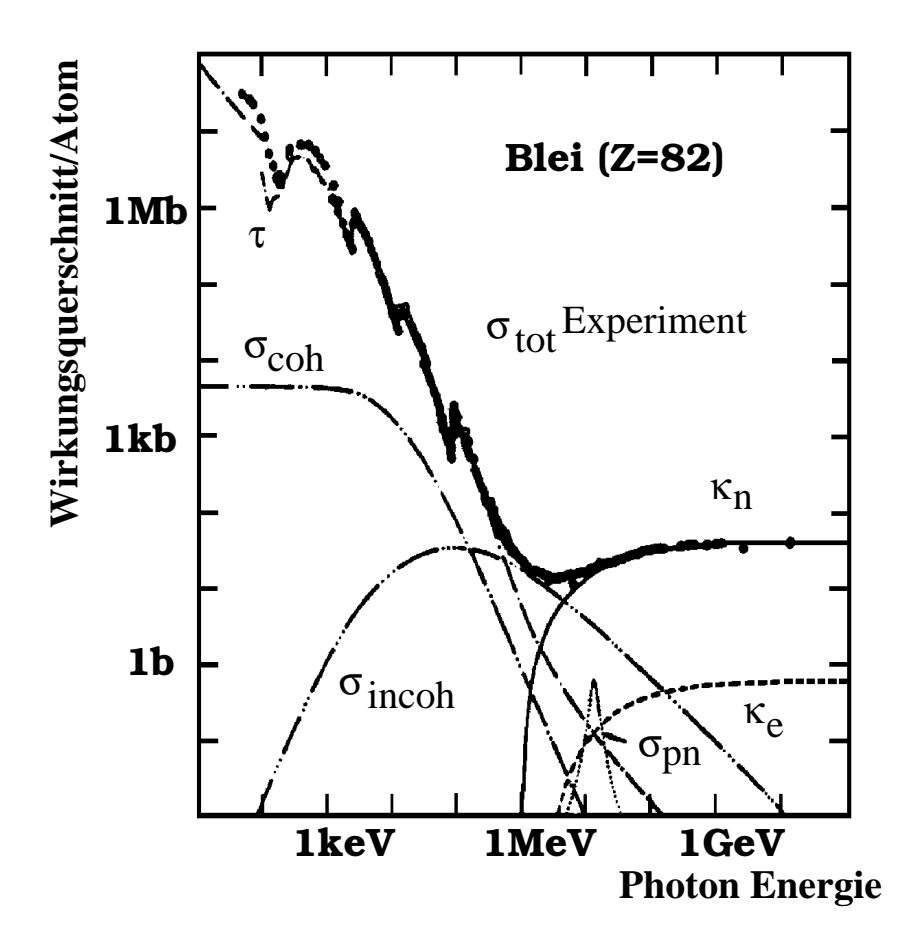

Abbildung 2.3: Der totale Wirkungsquerschnitt  $\sigma_{tot}$  für Photonen in Blei als Funktion der Energie des Photons, zusammengesetzt aus den folgenden Beiträgen: atomarer Photoeffekt  $(\tau)$ , kohärente Rayleigh-Streuung ( $\sigma_{coh}$ ), inkohärente Streuung ( $\sigma_{incoh}$ ), Paarproduktion im Kern-  $(\kappa_n)$  bzw. Elektronfeld  $(\kappa_e)$  und Kernabsorption  $(\sigma_{pn})$  [PDG94].

ist für Materialien mit  $Z > 13$  besser als  $20\%$  [Fab85]. Anschaulich stellt die Strahlungslänge die mittlere Weglänge dar, die ein Teilchen zurücklegt, um seine Energie allein durch Bremsstrahlungsprozesse bis auf den Bruchteil  $1/e$  abzugeben (siehe Gleichung 2.3).

Unterhalb einer vom jeweiligen Material abhangigen Energieschwelle erfolgt die Energiedeposition vorwiegend durch Ionisations- und Anregungsprozesse (siehe Abbildung 2.2). Diese Schwelle wird als *kritische Energie E<sub>c</sub>* bezeichnet und ist approximativ berechenbar mit [Ama81]:

$$
E_c \approx \frac{550 \,\text{MeV}}{Z} \,. \tag{2.5}
$$

### Energieverlust von Photonen

In Abbildung 2.3 sieht man den totalen Wirkungsquerschnitt von Photonen in Blei als Funktion der Energie, zusammengesetzt aus folgenden einzelnen Prozessen:

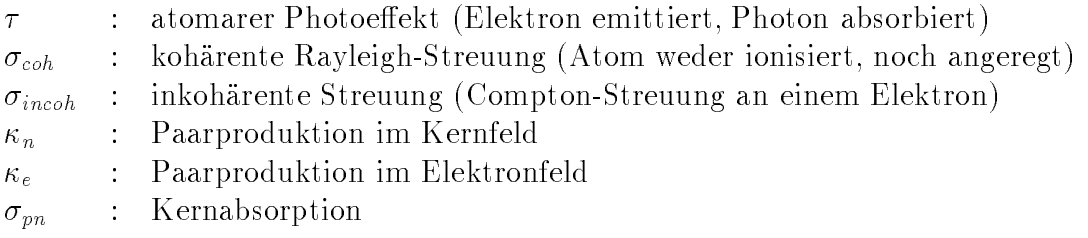

Die Wirkungsquerschnitte fur Comptonstreuung und Photoeekt v erhalten sich fur groe Energien wie  $1/E$ . In Abbildung 2.3 haben diese beiden Kurven  $\sigma_{incoh}$  und  $\tau$  für Energien größer als 1 MeV die gleiche Steigung. Die Wahrscheinlichkeit für Paarbildung nimmt jedoch mit steigender Energie logarithmisch zu. Die mittlere freie Weglänge  $\lambda_{\text{Pear}}$  bezüglich der Paarbildung ergibt sich nach [Ott53] zu

$$
\lambda_{Paar} = 9/7 X_0 \,. \tag{2.6}
$$

#### $2.1.2$ Schauerentwicklung

Im vorangegangenen Abschnitt sind mit der Strahlungslänge  $X_0$  und der kritischen Energie  $E_c$  die beiden Größen erläutert worden, die zur materialunabhängigen Beschreibung der Schauerentwicklung mit einem einfachen Modell [Hei44], [Ros64] notwendig sind.

### Das materialunabhangige Schauermodell

Dem materialunabhangigen Schauermodell liegen folgende Annahmen zugrunde. Tritt ein Elektron in ein Materiestück ein, so gibt es nach einer Strahlungslänge  $X_0$  im Mittel ein Gammaquant ab. Auf dieses Bremsstrahlungsphoton wird die halbe Energie des Elektrons ubertragen. Nach einer weiteren Strahlungslange entsteht aus dem so erzeugten Photon im Mittel ein e+e -Paar, und das ursprunglich eingefallene Elektron strahlt im Mittel ein weiteres Bremsquant ab. Nach jeder Strahlungslange verdoppelt sich also die Anzahl der Teilchen im Schauer und die Energie eines einzelnen Teilchens halbiert sich. Bezeichnet man mit  $t = x/X_0$  die Anzahl der zurückgelegten Strahlungslängen, so gilt für die Anzahl N der Schauerteilchen:

$$
N(t) = q^t. \tag{2.7}
$$

q bezeichnet in diesem Modell den Faktor, um den sich die Anzahl der Teilchen im Schauer in jeder Generation erhöht. In Abbildung 2.4 ist dieses Modell mit  $q = 2$  schematisch dargestellt. Die Energie der einzelnen Teilchen betragt somit in der Tiefe t des Schauers:

$$
E(t) = \frac{E_0}{N(t)} = E_0 q^{-t}.
$$
\n(2.8)

#### 2.1. KALORIMETRIE 15

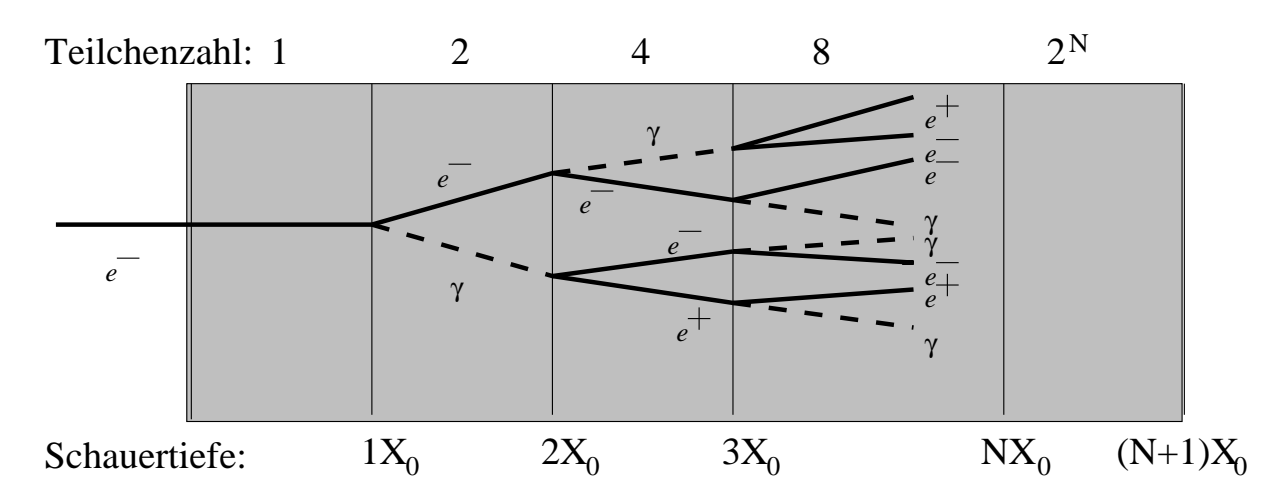

Abbildung 2.4: Entwicklung eines elektromagnetischen Schauers nach dem materialunabhangigen Schauermodell.

Bis zum Erreichen der kritischen Energie  $E_c$  legen die Teilchen den Weg

$$
t_{\text{max}} = \frac{\ln(E_0/E_c)}{\ln q} \tag{2.9}
$$

zurück. Die Gesamtzahl der bis zur Länge  $t_{\rm max}$  erzeugten Teilchen ist

$$
N(t_{\text{max}}) = E_0/E_c. \tag{2.10}
$$

Nachdem die kritische Energie unterschritten ist, findet keine Teilchenerzeugung mehr statt und die Anzahl der Schauerteilchen nimmt in diesem Modell schlagartig ab.

Die integrierte Spurlänge T der Elektronen und Positronen erhält man nach [Ama81] aus:

$$
T = \frac{E_0}{E_c} \cdot X_0 \,. \tag{2.11}
$$

#### Die longitudinale Energiedeposition

Das mittlere longitudinale Schauerprofil in einem homogenen Medium kann ungefähr durch die empirische Formel [LS75]:

$$
\frac{dE}{dt} = E_0 b \frac{(bt)^{a-1}e^{-bt}}{\Gamma(a)}\tag{2.12}
$$

beschrieben werden. Das Maximum des Schauers liegt bei:

$$
t_{\max} = \frac{a-1}{b} = 1.0 \cdot (\ln d - C_i), \text{ wobei: } d = \frac{E_0}{E_c}, \ C_i = \begin{cases} -0.5 & \text{wenn } i = e \\ +0.5 & \text{wenn } i = \gamma \end{cases} \tag{2.13}
$$

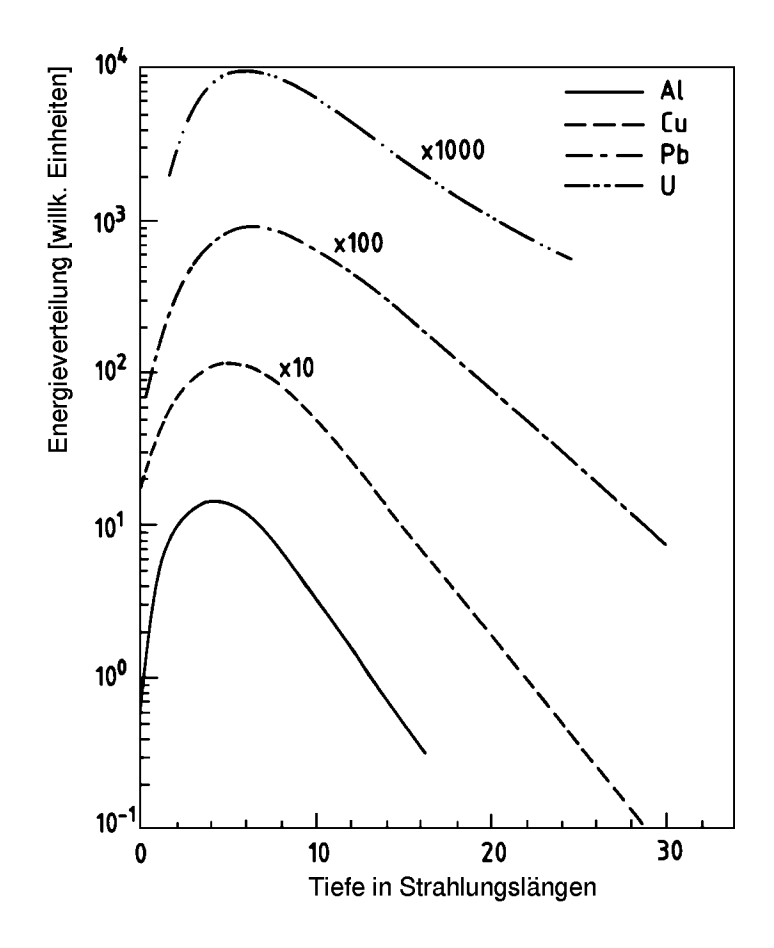

Abbildung 2.5: Longitudinale Energieverteilung in einem elektromagnetischen Schauer  $[Fab85]$ .

Die Parameter a und b hängen sowohl von der Energie des einfallenden Teilchens, als auch von der Kernladungszahl des vom Schauer durchquerten Materials ab.

In Wirklichkeit zeigt die Entwicklung eines Schauers einen anfanglichen Anstieg, ein breites Maximum und einen allmahlichen Abfall (siehe Abbildung 2.5). Trotzdem geben die obigen Beziehungen die hauptsachlichen Eigenschaften der Schauer qualitativ richtig an:

- 1. es gibt ein Maximum bei einer Eindringtiefe, die logarithmisch mit der Primarenergie  $E_0$  ansteigt;
- 2. die Anzahl der Schauerteilchen im Maximum ist proportional zu  $E_0$ ;
- 3. die gesamte integrierte Spurlänge T geladener Teilchen ist proportional zu  $E_0$ .

### Das transversale Schauerprofil

Die transversale Entwicklung eines elektromagnetischen Schauers wird von den Winkeln bestimmt, unter denen die Sekundarteilchen entstehen. Die Produktionswinkel fur

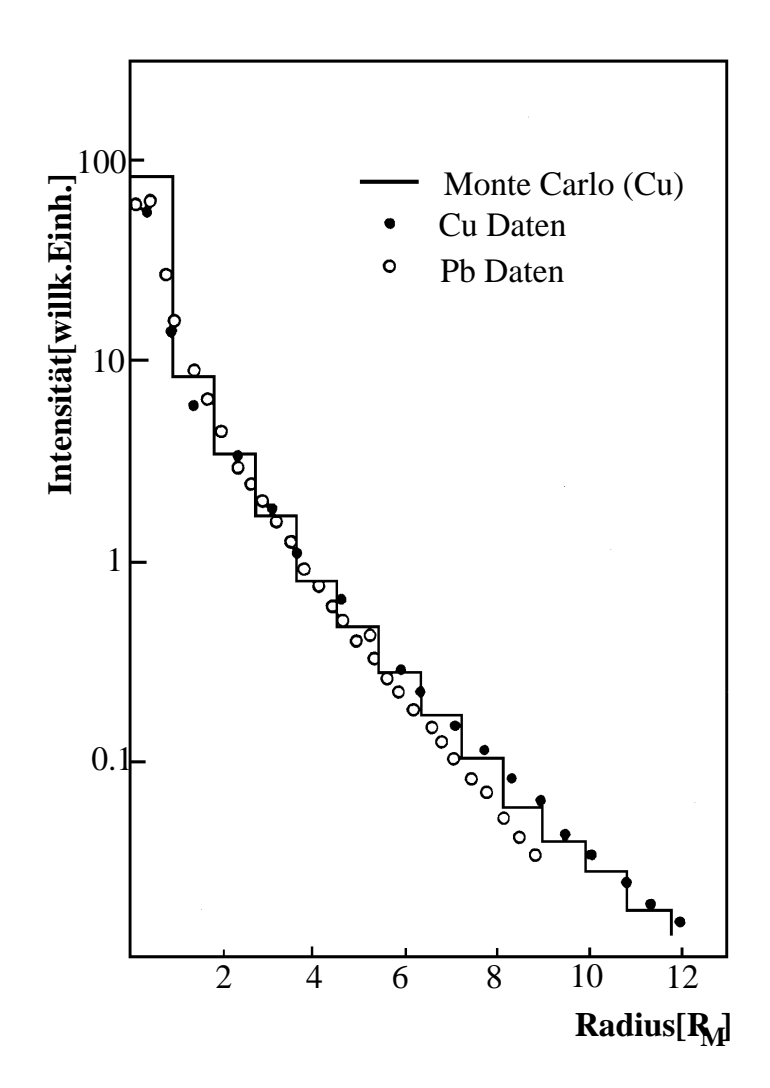

Abbildung 2.6: Transversale Verteilung der deponierten Energie bei einem durch ein Elektron von 6 GeV Energie ausgelösten Schauer. Der Abstand r von der Schauerachse ist in Molière-Radien  $R_M$  angegeben [BFK+70].

Bremsstrahlungs- und Paarbildungsprozesse liegen in der Größenordnung von [BH34]:

$$
\sqrt{<\Theta^2>} \approx \frac{m_e c^2}{E} \tag{2.14}
$$

und sind klein bei hohen Teilchenenergien, wo diese Prozesse dominieren.

Bei der Vielfachstreuung werden die Elektronen elastisch am Coulomb-Feld eines Kerns gestreut. Sie erfahren dabei eine große Richtungsänderung ohne Energieverlust. Die Verteilung des Streuwinkels - M ist bei kleinen die Streuwinkeln Geroren Streuwinkeln liegt die Wahrscheinlichkeit jedoch höher als bei der Gauß-Kurve [Leo94].

Nach der Moliere'schen Theorie [Mol48] wird ein geladenes Teilchen nach dem Durchlau-

fen einer Materieschicht der Dicke x um den mittleren Winkel

$$
\sqrt{<\Theta_M^2>} = \frac{21.2 \,\mathrm{MeV}}{E} \cdot \sqrt{\frac{x}{X_0}}
$$
\n(2.15)

abgelenkt. Den Hauptbeitrag zur transversalen Ausbreitung liefern demnach Elektronen mit Energien  $E \leq E_c$ . Bei diesen Energien gilt<sup>1</sup> bei festem  $x: \Theta^2 \ll \Theta_M^2$ . Als charak-<br>teristische Größe für die transversale Schauerausdehnung wird der Molière-Radius  $R_M$ definiert:

$$
R_M = m_e c^2 \sqrt{\frac{4\pi}{\alpha}} \cdot \frac{X_0}{E_c}
$$
  
= 
$$
\frac{21.2 \text{ MeV}}{E_c} \cdot X_0.
$$
 (2.16)

Mittels des Molière-Radius läßt sich die laterale Energiedeposition materialunabhängig angeben. Wie in Abbildung 2.6 zu erkennen ist, werden innerhalb eines Zylinders mit dem Radius  $R_M$  um die Schauerachse etwa 90% der Energie des Primärteilchens deponiert. Mit zunehmendem Abstand r von der Schauerachse nimmt die Intensitat der deponierten Energie immer mehr ab.

## 2.1.3 Energieauflösung

In der gesamten Arbeit soll unter Energieauflosung immer die Energieauflosung fur elek tromagnetische Schauer verstanden werden. Hadronische Schauer muten anders behan delt werden.

Die Schauerentwicklung in Kalorimetern lauft nach statistischen Prozessen ab. Die Energieauflosung ist daher durch statistische Schwankungen limitiert. In einem einfachen Modell fur homogene Kalorimeter k ann man die Abhangigkeit der Energieauflosung von der Anzahl N der im Schauer erzeugten Sekundarteilchen zeigen. N ist proportional zur Energie E des Primärteilchens:  $N \sim E$ . Somit gilt für die relative Energieauflösung gemäß der Poisson-Statistik:

$$
\frac{\sigma_E}{E} \sim \frac{1}{\sqrt{N}}
$$
\n
$$
\Rightarrow \frac{\sigma_E}{E} \sim \frac{1}{\sqrt{E}}.
$$
\n(2.17)

#### Energieauflösung in Sampling-Kalorimetern

In Sampling-Kalorimetern tragt nur die in den aktiven Materialien deponierte Energie zum Signal bei. Fluktuationen in dem Energieanteil, Sampling-Fluktuation genannt,

<sup>-</sup> Um die Ubersicht zu behalten wird der Mittelwert  $<$   $\Theta_M^+$   $>$  durch  $\Theta_M^-$  dargestellt.

#### 2.2. FLUGZEIT-MESSUNG 19

verschlechtern die Auflösung zusätzlich. Auch die Sampling-Fluktuationen skalieren mit  $1/\sqrt{E}$ . In den aktiven Medien können Landau- und Weglängenfluktuationen gegenüber den Sampling-Fluktuationen vernachlässigt werden [Fab85]. Die Anzahl  $N_n$  der nachgewiesenen Teilchen ergibt sich in Abhangigkeit von der Gesamtspurlange T und der Dicke d der Auslesezellen zu [Ama81]:

$$
N_n = \frac{T}{d} = \frac{EX_0 F(z)}{\varepsilon d}.
$$
\n(2.18)

Der Faktor  $F(z)$  berücksichtigt, daß im Nachweismedium unterhalb einer Abschneideenergie keine Teilchen mehr nachgewiesen werden. Fur die Energieauflosung ergibt sich somit: s and the state of the

$$
\frac{\sigma_E}{E} = \sqrt{\frac{\varepsilon d}{X_0 F(z)}} \cdot \frac{1}{\sqrt{E}}.
$$
\n(2.19)

# 2.2 Flugzeit-Messung

Eine der wichtigsten Anwendungen von Szintillatoren in der Hochenergiephysik besteht in der Flugzeitmessung, die bei bekanntem Teilchenimpuls die Bestimmung der Teilchenmasse gestattet [Weg94].

Von einer weiteren sehr wichtigen Anwendung von Szintillatoren wird in der ruc kwartigen Region des H1-Detektors Gebrauch gemacht. Dort werden die Signale des Flugzeit-Detektors (TOF) an den Trigger des H1-Detektors weitergeleitet, der in sehr kurzer Zeit die Entscheidung trit, wann der gesamte Detektor ausgelesen werden soll. Im Zuge des Upgrades des ruc kwartigen Bereiches des H1-Detektors wird auch der bisherige Flugzeitdetektor durch SpaCal ersetzt. Das SpaCal muß in der Lage sein, dem Trigger des H1-Detektors die benotigten Informationen schnell genug zukommen zu lassen.

Mit Hilfe der TOF-Signale ist es möglich, *protonbezogenen Untergrund* bestehend aus Strahl-Gas- und Strahl-Wand-Ereignissen von ep-Ereignissen zu trennen. Diese Untergrundunterdruc kung ist Gegenstand des nachsten Abschnitts.

#### $2.2.1$ Untergrundunterdrückung

#### Protonbezogener Untergrund

Nach einer Abschatzung [H1-93a, Abschnitt 4.7], basierend auf einer Lebensdauer<sup>2</sup> des Protonstrahls von 10 h und der Annahme, da Verluste uberall im Speic herring gleichermaßen auftreten, ergibt sich eine Rate von

$$
R_{\text{Untergrund}} = 2.6 \text{ MHz},\tag{2.20}
$$

mit der das sensitive Detektorvolumen mit solchem Untergrund durchsetzt wird.

<sup>2</sup>Dieser Wert ist aus heutiger Sicht viel zu klein. Eine Lebensdauer von 48 h ist heute anzunehmen.

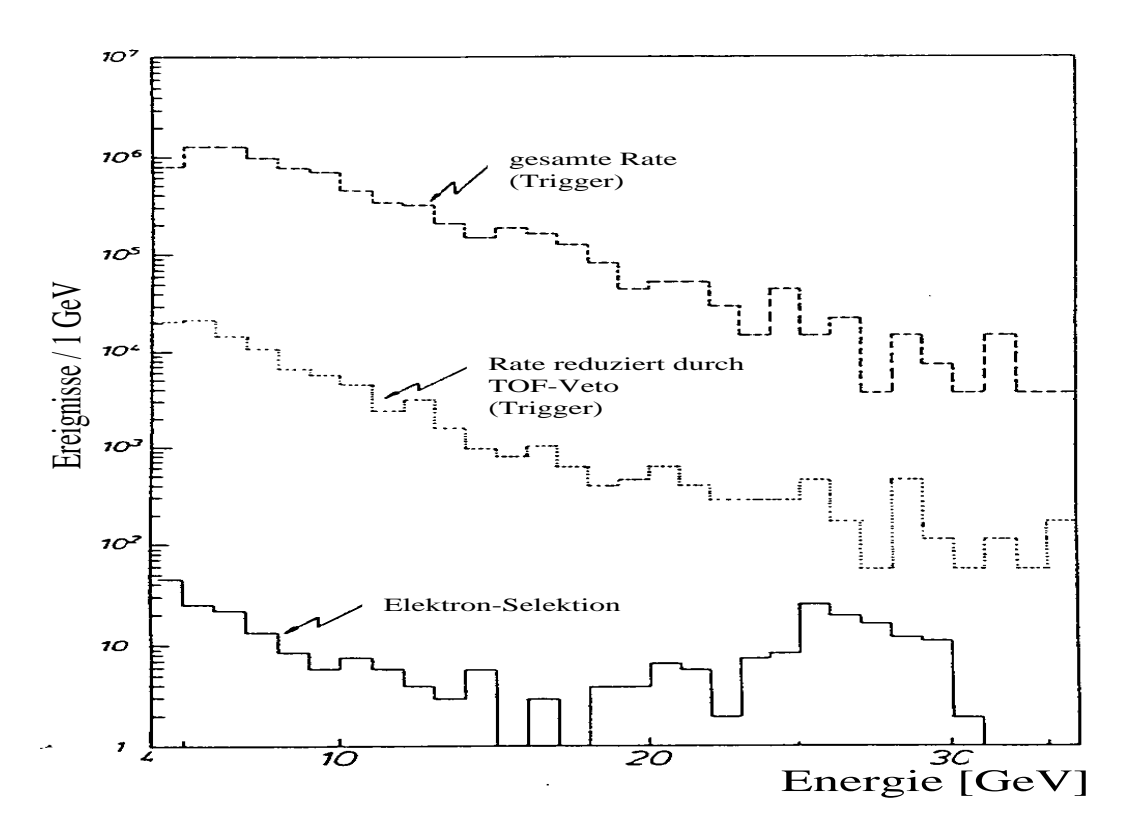

Abbildung 2.7: Die mit dem jetzigen ruckwartigen Kalorimeter in H1 beobachteten Ereignisraten. Die drei Kurven reprasentieren die gesamte Rate, die Rate reduziert durch das TOF-Veto und die Rate nach einer Elektron-Selektion [H1-93c].

#### ep-Ereignisse

Der totale Wirkungsquerschnitt fur tief-inelastische ep-Ereignisse im Akzeptanzbereich des neuen ruckwartigen Kalorimeters wird eine Grobe von  $\sigma_{\rm tot,\,tief\text{-}inel.}\approx$  200 nb haben. Mit der nominellen HERA-Luminosität von  $\mathcal{L} = 1.5 \cdot 10^{31} \text{ cm}^{-2} \text{s}^{-1}$  ergibt das mit  $R = \mathcal{L} \cdot \sigma$ eine Ereignisrate von

$$
R_{\text{tief-inel.}} = 3 \,\text{Hz} \,. \tag{2.21}
$$

Der protonbezogene Untergrund (Gleichungen 2.20) ubersteigt die Rate der ep-Ereignisse (Gleichung 2.21) um mehrere Größenordnungen. Abbildung 2.7 verdeutlicht diese Größenunterschiede anhand gemessener Ereignisse.

### Kriterium zur Trennung von Untergrund und ep-Ereignissen

Es gibt ein Kriterium, mit dem man protonbezogenen Untergrund und ep-Ereignisse trennen kann. Da sich die Stirnhache des SpaCal an der Stelle  $z = -1.49\,\mathrm{m}$  benndet $^\circ$  (siehe Abbildung 1.4), resultiert ein Wegunterschied zwischen ep -Ereignissen und protonbezogenem Untergrund von  $\Delta X \approx 3$  m. Diese Strecke entspricht einem mittleren zeitlichem Abstand von

$$
\Delta t \approx 10 \,\text{ns} \tag{2.22}
$$

Mit einer Zeitauflösung des Kalorimeters von  $\sigma_t \ll 10$  ns sollte das Trigger-System des H1-Detektors in der Lage sein, die Ereignisklassen zu trennen, und nur interessante Ereignisse in großer Menge aufzuzeichnen.

Die Starke der Flugzeitmessung mit einem Kalorimeter wurde von der ZEUS-Kollaboration demonstriert [ZEU92].

#### $2.2.2$ 2.2.2 Der zeitliche Verlauf des PM-Signals

Um die Flugzeit der Teilchen so präzise wie möglich zu messen, muß man die Zeitstruktur des Ansprechverhaltens des Detektors kennen. Die Form des Signals hangt von der  $L$ eitcharakteristik der Szintillation, von der Streuung der Durchgangszeit $\tau$  durch den  $Fno$ tomultiplier (PM)<sup>+</sup> und von der Zeitkonstanten des PM ab.

### Die Zeitcharakteristik der Szintillation

Im Szintillatormaterial geben die angeregten Atome ihre Energie in Form von Strahlung als sichtbares Licht ab. Erfolgt die Abstrahlung sofort nach der Absorption (Zeitskala fur einen atomaren Ubergang), so spric ht man von Lumineszens. Die Zeitentwicklung der Szintillation wird nach [Leo94] in erster Naherung durch einen exponentiellen Abfall mit der Zeitkonstanten  $\tau$  beschrieben. Wenn  $N_{\gamma 0}$  die mittlere Anzahl der Photonen darstellt, so gibt  $I_{\gamma}(t)$  die Rate an, mit der die Photonen entstehen:

$$
I_{\gamma}(t) = \frac{N_{\gamma 0}}{\tau} e^{-t/\tau}.
$$
\n(2.23)

 $\tau$  ist die Zeitkonstante der Szintillation und hat für den verwendeten Szintillator $^{\circ}$  den Wert  $\tau = 3.2 \text{ ns}$  (Whissel,  $|B|$ 53).

Die Anzahl der Photoelektronen ist direkt proportional zur Anzahl der Photonen. Es gilt dann fur die Rate der entstehenden Photoelektronen die gleiche Zeitabhangigkeit:

$$
I_e(t) = \frac{N_{e0}}{\tau} e^{-t/\tau},\tag{2.24}
$$

 $N_{e0}$  ist die mittlere Anzahl der Photoelektronen.

<sup>3</sup> Die z-Achse liegt parallel zur Strahlachse; ihre Richtung stimmt mit der des einlaufenden Protonstrahls uberein; der nominelle W echselwirkungspunkt ist an der Stelle <sup>z</sup> = 0.

<sup>4</sup> Transit Time Spread TTS

<sup>5</sup>Die verwendeten PM sind vom Typ R3432-01 1" der Firma Hamamatsu.

 $\sim$ Die verwendeten Fasern sind vom Typ "DCF-12 $\,$  der Firma Bicron [WB93].

#### Der Anodenstrom  $i(t)$  des PM

Es sei  $\eta_0(t)$  der Anodenstrom des PM, der durch ein einzelnes Photoelektron erzeugt wird. Man erhält den Anodenstrom  $i(t)$  des PM, der durch eine Szintillation ausgelöst wird, durch:

$$
i(t) = \int_{0}^{t} \frac{e^{-\Theta/\tau}}{\tau} \cdot N_{\epsilon 0} \cdot \eta_{0}(t - \Theta) d\Theta.
$$
 (2.25)

#### Die Zeitkonstante des PM

Den Stromkreis des PM kann man durch ein Ersatzschaltbild beschreiben [Weg94]. Mit dem Widerstand R, der effektiven Kapazität C und der Zeitkonstanten  $\tau_0 = RC$  folgt für die Spannung  $U(t)$ , die am Widerstand  $R$  abfällt:

$$
\tau_0 \frac{dU(t)}{dt} + U(t) = Ri(t).
$$
\n(2.26)

Um Gleichung 2.26 für die Spannung  $U(t)$  zu lösen, bedarf es der Kenntnis von  $\eta_0(t)$ .

#### Der Anodenstrom  $\eta_0(t)$  einzelner Photoelektronen

Experimentelle Untersuchungen zeigen, daß  $\eta_0(t)$  eine quasi symmetrische Form hat, und sich durch eine trigonometrische Funktion beschreiben läßt:

$$
N_{\epsilon 0} \cdot \eta_0(t) = J \cdot (1 - \cos \omega t) \quad \text{für } 0 < t < 2\pi/\omega \text{ nach [Swa54]}.\tag{2.27}
$$

Der Faktor J dient allein der Normierung und hat die Einheit eines elektrischen Stromes. Die Zeit  $t_1 = 2\pi/\omega$  liegt in der Größenordnung der doppelten Anstiegszeit des Anodenpulses und war 1954 bei den Untersuchungen von Swank  $t_1 \approx 15$ ns [Swa54]. Nach [Ham93] hat die Anstiegszeit des Anodenpulses bei dem hier untersuchten PM den Wert  $t_{Anstieg} = 1.5$  ns (siehe Tabelle 3.1). Die Zeitkonstante liegt in der Größenordnung von  $t_1 \approx 3.0$  ns.

#### Die Form des Anodenpulses

Die Lösung der Differentialgleichung 2.26 mit dem Ansatz nach Gleichung 2.25 ergibt die Anodenspannung in Abhängigkeit von der Zeit  $t$  für  $0 < t < 2\pi/\omega \,\,[\text{T}^+60]$ :

$$
\frac{U(t)}{JR} = 1 - \cos\varphi \, \cos\varphi_0 \, \cos(\omega t - \varphi - \varphi_0) - \frac{\sin^2\varphi}{1 - \frac{\tan\varphi_0}{\tan\varphi}} e^{\frac{\omega t}{\tan\varphi}} - \frac{\sin^2\varphi_0}{1 - \frac{\tan\varphi}{\tan\varphi_0}} e^{\frac{\omega t}{\tan\varphi_0}}.
$$
 (2.28)

Die Bedeutung der Parameter in Gleichung 2.28:

- $t_1$ : Die Zeitkonstante  $t_1 = 2\pi/\omega$  definiert die maximale Zeit, die ein Elektron zum PM-Durchgang benötigt. Gleichung 2.28 gilt nur für  $0 < t < t_1$ .
- $\varphi$ : Aus der Zeitkonstanten  $\tau = 3.2$ ns der Szintillation berechnet sich der Winkel  $\varphi$  mit  $\omega \tau = \tan \varphi$ .
- $\varphi_0$ : Aus der Zeitkonstanten des RC-Kreises  $\tau_0 = RC$  berechnet sich der Winkel  $\varphi_0$  mit  $\omega \tau_0 = \tan \varphi_0.$
- **JR:** Das Produkt aus der schon in Gleichung 2.27 benutzten Normierungskonstanten J und dem Widerstand R hat die Einheit einer elektrischen Spannung.

Nach der Verikation des Ergebnisses von Tanasescu et al. konnte ich durch eine Taylor-Entwicklung von  $U(t)$  nach Gleichung 2.28 in einer einfachen aber langen Rechnung, die der Leser im Anhang findet, zeigen, daß sowohl der zeitunabhängige Term, der Term linear in der Zeit, als auch der Term kubisch in der Zeit für  $0 < t < 2\pi/\omega$  identisch Null sind. Daraus folgt, daß im Rahmen der gemachten Näherungen der Anstieg der Anodenspannung quadratisch in der Zeit ist, da dieser Term nicht identisch Null ist:

$$
\lim_{\omega t \to 0} U(t) = U_{\text{max}} \cdot t^2 + \mathcal{O}(t^4) \tag{2.29}
$$

 $U_{\text{max}}$  ist eine Funktion von  $\varphi$  und  $\varphi_0$ :

$$
U_{\text{max}}(\varphi, \varphi_0) = JR \cdot \frac{\tan \varphi \tan \varphi_0 - 1}{(1 + \tan^2 \varphi)(1 + \tan^2 \varphi_0)} \cdot \omega^2.
$$
 (2.30)

### 2.2.3 Walk-Korrektur

Detektorsignale  $U(t)$  haben verschiedene Amplituden mit gleicher Anstiegszeit sowie mehr oder weniger starke Schwankungen in der Pulsform, die aus der Emissions- und Sammlungsstatistik der Ladungstrager, z.B. der Photoelektronen im PM, herruhren. Der erste Eekt fuhrt zum Time-slewing, der zweite zum Time-jitter, d.h. zum Auftreten von Zeitfehlern [Stu74]. Time-slewing, auch Walk genannt, ist ein zeitliches Wandern des Diskriminatorausgangspulses als Funktion der Pulsamplitude. Dieses Wandern hat zwei Ursachen, die in Abbildung 2.8 dargestellt sind. Die erste Ursache sind Signale verschiedener Amplituden, aber gleicher Anstiegszeit. Das Signal  $U_1$  erreicht die Triggerschwelle früher als das zur gleichen Zeit  $t_0$  gestartete Signal  $U_2$ , weil  $U_1 > U_2$  ist. Dadurch könnte das eine Ausgangssignal zur Zeit  $t_1$ , das andere zur Zeit  $t_2$  kommen, wenn nicht, als zweite Ursache des Walkes, jeder Diskriminator ladungsempndlich ware. Das steiler durch den Triggerpunkt gehende Signal  $U_1$  benötigt weniger Zeit als das flacher steigende  $U_2$ , um die geforderte Ladung bereitzustellen, d.h.  $T_2 > T_1$ .

Unter der Annahme einer quadratischen Zeitabhangigkeit des Pulses (Gleichung 2.29), dessen Maximum  $U_{\rm max}$  groß gegen die Triggerschwelle  $U_{TR}$  ist, zeigt [B+76], daß die Zeit t, zu der die Triggerschwelle überschritten wird, vom ADC-Inhalt  $N_{ADC}$  folgendermaßen abhangt:

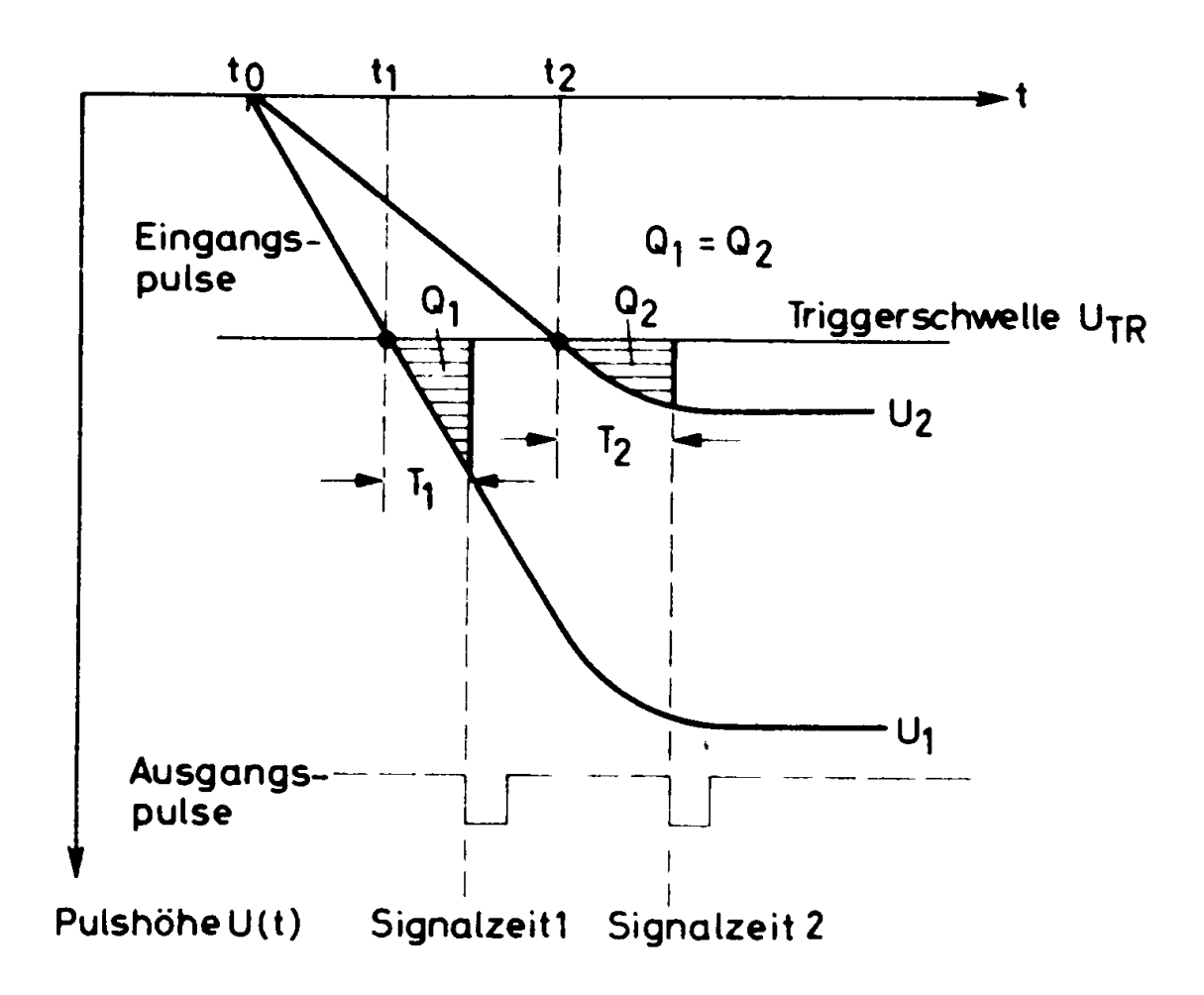

Abbildung 2.8: Zur Erläuterung des Time-slewing. Aufgetragen ist die Pulshöhe  $U(t)$ gegen die Zeit t. Diese Abbildung dient nur dem Verständnis; die Triggerschwelle  $U_{TR}$ hat einen übertrieben großen Wert. Der quadratische Anstieg in der Zeit nach Gleichung 2.29 macht sich bei kleineren Werten von  $U_{TR}$  bemerkbar.

$$
U(t) \approx U_{\text{max}} \cdot t^2
$$
  
\n
$$
\downarrow \quad \text{mit} \quad N_{ADC} = \int \frac{U(t)}{50 \, \Omega} \, dt \sim U_{\text{max}} \quad \text{nach} \, [B^+ 76];
$$
  
\n
$$
U(t) \approx \frac{\text{const}}{\sqrt{N_{ADC}}} \cdot t^2
$$
  
\n
$$
\Rightarrow t \approx \frac{\text{const'}}{\sqrt{N_{ADC}}}.
$$
\n(2.31)

Wie man mit einem geeigneten Aufbau auch Time-jitter korrigiert und eine Flugzeitmessung mit  $\sigma_t \le 100$  ps erreicht, zeigt die STAR-Kollaboration [STA93]. Diese Kollaboration benutzt dieselben PM,<sup>7</sup> die im SpaCal zum Einsatz kommen.

<sup>7</sup>Die verwendeten PM sind vom Typ R3432-01 1" der Firma Hamamatsu.

# Kapitel 3

# Das Spaghetti-Kalorimeter

Das neue Kalorimeter, das von insgesamt 15 Instituten der H1-Kollaboration entwickelt wird, besteht aus je einer elektromagnetischen und einer hadronischen Sektion (siehe Abbildungen 1.4 und 3.1). Beide Sektionen sind aus einer Matrix aus Bleiprofilen und szintililerenden Fasern- aufgebaut. Das entstehende Szintillationslicht wird mit PMs ausgelesen.

#### 3.1 Anforderungen an das neue Kalorimeter 3.1

Die folgenden Punkte fassen die wichtigsten Anforderungen an das neue Kalorimeter zusammen (aus [H1-93c]):

 Die Energieauflosung fur Elektronen mit der Energie 30 GeV soll bei einer F ehlkalibration der absoluten Energie von maximal 0.5 % besser sein als  $\frac{E}{E} = 2$  %. Das wird z.B. mit

 $\sigma_E/E=7\,\% \sqrt{\mathrm{GeV}}/\sqrt{E}\oplus 1\,\%$ 

erreicht, wobei das Symbol  $\oplus$  quadratische Addition bedeutet. Im Gegensatz dazu bietet das BEMC eine Energieauflösung von

$$
\sigma_E/E = 10\,\% \sqrt{\text{GeV}}/\sqrt{E} \oplus 40\,\% \text{GeV}/E \oplus 2\,\% \text{ [H\"{o}l94]},
$$

bei einer Fehlkalibration von höchstens  $\pm 2\%$  [Pep94].

- Die benotigten Korrekturen, um die Fehlkalibration von 0:5 % zu erreichen, sollen klein sein. In diesem Zusammenhang soll die Variation  $\Delta_S$  des Signals S für Elektronen unabhängig vom Einschußort in der Größenordnung von  $\Delta_S \approx 1{\text{--}}2\%$  liegen.
- Das Kalorimeter mu die Zeit, zu der Energie im Kalorimeter deponiert wird, relativ zu der HERA-Referenz (HERA-Clock) mit einer Genauigkeit von 1 ns bestimmen

 $\lceil$ Die verwendeten Fasern sind vom Typ "DCF-12 $\,$  der Firma Bicron [WB93].

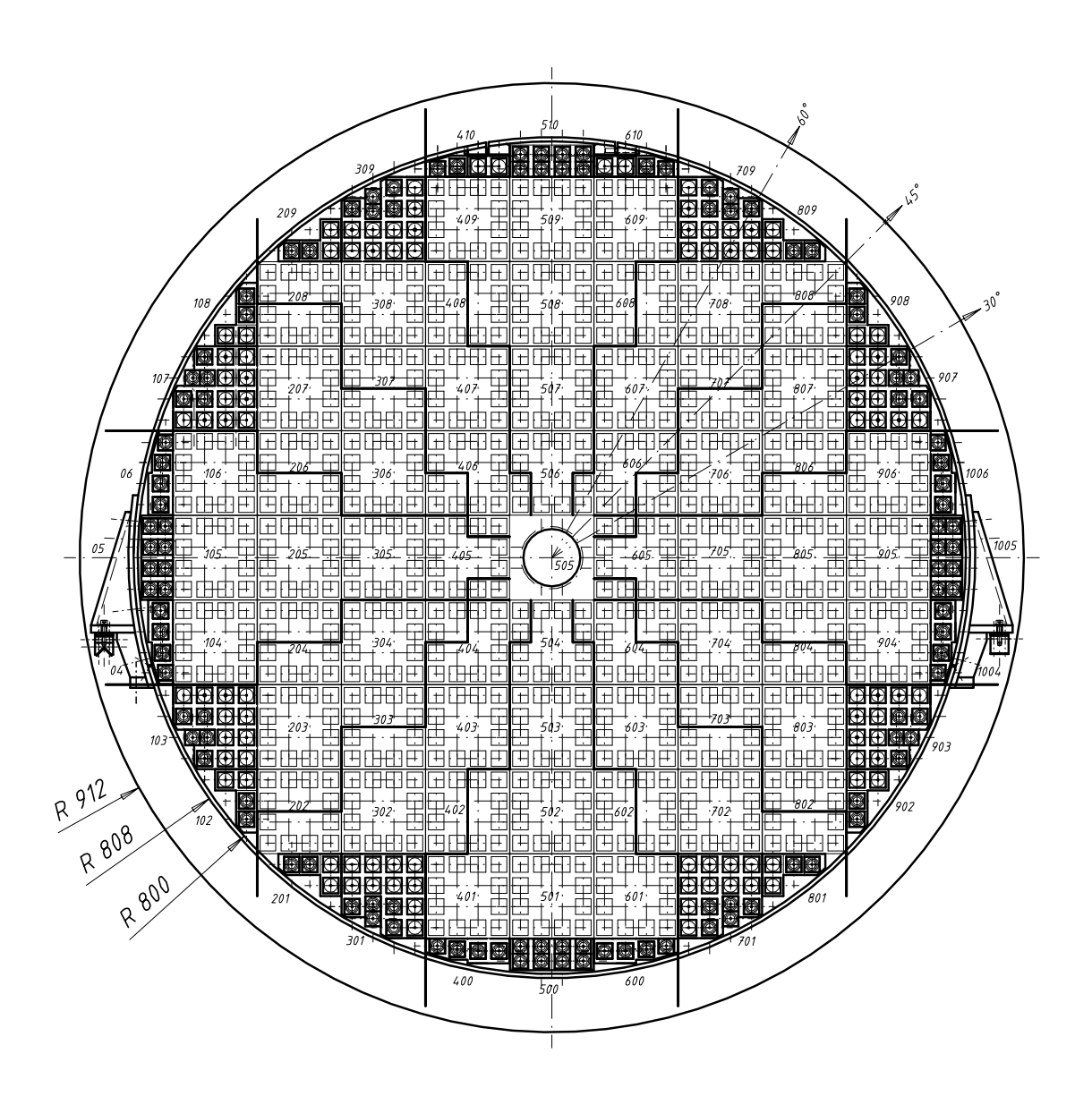

Abbildung 3.1: Der elektromagnetische Teil des Spaghetti-Kalorimeters im Querschnitt [Web94]: Das gesamte Kalorimeter hat einen Durchmesser von ca. 160 cm. In der Mitte verlauft das Strahlrohr, das von einem in Dortmund gebauten Sondermodul, dem Insert, umschlossen ist. Weitere Sondermodule befinden sich am Rand und sind in der Abbildung dunkel dargestellt. An den Sektorengrenzen, die durch die dicken schwarzen Linien gekennzeichnet sind, ndet jeweils eine 90 -Anderung der Bleiplattenorientierung statt. Die Bleiplatten sind im oberen Sektor horizontal  $(\cdots)$  ausgerichtet und ändern dann an

der nachsten Sektorengrenze ihre Orientierung in vertikaler ( . . .j ) Richtung. Das Symbol  $(\cdots)$  ist in Abbildung 3.2 erklärt. Diese unterschiedliche Anordnung der Platten in den einzelnen Sektoren soll Effekte durch die Symmetrie der Fasern (Channeling [Dir95]) verhindern.

können, um Untergrundereignisse von ep-Ereignissen trennen zu können (siehe Kapitel 2.2.1).

## 3.2 Funktionsprinzip des Kalorimeters

Bei der Erneuerung des Kalorimeters in der rückwärtigen Region des H1-Detektors wird ein Konstruktionsprinzip verwirklicht, das als Spaghetti-Kalorimeter (SpaCal) bezeichnet wird [SP81] und dessen Energieauflösung besser ist als die konventioneller, elektromagnetischer Blei-Szintillator-Kalorimeter. Hier besteht das Nachweismedium aus vielen tausend szintillierenden Fasern, die in Blei eingebettet sind (siehe Abbildung 3.2).

Dieses Kalorimeter stellt also ein Sampling-Kalorimeter dar, das aus absorbierendem und aktivem Material besteht und so einen Kompromiß zwischen Energieauflösung und Detektorabmessung bildet. Um die Kalorimeterdimensionen in Grenzen zu halten (Kosten Volumen [Kol93]), bestehen die absorbierenden Schichten aus Materialien mit hoher Kernladungszahl Z und kleiner Strahlungslänge  $X_0$  (z.B. Blei). Trifft ein primäres Teilchen auf ein Sampling-Kalorimeter, so deponiert es sowohl in den aktiven, als auch in den inaktiven Detektorbereichen Energie — nur der Bruchteil im aktiven Material ist sichtbar. Es ist ublic h, durch

$$
f_{sa\,mp} = \frac{E_{vis}^{(i)}}{E_{vis}^{(i)} + E_{invis}^{(i)}} = \frac{E_{vis}^{(i)}}{E_{abs}^{(i)}}
$$
(3.1)

den Bruchteil des sichtbaren Energieanteils  $E_{vis}^{(\epsilon)}$  in den aktiven Detektorlagen von der<br>gesamten im Kalorimeter deponierten Energie  $E_{abs}^{(i)}$  darzustellen [ABB88]. Die Funktion  $f_{samp}$  hängt nur von den Kalorimeterdimensionen und den verwendeten Materialien ab und ist für jeden Teilchentyp (Schauerkomponente *i*) verschieden.  $E_{invis}^{(i)}$  ist der unsichtbare Energieanteil in den inaktiven Detektorlagen.

# 3.3 Aufbau des Kalorimeters

Die 30 cm langen szintillierenden Fasern werden an der Ruc kseite des 25 cm langen Kalorimeters gruppenweise gebundelt und bis auf einen Luftspalt von 1 mm an einen als Lichtmischer bezeichneten Plexiglasblock gefuhrt. Dieser leitet das Licht weiter an einen PM, der an den Lichtmischer geklebt wird. Eine Skizze eines Submoduls, der kleinsten mechanischen Einheit des Kalorimeters, ist neben einem Photo des verwendeten PM in Abbildung 3.3 zu sehen.

Die Energie des primaren Teilchens wird im Kalorimeter in mehreren Schritten umgewandelt. Bei jeder Umwandlung ist das resultierende Signal im Mittel dem ursprunglic hen Signal proportional. Das primare Teilchen erzeugt z.B. einen elektromagnetischen Schauer,

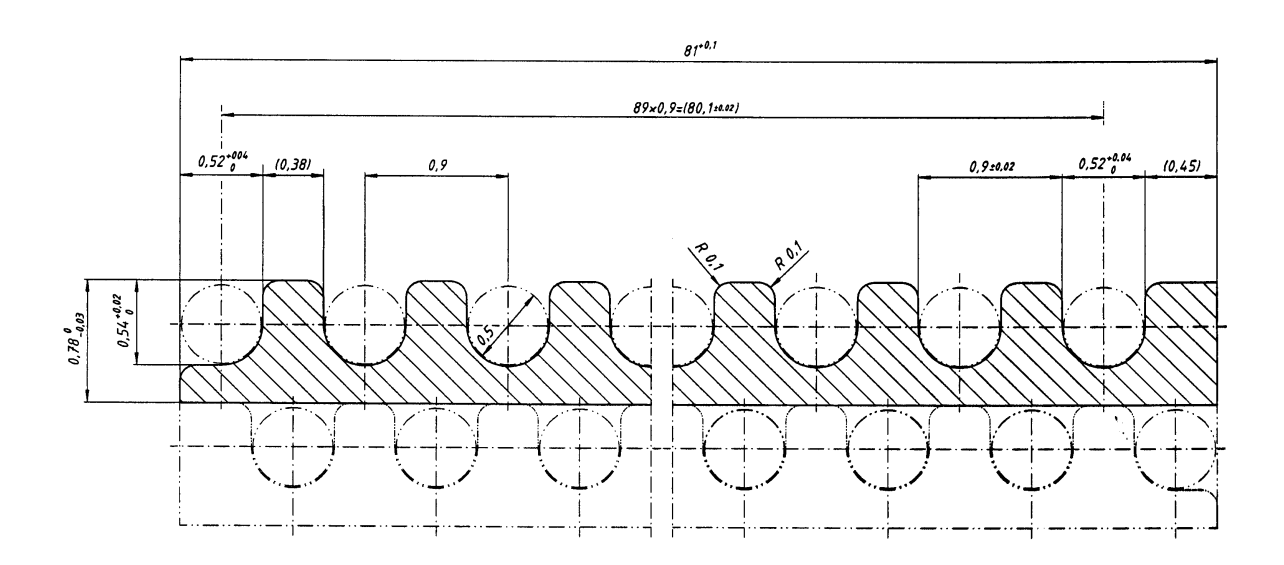

Abbildung 3.2: Technische Zeichnung der Bleiplatten mitsamt Fasern (Volumenverhaltnis zwischen Absorber- und Szintillationsmaterial  $R_V = 2.1$  und Faserdurchmesser  $d = 0.5$  mm). Maße in mm. Das in dieser Arbeit verwendete Symbol  $(\underline{\ldots})$  soll eine mit Fasern belegte Bleiplatte darstellen; ( . . .j ) ist eine um 90 gedrehte, mit Fasern belegte Bleiplatte.

indem die Anzahl der Teilchen proportional zur Primarenergie sind. In den szintillierenden Fasern entsteht durch die Schauerteilchen Szintillationslicht. Dieses Szintillationslicht erzeugt eine der Energie proportionale Anzahl von Photoelektronen, welche im PM linear verstarkt werden. Am Ausgang des PM entsteht ein analoges Signal, das mit einem ADC in ein digitales Signal umgewandelt wird.

Es werden besondere Photomultiplier benutzt, die auch in einem Magnetfeld von ca. 0.9 T ausreichend hoch verstarken [Jan93]. Sie sind vom Typ: R3432-01\ der Firma Hama-" matsu [Ham93]. Einige Parameter sind in Tabelle 3.1 aufgelistet. Die Verwendung von Photomultipliern erlaubt es zusatzlich, durch eine genaue Zeitmessung Untergrundereignisse von echten ep-Kollisionen zu trennen (siehe Kapitel 2.2.2).

# 3.4 Energieauflösung von Spaghetti-Kalorimetern

Die theoretische Energieauflösung eines Spaghetti-Kalorimeters wird sowohl durch den Faserdurchmesser d als auch durch das Volumenverhältnis  $R_V$  zwischen Absorber- und Szintillationsmaterial bestimmt [Wig91]:

$$
\frac{\sigma_E}{E} = \frac{a \cdot \sqrt{R_V d \,\text{[mm]}}}{\sqrt{E \,\text{[GeV]}}}, \quad \text{mit } a = 6.5\,\%.
$$
\n(3.2)

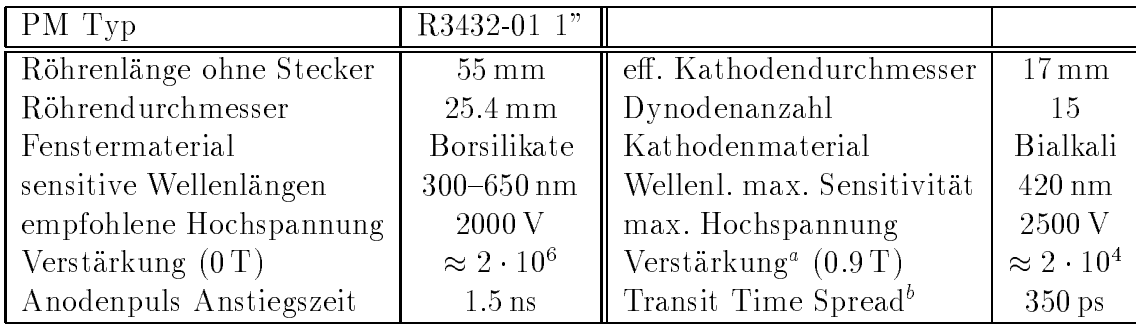

<sup>a</sup> nach [Jan93]

<sup>b</sup> Streuung der Durchgangszeit durch den PM

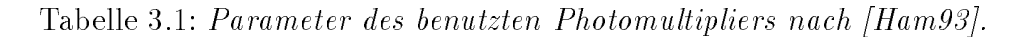

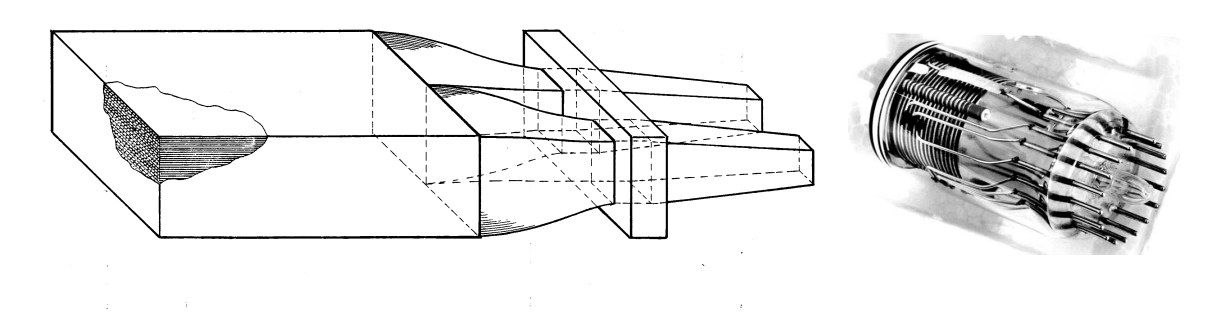

Abbildung 3.3: Links: Submodul, kleinste Einheit, bestehend aus Blei-Faser Matrix, Bundelungsrahmen und Lichtmischer, mit denen die Photomultiplier Hamamatsu R3432- 01 1", rechts dargestellt, verklebt werden.

| Parameter                      | elektromagnetisches                          | hadronisches                                  |  |
|--------------------------------|----------------------------------------------|-----------------------------------------------|--|
|                                | <b>SpaCal</b>                                | <b>SpaCal</b>                                 |  |
| Blei zu Faser Verhältnis $R_V$ | 2.1:1                                        | 4:1                                           |  |
| Faserdurchmesser               | $0.5 \,\mathrm{mm}$                          | $1 \,\mathrm{mm}$                             |  |
| Fasertyp                       | Bicron BCF-12,                               | Bicron BCF-12,                                |  |
|                                | Frontseite verspiegelt                       | Frontseite verspiegelt                        |  |
| Strahlungslänge $X_0$          | $0.91 \,\mathrm{cm}$                         |                                               |  |
| Molière-Radius $R_M$           | 2.55cm                                       |                                               |  |
| Hadron. Wechsel-               | $25 \,\mathrm{cm}$                           | $20 \,\mathrm{cm}$                            |  |
| wirkungslänge $\lambda$        |                                              |                                               |  |
| Aktive Länge                   | $25 \,\mathrm{cm}$                           | $25 \,\mathrm{cm}$                            |  |
| Winkelbereich                  | $152^{\circ} \leq \Theta \leq 177.5^{\circ}$ | $159^{\circ} \leq \Theta \leq 178^{\circ}$    |  |
| Energieauflösung               | $7\,\% \sqrt{\rm GeV}/\sqrt{E} \oplus 1\,\%$ | $13\,\% \sqrt{\rm GeV}/\sqrt{E} \oplus 3\,\%$ |  |
| für Elektronen                 |                                              |                                               |  |
| Winkelauflösung                | 1 mrad                                       |                                               |  |
| Zeitauflösung                  | $\leq 1$ ns                                  | $\leq 1$ ns                                   |  |
| Anzahl der Zellen              | 1192                                         | 136                                           |  |
| Zellgröße                      | $40.5 \times 40.5 \,\mathrm{mm}^2$           | $120 \times 120$ mm <sup>2</sup>              |  |

Tabelle 3.2: Die Konstruktionsparameter des SpaCal

Die Energieauflösung wird besser für kleine  $R_V$ , und für kleine Faserdurchmesser d. Der Wert von a in Gleichung 3.2 wurde nach [RD191] experimentell zu  $a = 6.5\%$  bestimmt.

## 3.4.1 Energieauflösung von SpaCal

Mit den Konstruktionsparametern (siehe Tabelle 3.2) Faserdurchmesser  $d = 0.5$  mm und Volumenverhältnis  $R_V = 2.1$  zwischen Blei und Szintillationsfaser erwartet man als groben Schätzwert nach Gleichung 3.2 eine Energieauflösung von:

$$
\frac{\sigma_E}{E} = \frac{6.5\,\%}{\sqrt{E\,[\text{GeV}]}}.\tag{3.3}
$$

usse formulation and the einergieal control of the energieal control of the energieal control of the energieau lösung vom  $(1/\sqrt{E})$ -Verhalten. Insgesamt läßt sich die Energieauflösung schreiben als:

$$
\frac{\sigma_E}{E} = \sqrt{\left(\frac{s}{\sqrt{E}}\right)^2 + \left(\frac{n}{E}\right)^2 + c^2} \equiv \frac{s}{\sqrt{E}} \oplus \frac{n}{E} \oplus c.
$$
 (3.4)

Dabei haben die quadratisch addierten Terme folgende Bedeutung:

 s bezeichnet den Beitrag der Sampling-Fluktuation. Dieser Term sollte kleiner als 7 % sein, um den Anspruc hen des Detektors zu genugen (siehe Abschnitt 3.1).
- $\bullet$  Der  $n$ -Term beschreibt den energieunabhangigen Teil der Energieauflosung. Beitrage zu diesem Term kommen u.a. vom elektronischen Rauschen und der endlichen Impulsunschärfe  $\sigma_p/p \sim 1/p$  eines Teststrahls.
- $\bullet$  Der  $c$ -Term ist bedingt durch die Konstruktionseigenschaften des SpaCal. Beitrage zu diesem Term kommen u.a. von den Fluktuationen in der Lichtausbeute der Fasern und von der Abschwachungslange der Fasern. Da sich aufgrund der Geometrie der Fasern mit dem Einschußwinkel auch die Funktion  $f_{samp}$  ändert, hängt der  $c$ -Term auch vom Einschuwinkel ab [A<sup>+</sup> 91].

# Kapitel 4

# Teststrahlmessungen

Im Verlauf dieser Diplomarbeit wurden, wie in Tabelle 4.1 aufgelistet, zahlreiche Testmessungen an Teilchenstrahlen des CERN in Genf und des DESY in Hamburg durchgefuhrt.

# 4.1 Teilchenstrahlen

Um einen Teilchenstrahl zu erzeugen, sind mehrere Schritte von der Beschleunigung der ursprunglic hen Teilchen uber Kon vertierung in sekundare Teilchen, Strahl-Reinigung, Fokussierung und Fuhrung bis hin zur Messung der Eigenschaften des Teilchenstrahls notwendig.

Protonen der Energie 450 GeV werden auf ein primares Target T1 geschossen und Sekundarteilchen wie Kaonen, Pionen und deren Zerfallsprodukte, z.B. Elektronen und Myonen, mit einer Energie zwischen 3.7 GeV und 250 GeV produziert.

Im folgenden soll ein Teil der Optik, der fur die horizontale Strahlfuhrung wichtig ist, beschrieben werden. Die aus T1 austretenden Teilchen passieren einen Kollimator Coll1, dessen Schlitzbreite den Teilchenstrahl in der horizontalen Ebene bestimmt. Sie werden dann mit einem Dipolmagneten B2 in horizontaler Richtung auf den Testaufbau gelenkt. Das Magnetfeld von B2 bestimmt die Energie der Teilchen, die den Testaufbau erreichen. Zur Fokussierung der Teilchen in der horizontalen Ebene entlang der optischen Achse dienen die Quadrupolmagneten Q3 und Q4. In Abbildung 4.1 ist der erwahnte Teil der Optik des Teststrahls im horizontalen Schnitt dargestellt. Dort sind auf der rechten Seite die mit Spektro1, ..., Spektro4 gekennzeichneten Vieldrahtproportionalkammern MWPC besonders wichtig. Jede dieser vier MWPC bestimmt in horizontaler Richtung die Entfernung  $X_i$  eines Teilchens des Teststrahls von der optischen Achse, die als vertikale Linie in der Abbildung gekennzeichnet ist. Mit der Kenntnis [Cri94] des Abstandes der MWPCs

| Strahl       | Meßzeit   | Art des Strahls          |          | Ausleseelektronik |         |   |                |
|--------------|-----------|--------------------------|----------|-------------------|---------|---|----------------|
|              |           | Teil-                    | Energie  | $Orts-$           | Impuls- |   | TDC-Auslese    |
|              |           | chen                     | [GeV]    | Kam.              | Spektr. |   | SpaCal Trigger |
| DESY T-22    | Aug. 1993 | $e^{\pm}$                | $1 - 7$  | Χ                 |         |   |                |
| CERN PS T7n  | Okt. 1993 | $\pi^{\pm}$<br>$e^{\pm}$ | $1 - 10$ | $\boldsymbol{X}$  |         | X |                |
| CERN SPS H6  | Nov. 1993 | $e^{\pm}$                | $5-60$   |                   |         | X | X              |
| DESY T-22    | Dez. 1993 | $e^{\pm}$                | $1 - 7$  | Χ                 |         |   |                |
| DESY T-22    | Mai. 1994 | $e^{\pm}$                | $1 - 7$  | X                 |         |   |                |
| CERN SPS X5A | Mai. 1994 | $e^{\pm}$                | $5 - 60$ | Χ                 | X       |   |                |
| CERN SPS X5A | Sep. 1994 | $e^{\pm}$                | $5-60$   | X                 | X       |   |                |
| CERN PS T7n  | Okt. 1994 | $\pi^{\pm}$<br>$e^{\pm}$ | $1 - 10$ | Х                 |         |   |                |

Tabelle 4.1: Die Mezeiten an den verschieden ausgestatteten Teststrahlen. Mit X\ sind " diejenigen Elemente der Ausleseelektronik markiert, die vorhanden waren, die mit  $\overline{m}_i$ arkierten waren nicht vorhanden. Die an allen CERN-Teststrahlen auch vorhandenen Hadronen und Myonen wurden in meiner Analyse nicht benutzt. Die horizontale Abgrenzung der DESY-Messung im Dez. 1993 hat folgende Bedeutung: zu diesem Zeitpunkt wurde mit Testmodulen gemessen, davor mit Prototypen und spater mit Supermodulen, die in den H1-Detektor eingebaut werden (siehe Kapitel 6, in dem die verschiedenen Module erklart sind). Anhand der CERN-Messungen im Okt. und Nov. 1993 wurde die Zeitauflösung in Kapitel 8 bestimmt. Die Energieauflösung in Kapitel 7 wurde mit CERNund DESY-Messungen an Supermodulen bestimmt.

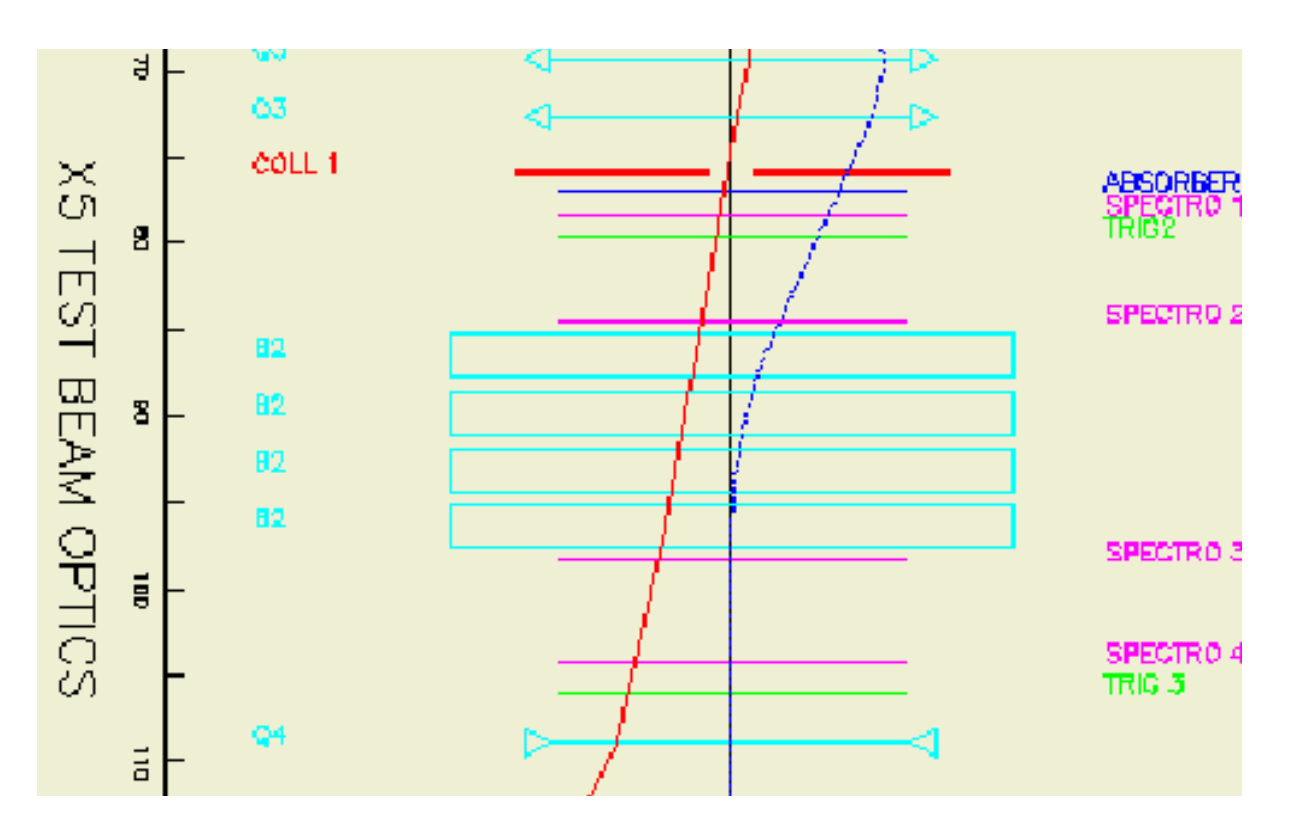

Abbildung 4.1: Die Optik des Teststrahls X5A, horizontaler Schnitt. Der Maßstab auf der linken Seite zeigt die Entfernung Z zum Target T1 in m an. Die Abkurzungen auf der linken Seite bedeuten: Coll1: horizontaler Kollimator, B2: Dipolmagnet, Q3, Q4: Quadrupolmagnet. Auf der rechten Seite sind die mit Spektro1, : : :, Spektro4 gekennzeichneten Vieldrahtproportionalkammern besonders wichtig. Die vertikale Linie ist die optische Achse; die beiden Kurven sind die  $\beta$ -Funktion und die Dispersion des Strahls [Gat94].

 $Z_{MWPC2} - Z_{MWPC1} = 7.305$  m, und  $Z_{MWPC4} - Z_{MWPC3} = 7.270$  m in Richtung der optischen Achse Z und des Ablenkwinkels  $\Theta = 37.48\,\mathrm{mrad}$ , den ein Teilchen auf der optischen Achse beschreibt, berechnet sich die Abweichung  $\Delta p$  des Impulses von dem nominellen Impuls  $p_{nom}$ :

$$
\frac{\Delta p}{p_{nom}} = \frac{\Delta \Theta}{\Theta} = \frac{1}{\Theta} \left( \frac{X_2 - X_1}{Z_{MWPC2} - Z_{MWPC1}} - \frac{X_4 - X_3}{Z_{MWPC4} - Z_{MWPC3}} \right). \tag{4.1}
$$

#### Das Impuls-Spektrometer

Diese vier MWPCs werden im folgenden Spektrometer genannt. Der mit dem Spektrometer bestimmte Impuls  $p$  eines Teilchens berechnet sich folgendermaßen:

$$
p = p_{nom} + p_{nom} \cdot \frac{1}{\Theta} \left( \frac{X_2 - X_1}{Z_{MWPC2} - Z_{MWPC1}} - \frac{X_4 - X_3}{Z_{MWPC4} - Z_{MWPC3}} \right). \tag{4.2}
$$

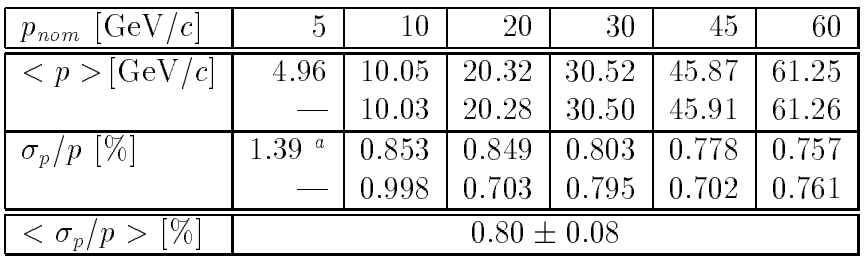

 $\,$  -Diese Mittelung geschieht ohne den Wert bei  $p_{nom} = 5\,{\rm GeV}/c,\,$  der bei der Analyse wegen zu niedriger Statistik auch nicht benutzt werden konnte. Der große Wert von  $\sigma_p/p$  bei 5 GeV/c ist durch die Schlitzbreite des Kollimators von 10mm, anstelle von 5 mm wie bei allen anderen Werten, zu erklaren.

Tabelle 4.2: Der Mittelwert des Impulses  $\langle p \rangle$  und die relative Impulsunschärfe  $\sigma_p/p$ , beide gemessen mit dem Spektrometer in jeweils einem Meßlauf des Teststrahls CERN- $SPS$  X5A in Abhängigkeit von dem nominellen Teilchenimpuls  $p_{nom}$ .

In [PR78] findet sich die Angabe über die Impulsunsicherheit  $\sigma_p/p$  des Teststrahls von

$$
\frac{\sigma_p}{p} = 1\,\% \quad \text{nach [PR78]} \tag{4.3}
$$

fur eine Sc hlitzbreite des Kollimators von 5 mm (Coll1 in Abbildung 4.1).

Auch experimentell ist die Größe  $\sigma_p/p$  zugänglich. Aus der Verteilung der mit dem Spektrometer gemessenen Impulse  $p$  eines Meßlaufs wird durch Anpassung einer Gauß-Kurve der Mittelwert und die Standardabweichung bestimmt. Als Melauf wird eine Gruppe von ca. 3000 Ereignissen bezeichnet, die in einem Zeitraum von ca. 3-5 min unter konstanten äußeren Bedingungen aufgezeichnet wurden. Die Werte für  $\sigma_p/p$  sind in Tabelle 4.2 aufgelistet. Es ergibt sich ein Mittelwert von

$$
\langle \sigma_p / p \rangle = (0.8 \pm 0.1) \% \,. \tag{4.4}
$$

Die konstante Impulsunscharfe konnte annahernd bestatigt werden (siehe Tabelle 4.2). Ein konstante relative Impulsunschärfe  $\sigma_p/p$  hat zur Folge, daß in der Gleichung 3.4 ein Beitrag des c-Terms von der endlichen Strahlunscharfe stammt. Aber die Zuordnung zu einem der drei Terme (s, c und n) ist schwierig, da  $\sigma_p/p$  mit steigendem Impuls leicht abfallt.

### 4.1.2 DESY T22

Im folgenden soll der Teil des T22, der fur die Strahlunscharfe wichtig ist, beschrieben werden. Die Strahlunscharfe unterscheidet sich von der des CERN-SPS X5A, da der DESY T22 keine Strahloptik besitzt, die den Strahl mit Hilfe von Quadrupolmagneten entlang der optischen Achse fokussiert.

Elektronen der Energie 7 GeV aus dem Elektronen-Synchrotron DESY II treffen auf ein primäres Target (prim. T) und konvertieren hauptsächlich in Photonen  $\gamma$ . Nach einer

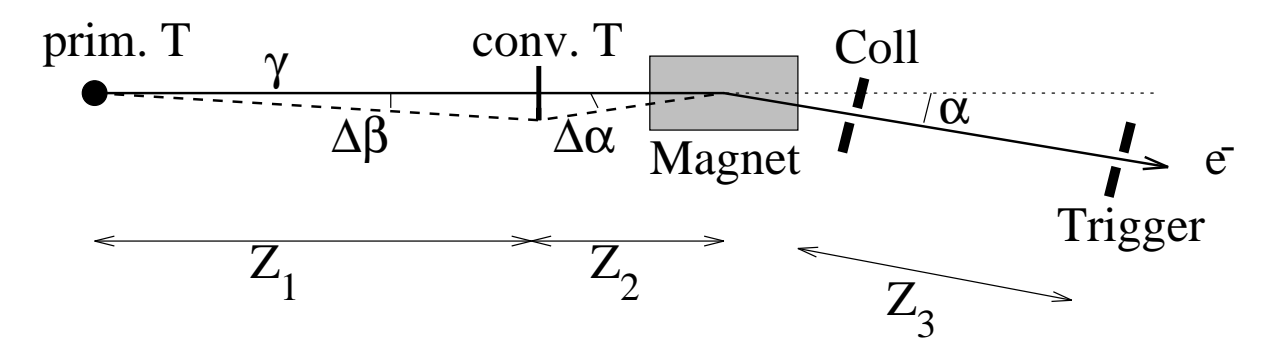

Abbildung 4.2: Die Optik des DESY-Teststrahls 22, horizontaler Schnitt nach [App95]. Die Abkurzungen bedeuten: prim. T: das primare Target, conv. T: das Konversionstarget, Magnet: der Ablenkmagnet, Coll: der Kollimator, Trigger: ein Szintillationszahler mit einem Loch.

Entfernung  $Z_1 \approx 18 \,\text{m}$  treffen die Photonen auf ein Konversionstarget *(conv. T)*, in dem hauptsächlich Elektronen e<sup>–</sup> erzeugt werden. Nach einer weiteren Strecke  $Z_2 \approx 1\,\mathrm{m}$ werden die Elektronen von dem Ablenkmagnet *(Magnet)* um den Winkel  $\alpha = 1.5^\circ$  abgelenkt. Dann passieren sie einen Kollimator Coll mit einer horizontalen Schlitzbreite von  $X_{Coll} = 4.8$  mm. Nach einer Strecke von  $Z_3 = 8$  m passieren sie den Szintillationszähler Trigger, der in horizontaler Richtung ein Loch der Breite von  $X_{Tr} = 10$  mm hat. Der beschriebene Teil des T22 ist in Abbildung 4.2 dargestellt.

Es erreichen aber nicht nur Teilchen den Teststrahl, die sich auf der optischen Achse befinden, sondern auch solche, die unter dem Winkel  $\Delta\beta$  das Konversionstarget und von dort unter dem Winkel  $\Delta \alpha$  den Magneten erreichen. Aus  $Z_1 \gg Z_2$  folgt  $\Delta \beta \ll \Delta \alpha$ . Für die Strahlunschärfe  $\Delta p/p$  gilt:

$$
\frac{\Delta p}{p} = \frac{\Delta \alpha}{\alpha} \,. \tag{4.5}
$$

Die Strahldivergenz  $\Delta\varphi$  bestimmt sich aus der Akzeptanz:

$$
\Delta \varphi = \frac{\frac{1}{2}X_{Tr}}{Z_3} \quad \Rightarrow \quad \Delta \varphi = 0.63 \text{ mrad} \,. \tag{4.6}
$$

Eine einfache Abschatzung nach [App95] liefert einen Wert der Strahlunscharfe. Unter der Annahme, daß das Photon im Zentrum des Konversionstargets kollinear in ein Elektron konvertiert, wird  $\Delta \alpha$  durch Coulomb-Vielfachstreuung bestimmt. Das Elektron legt im Konversionstarget die Strecke  $Z_m$  zurück.  $\Delta \alpha$  berechnet sich zu:

$$
\Delta \alpha = \frac{0.014 \,\text{GeV}/c}{p} \cdot \sqrt{Z_m/X_0} \cdot \left[1 + \frac{1}{9} \log_{10}(Z_m/X_0)\right]. \tag{4.7}
$$

Berechnet man aus dieser Gleichung  $\Delta\alpha$  fur ein 3 mm dickes Cu-Konversionstarget, mit dem Messungen durchgeführt wurden, so ergibt sich mit  $X_0 = 14.3$  mm und  $Z_m = 1.5$  mm folgender Wert:

$$
\Delta \alpha = \frac{4.0 \,\text{mrad}}{p/\frac{\text{GeV}}{c}} \tag{4.8}
$$

| Konversionstarget    3 mm Al   5 mm Cu   3 mm Al   5 mm Cu |  |         |         |
|------------------------------------------------------------|--|---------|---------|
| $p_{nom}$                                                  |  |         |         |
| $\sigma_p$ [MeV                                            |  | $116 +$ | $200 +$ |

Tabelle 4.3: Die relative Impulsunschärfe  $\sigma_p/p$ , gemessen aus der Ablenkung des zweiten Dipolmagneten, des Teststrahls T21 in Abhangigkeit von dem nominellen Teilchenimpuls pnom und der Art und Dicke des Konversionstargets [App95].

Bei Strahlenergien von 1 GeV bis 6 GeV ist  $\Delta \alpha$  größer als die Strahldivergenz  $\Delta \varphi$ :  $\Delta \alpha$  $\Delta\varphi$ . Setzt man den Wert für  $\Delta\alpha$  aus Gleichung 4.8 in Gleichung 4.5 ein, so erhält man die Strahlunschärfe  $\Delta p/p$ :

$$
\frac{\Delta p}{p} = \frac{150 \,\text{MeV}}{p} \quad \text{nach [App95].} \tag{4.9}
$$

Die Rechnung für ein 1 mm dickes Cu-Target ergibt den Wert  $\Delta p/p=80\,\mathrm{MeV}/p.$ 

Eine impulsabhängige relative Impulsunschärfe  $\sigma_p/p \sim 1/p$  hat zur Folge, daß in der Gleichung 3.4 ein Beitrag des n-Terms von der endlichen Strahlunscharfe stammt. Das ist ein wichtiger Unterschied zu dem Teststrahl X5A des CERN-SPS dessen Impulsunscharfe in den c-Term eingeht.

Die Größe  $\Delta p/p$  war 1988 für den Teststrahl T21, der dieselbe Geometrie wie T22 hat, auch experimentell zuganglich. Damals befand sich ein zweiter Dipolmagnet mit einem zum ersten Dipolmagneten orthogonalen Feld im Testgebiet. Der Impuls p wurde durch die Ablenkung des zweiten Dipolmagneten gemessen. Aus der Verteilung der gemessenen Impulse p wurde durch Anpassung einer Gauß-Kurve der Mittelwert und die Standardabweichung bestimmt. Die Ergebnisse sind in Tabelle 4.3 aufgelistet. Leider fehlt die Messung eines 3 mm dicken Cu-Konversionstargets.

#### 4.2 4.2 Aufbau am Teilchenstrahl

Nach der Beschreibung der Teilchenstrahlen wird in diesem Abschnitt das Testgebiet beschrieben, in dem Teilchen des Teststrahls nach dem Passieren der Triggerdetektoren auf das SpaCal-Modul treffen und dort ihre Energie deponieren.

Der hier beschriebene Aufbau bezieht sich auf die fur die Energieauflosung wichtigen Messungen am Teilchenstrahl X5A des CERN-SPS.

## 4.2.1 Die Position des SpaCal im Testgebiet

In Abbildung 4.3 ist eine symbolische Zeichnung samtlicher Detektoren dargestellt. Das SpaCal steht auf einem Winkeltisch, mit dem ein Winkel von 3 in horizontaler und

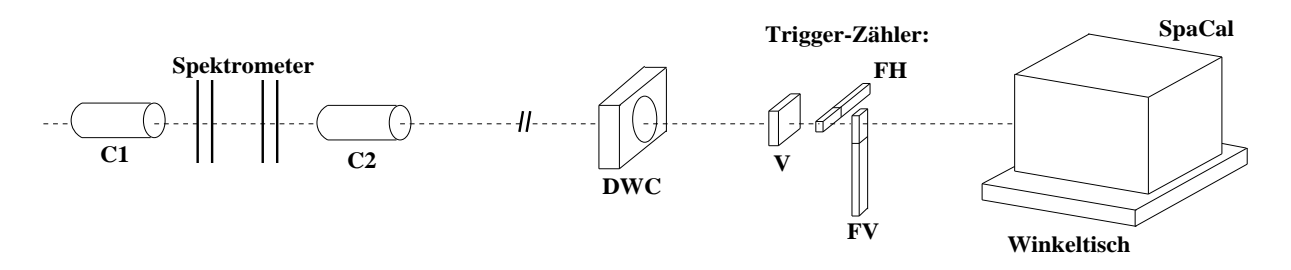

Abbildung 4.3: Das SpaCal und samtliche Detektoren im Testgebiet. Die mit C1 bzw. C2 gekennzeichneten dierentiellen Cher enkov-Zahler dienen der Teilchenidentikation. Das Spektrometer bestimmt den Impuls der Strahlteilchen. Die ortsbestimmende Kammer DWC und die Triggerszintillationszahler FH, FV und V bestimmen die Ausdehnung des Teilchenstrahls in horizontaler und vertikaler Richtung. Das Spektrometer und die CEDARs befinden sich ca. 100 m vor dem Testgebiet, was durch den unterbrochenen Strahl angedeutet werden soll. Die Längenverhältnisse sind nicht maßstabsgetreu.

vertikaler Richtung zwischen Kalorimeter und Teststrahl eingestellt wurde, um Effekte durch die Symmetrie der Fasern [Dir95] zu verhindern.

#### $4.2.2$ Die ortsbestimmende Kammer

Zur Bestimmung der Teilchenposition kurz vor dem Experiment steht allen Gruppen,  $\mathcal{L}$ die Testmessungen am X5A durchfuhren, eine ortsbestimmende Kammer zur V  $\mathcal{L}$ die uber eine V die van des halb in folgenden wird und des halb im folgenden Delay-Wire- $\mathcal{U}$ Chamber DWC genannt wird [MV85]. Diese DWC befand sich  $\approx 2.5$  m vor den SpaCal-Modulen und bietet eine Ortsauflösung von:

$$
\sigma_{X,Y} \le 0.2 \,\text{mm} \quad \text{nach} \, [\text{MV85}]. \tag{4.10}
$$

Mit dieser Kammer konnte allerdings nur der Einschußort, nicht der Einschußwinkel bestimmt werden, da die ortsbestimmende Kammer in horizontaler wie in vertikaler Richtung aus jeweils nur einer Drahtebene besteht.

Je nach Art des Targets T1 unterscheidet sich die Zusammensetzung des Teilchenstrahls. Um Messungen mit nur einer Sorte Teilchen durchfuhren zu k onnen, mu jedes Teilchen des Strahls identiziert werden.

Zur Teilchenidentikation stehen fur diesen Teilchenstrahl zwei dierentielle Cer enkov-Zähler (CEDAR) zur Verfügung [B+82]. Die CO<sub>2</sub>-CEDARs wurden durch Variation des Gasdrucks und der damit verbundenen Veranderung des Brechungsindex auf die jeweils gewunsc hte Teilchensorte eingestellt.

Um z.B. Messungen nur mit Elektronen durchzufuhren, wird fur jedes Teilchen eines Melaufs die Information des CED ARs, ob das Teilchen ein Elektron ist, mit der ubrigen Triggerbedingung in Koinzidenz gesetzt. Die ubrige Triggerbedingung ist eine Koinzidenz der Signale in dem horizontalen FH und dem vertikalen Fingerzahler FV und eine Antikoinzidenz mit dem Signal des Lochzahlers V.

Es gilt fur Elektronen des T eststrahls folgende Triggerbedingung:

Teilchen im Strahl ist ein e $^-$  :  $(CEDAR_{\rm e^-}) \wedge (FH) \wedge (FV) \wedge \neg(V)$  (4.11)

### 4.2.4 Datennahme

Alle Auslesekanale des SpaCal-Moduls werden ausgelesen, wenn nach Gleichung 4.11 ein Triggersignal erzeugt wird. Ein Auslesekanal bezeichnet jeweils die Halfte eines Submoduls (siehe Abbildung 3.3), bestehend aus einem PM, der uber einen ADC ausgelesen wird. Der ADC-Inhalt des Auslesekanals i wird mit  $N_{ADC}$  bezeichnet.

 $EW$ erden nicht nur Triggersignale fur Elektronen des T $\Lambda$ fur andere Klassen v on Ereignissen. Diese Klassen sind fur die relativ e Kalibration wichtig, und sie werden dort genauer beschrieben. Insgesamt gibt es die Klassen: Daten, Pedestal, Quelle und Xe-Blitzlicht.

Der Datenfluß wurde von einem Rechner mit dem Betriebssystem OS9 gesteuert. Von dort wurden die Daten elektronisch zu einem UNIX-Rechner am DESY<sup>1</sup> ubertragen und in ein Format gewandelt, das fur die graphische Datenanalyse mit dem Programmpaket PAW (Physics Analisis Workstation) [PAW94] geeignet ist.

### Photo der Position des SpaCal im Testgebiet

Das Photo in Abbildung 4.4 zeigt einen Ausschnitt des Testaufbaus am CERN-SPS X5A, der schon in Abbildung 4.3 beschrieben wurde. Es sind die Triggerzahler und das SpaCal-Modul zu sehen. Die Details der Abbildung sind in der Bildunterschrift erklart.

# 4.2.5 Pannen bei Testmessungen

Wer arbeitet macht Fehler. Fur die im folgenden besc hriebenen bin ich nicht verantwortlich, sondern leide nur unter ihnen.

### Die Adapterbox

Die Adapterbox, bestehend aus zwei Widerstanden und einem Kondensator (siehe Abbildung 4.5), hat u.a. folgende Aufgaben:

<sup>1</sup>Auch bei den CERN-Messungen wurden die Daten zur DICE2 am DESY transferiert.

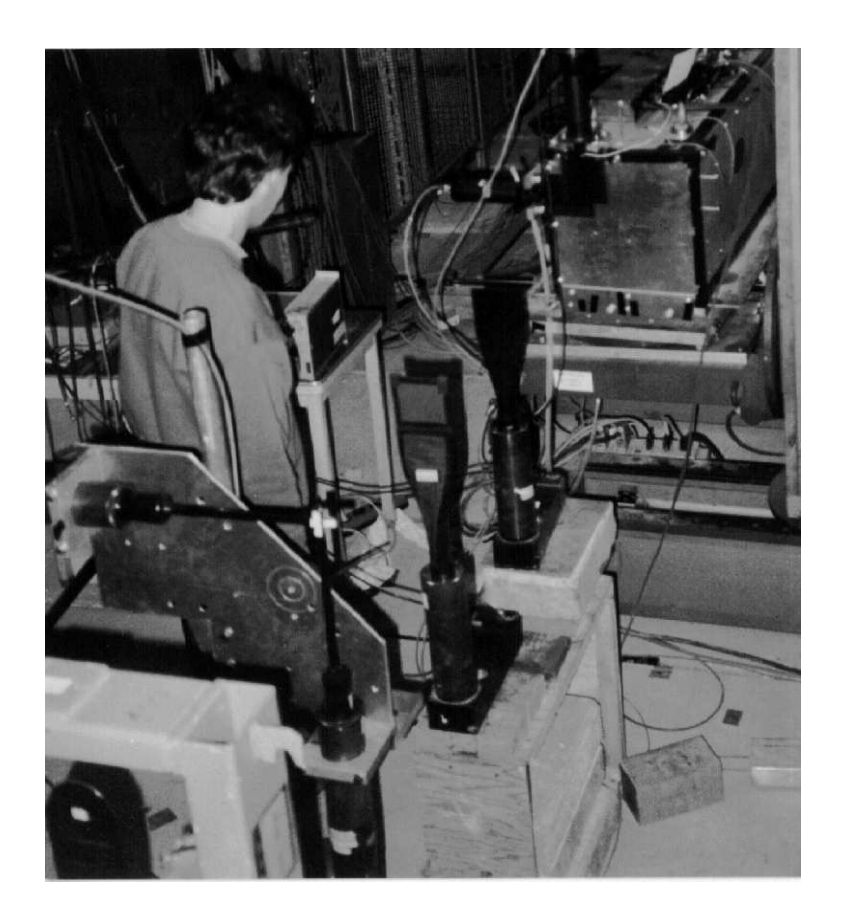

Abbildung 4.4: Dieses Photo zeigt einen Ausschnitt des Testaufbaus am CERN-SPS X5A, der schon in Abbildung 4.3 erklart wurde. Links unten ist ein Stuck schwarz umwickeltes Szintillatormaterial zu sehen. Es ist Teil des Lochzahlers V, der in Gleichung 4.11 in Antikoinzidenz geschaltet ist. Das Loch befindet sich an der weiß beklebten Stelle. Folgt man der Bilddiagonalen von links unten nach rechts oben, so erkennt man den horizontalen FH una aen vertikalen Fingerzahler FV, ale sich in einer Flache von 1  $\times$  1 cm<sup>-</sup> uberlappen. Folgt man der durch diese drei Triggerzähler definierten Strahlrichtung, so findet man in aer rechten oberen Ecke einen Kasten mit der Große 32  $\times$  32  $\times$  65 cm°. In aiesem 1 cm dicken Al-Gehäuse mit einem dünnen Frontfenster befindet sich das SpaCal-Modul (siehe Abbildung 4.6 oben). Es steht auf dem Winkeltisch, der nicht nur die Wahl verschiedener Einschußwinkel, sondern auch verschiedener Einschußpositionen ermöglicht hat.

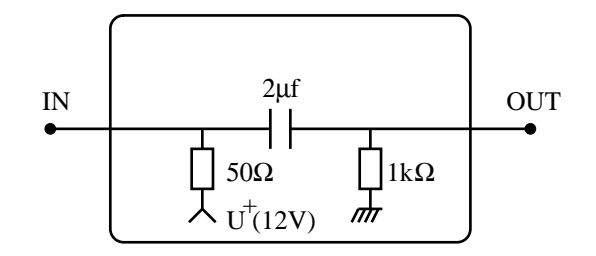

Abbildung 4.5: Die Adapterbox [App95].

- 1. mit einem 50 Widerstand eine re
exionsfreie Ankopplung des verwendeten Koaxialkabels mit demselben Wellenwiderstand am Eingang der Adapterbox zu gestatten und
- 2. das integrierte PM-Signal am Ausgang der Adapterbox mit einem RC-Glied mit  $R=1\,\mathrm{k}\Omega$  und  $C=2\,\mu\mathrm{F}$  als Hochpaß passieren zu lassen.

Die erfolgte Vertauschung dieser beiden Widerstande macht alle mit dieser Adapterbox ausgelesenen Daten unbrauchbar. Dieses Mißgeschick machte große Teile der geplanten Analyse zunichte. Betroffen sind der Homogenitätstest an verschiedenen Grenzen und die Energieauflösung bei verschiedenen Einschußorten. In Abbildung 4.6 sind Supermodul 9. 16, 17 und das Insert samt Einschupositionen fur den Energiescan dargestellt. Die stark schattierte Fläche stellt den durch die fehlerhafte Adapterbox betroffenen Bereich dar.

### Die HV-Versorgung

In der Zeit zwischen Messungen zur relativen Kalibration und solchen zur Bestimmung der Energieauflösung wurden Messungen zur Homogenität durchgeführt. Bei diesen Messungen stellte sich heraus, daß die Hochspannungen einiger Auslesekanäle nicht mehr ihre Sollwerte hatten. Demzufolge war auch ihre PM-Verstarkung nicht auf dem Sollwert. Die betroffenen Auslesekanale sind in Abbildung 4.6 durch die weniger stark straffierten Flachen markiert. Vor den Messungen zur Bestimmung der Energieauflosung wurde dieses Problem erkannt und wahrend der Messungen die Hochspannung beobachtet.

# 4.3 Vorverarbeitung der Rohdaten

### 4.3.1 Pedestalkorrekturen

Das Pedestal ist die Nullage des ADUs- und kann folgendermaben bestimmt werden. Die Auslesekanale i des SpaCal werden zu einer Zeit ausgelesen, zu der sich kein Schauer im Kalorimeter befindet. Die Werte der ADC-Inhalte  $N_{ADC}$ , markiert als Ereignis-Klasse "Pedestal", werden gespeichert.

<sup>2</sup>ADC-2280A LeCroy

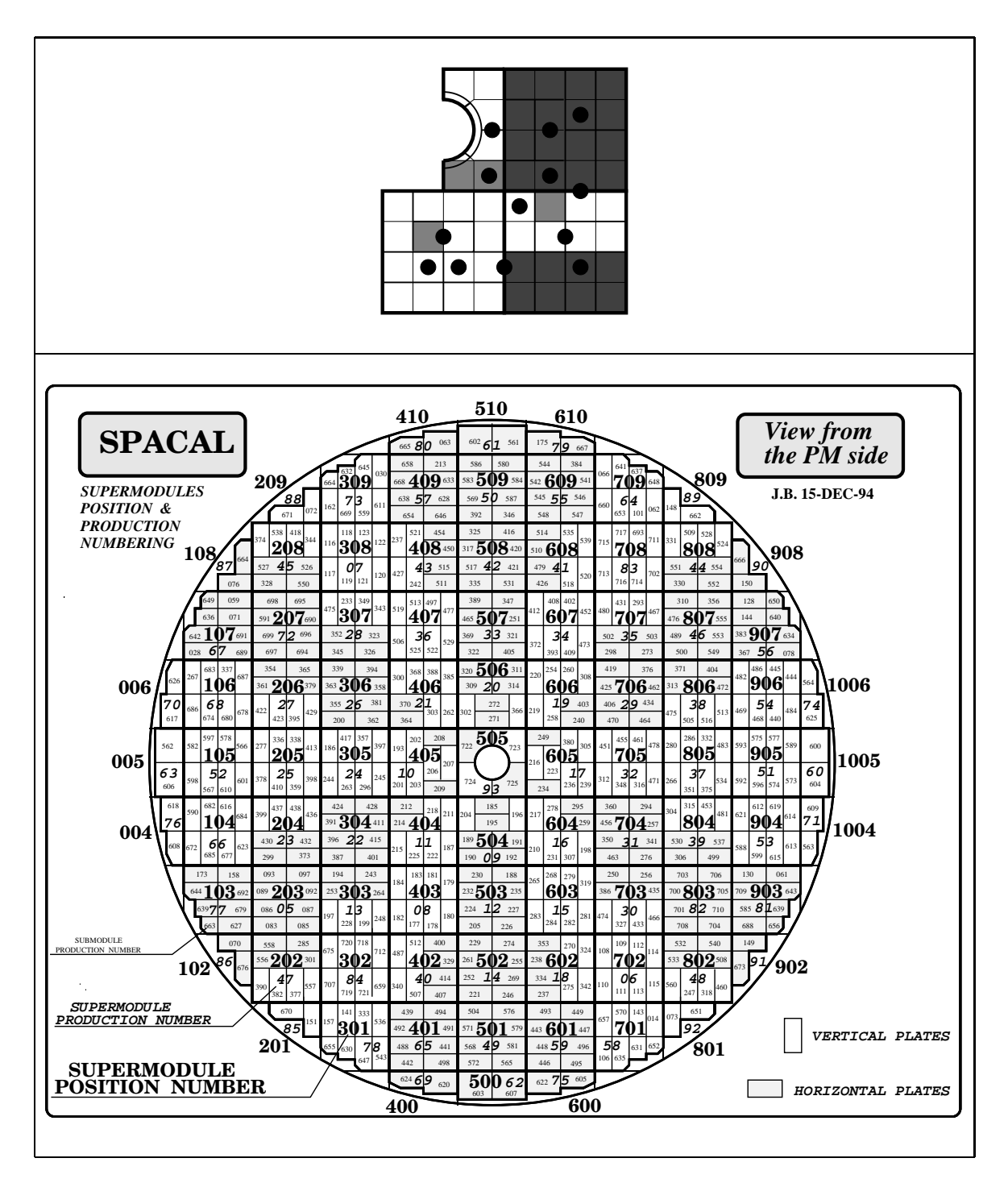

Abbildung 4.6: Oben: Supermodul 9, 16 ,17 und das Insert mit Einschupositionen am Teststrahl X5A des CERN-SPS. Die stark schattierte Flache stellt den durch die in Abschnitt 4.2.5 beschriebene Adapterbox betroffenen Bereich dar, die weniger stark schattierten die durch die HV-Versorgung betroffenen Auslesekanäle. Die Position der Supermodule samt Produktionsnummern und Angabe der Ausrichtung der Bleiplatten fur den Einbau in den H1-Detektor ist darunter dargestellt.

| L              | $p_i >$<br>ADC | $\sigma_i N_{ADC}$ |    | $p_i >$<br>ADC | $\sigma_i$<br>ADC |
|----------------|----------------|--------------------|----|----------------|-------------------|
|                | 118.9          | 1.41               | 9  | 99.2           | 1.56              |
| $\overline{2}$ | 107.6          | 2.44               | 10 | 119.9          | 1.60              |
| 3              | 106.9          | 1.88               | 11 | 109.6          | 2.25              |
| $\overline{4}$ | 109.4          | 2.55               | 12 | 107.7          | 2.38              |
| 5              | 97.4           | 1.62               | 13 | 117.6          | 1.90              |
| 6              | 87.6           | 2.02               | 14 | 95.6           | 1.95              |
| ↣              | 92.8           | 1.91               | 15 | 99.1           | 1.41              |
| 8              | 96.9           | 1.80               | 16 | 93.8           | 1.48              |

Tabelle 4.4: Parameter der Verteilungen der Auslesekanäle i bei 4870 "Pedestal"-Ereignissen. Aufgelistet sind die Standardabweichungen  $\sigma_i$  und der Mittelwert  $< p_i >$ der Verteilung der Pedestalwerte pi .

Nach [Cro81] liegen die Pedestalwerte  $p_i$  typischerweise bei  $N_{ADC} \approx 125$ . Auch bei unseren Testmessungen lagen die Pedestalwerte in dieser Größenordnung (siehe Tabelle 4.4).

Fur die Analyse, um z.B. die Energieauflosung zu bestimmen, sind die Verteilungen der ADC-Inhalte  $N_{ADC,i}$  nach Subtraktion der entsprechenden Pedestalwerte  $\langle p_i \rangle$  im Auslesekanal i interessant; es werden auch immer nur diese benutzt.

### 4.3.2 Abschatzung von koharentem Rauschen

Wenn Rauschbeitrage verschiedener Auslesekanale untereinander korreliert sind, so spricht man von kohärentem Rauschen. Eine mögliche Ursache für derartiges Rauschen ware z.B. eine schlechte Abschirmung der Versorgungsspannung.

Die Standardabweichung  $\sigma_i$  der Verteilungen der Pedestalwerte  $p_i$  wird im folgenden Rauschbeitrag des Auslesekanals i heißen. Nun kann man die Rauschbeiträge  $\sigma_i$  der einzelnen Auslesekanale linear nach Gleichung 4.13 und quadratisch nach Gleichung 4.12 addieren und mit der Standardabweichung der Verteilung der Summe der Pedestalwerte der Auslesekanale  $\sigma_{\Sigma}$  (Gleichung 4.14) vergleichen. Der Wert von  $\sigma_{\Sigma}$  liegt zwischen diesen beiden Grenzwerten. Ein Vergleich dieser drei Werte zeigt, daß das Rauschen der Pedestalwerte  $\sigma_{\Sigma}$  nahezu den Wert der quadratischen Addition nach Gleichung 4.12 hat. Diese einfache Abschätzung zeigt, daß keine gravierenden Fehler in der Elektronik vorhanden sind. Ob einzelne Auslesekanale untereinander korreliert sind, kann man aus diesem Ergebnis nicht ableiten.

$$
\sqrt{\sum_{i=1}^{16} (\sigma_i)^2} = 7.69 \tag{4.12}
$$

$$
\sum_{i=1}^{16} \sigma_i = 30.20 \tag{4.13}
$$

$$
\sigma_{\Sigma} = 9.49 \tag{4.14}
$$

Die Standardabweichung der Verteilung der Summe der Pedestalwerte der Auslesekanale  $\sigma_{\Sigma}$  entspricht nach einer Umrechnung von ADC-Inhalten in Energiewerte einer im Detektor deponierten Energie von 27.8 MeV. Der energieunabhangige Term der Energieauflösung  $(n$ -Term in Gleichung 3.4), hervorgerufen durch Pedestalrauschen, ist also kleiner

$$
n_{\text{ped}} \le 30 \, MeV \,. \tag{4.15}
$$

#### **Relative Kalibration**  $4.4$

Der Zusammenhang zwischen der in einem Auslesekanal deponierten Energie und dem Mittelwert  $\langle N_{ADC} \rangle$  des entsprechenden ADC-Inhalts ist für unterschiedliche Auslesekanäle  $i$  unterschiedlich. Außerdem ist die Verstärkung der PM zeitabhängig.

Ziel der relativen Kalibration ist ein vom Auslesekanal unabhangiges Signal bei gleicher Energiedeposition. Es handelt sich hier demnach nicht um eine absolute Kalibration, die jedem  $N_{ADC}$  eine bestimmte Energie zuweist.

Die relative Kalibration geht von der Annahme aus, da fur identische Zellen das Summensignal S aller berücksichtigten Zellen unabhängig vom Einschußort ist, wenn das Signal  $< N_{ADC} >$  eines einzelnen Auslesekanals bei zentralem Einschuß unabhängig von der Nummer i des Auslesekanals ist.

An dieser Stelle möchte ich darauf hinweisen, daß die Fähigkeit des Nachweises von minimalionisierenden Teilchen (siehe Abschnitt 2.1.1), die z.B. Moglichkeiten der relativen Kalibration des Kalorimeters im H1-Detektor bereitstellt, fur Kalorimeter nicht selbstverständlich ist.

Wie ein Kalorimeter fur den ruc kwartigen Bereich spater im H1-Detektor absolut kalibriert werden kann, ndet man bei [Hol94], wo ein Verfahren zur absoluten Kalibration des BEMC beschrieben wird.

## 4.4.1 Leckverluste

Durch die beschrankte Grobe der Auslesekanale von 4  $\times$  4  $\times$  25 cm $^\circ$  ist nach Abschmitt 2.1.2 der elektromagnetische Schauer nicht vollstandig in einem Auslesekanal enthalten; es treten Leckverluste auf (siehe Abbildung 2.6). Diese Leckverluste treten in der Verteilung der ADC-Inhalte in Form von niederenergetischen Auslaufern auf. Ansonsten ist die Verteilung gaußförmig.

Solange nur transversale Leckverluste auftreten, kann durch Summation der angrenzenden Auslesekanale nahezu die vollstandige Energiedeposition nachgewiesen werden. Longitudinale Leckverluste sind nicht so einfach zu handhaben.

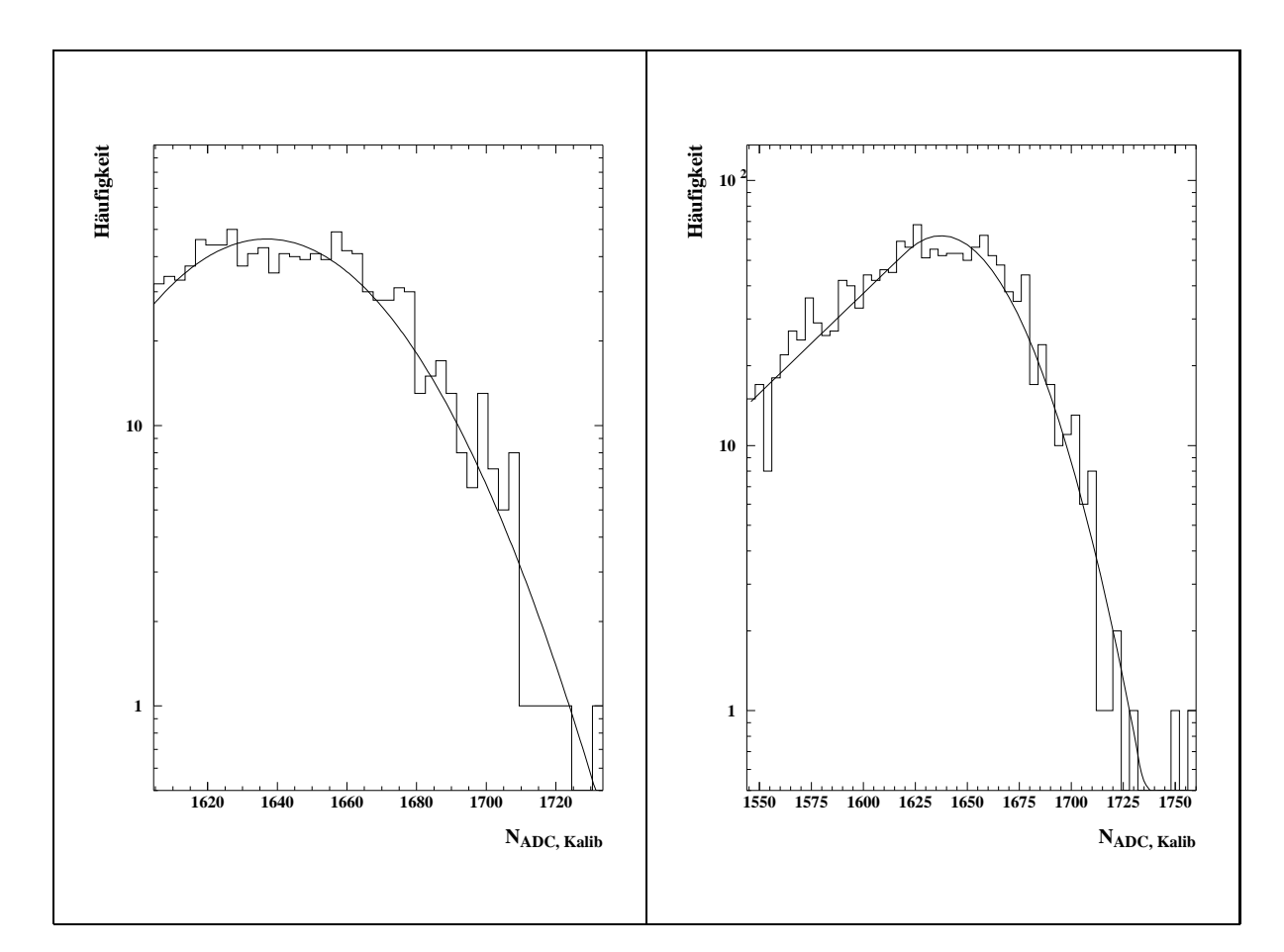

Abbildung 4.7: Links: Darstellung einer Gauß-Anpassung an die Verteilung des unkalibrierten Signals N<sub>ADC, Kalib;</sub> eines einzelnen Auslesekanals in dem Bereich von  $-1\sigma$  bis  $+3\sigma$ . Rechts: Darstellung einer Anpassung nach Gleichung  $4.17$  an dieselbe Verteilung. Der angepaßte Bereich ist größer als bei der Gauß-Anpassung.

Das linke Diagramm in Abbildung 4.7 zeigt die Verteilung des unkalibrierten Signals  $N_{ADC, Kalib_i}$  eines einzelnen Auslesekanals i. Es wurde an diese Verteilung eine Gauß-Kurve in dem Bereich von  $-1\sigma$  bis  $+3\sigma$  angepaßt. Es ergeben sich folgende Parameter:

$$
\chi^{2}/n_{df} = 38.2/38
$$
  
\n
$$
c = 46.2 \pm 1.7
$$
  
\n
$$
\mu = 1637.0 \pm 1.8
$$
  
\n
$$
\sigma = 31.4 \pm 1.2
$$
  
\n
$$
\rho_{c\mu} = +0.25
$$
  
\n
$$
\rho_{c\sigma} = -0.59
$$
  
\n
$$
\rho_{\mu\sigma} = -0.46
$$
\n(4.16)

Interessant wird der Vergleich dieser Parameter mit den Werten der in dem nachsten Abschnitt beschriebenen Funktion, die an dieselbe Verteilung angepat wurde.

#### Die Anpassung der Funktion  $Z(x)$  bei Leckverlusten

Schaut man sich die im letzten Abschnitt gezeigte Verteilung des unkalibrierten Einzelsignals  $N_{ADC, Kalib}$  eines Auslesekanals in einem größeren Bereich an, so stellt man niederenergetische Auslaufer der Verteilung fest. In diesem Fall bietet sich nach [Sch81] folgende Funktion  $Z(x)$  an, die an der Stelle  $x_c$  von einer Exponentialfunktion  $E(x)$  in eine Gauß-Funktion  $G(x)$  übergeht:

$$
Z(x) = \begin{cases} E(x) = A \cdot e^{B \cdot x} & \text{für } x < x_c \\ G(x) = c_Z \cdot e^{-\frac{(x - \mu_Z)^2}{2 \cdot \sigma_Z^2}} & \text{für } x \ge x_c. \end{cases} \tag{4.17}
$$

Die Wahl  $A = c_Z \cdot e$  $\frac{x_c-\mu_{Z}^{2}}{x_{\sigma_{Z}^{2}}}$  und  $B=-\frac{x_c-\mu_{Z}}{\sigma_{Z}^{2}}$  sorgt für den stetig differenzierbaren Übergang. Die Funktion  $Z(x)$  hat die Parameter  $c_Z, \mu_Z, \sigma_Z$  und  $x_c$ .

Die im linken Diagramm in Abbildung 4.7 gezeigte Verteilung des unkalibrierten Einzelsignals  $N_{ADC, Kalib_i}$  eines Auslesekanals nach einer Gauß-Anpassung in dem Bereich von  $-1\,\sigma$  bis  $+3\,\sigma$  wurde deshalb bei  $-1\,\sigma$  "abgeschnitten", da die Verteilung dort nicht mehr gaußförmig ist. Die Funktion nach Gleichung 4.17 hingegen beschreibt die Verteilung, wie im rechten Diagramm der Abbildung 4.7 dargestellt, in einem bei weitem größeren Bereich.

Allerdings ist die Konvergenz zu den richtigen besten Schatzwerten stark von den Startwerten abhängig. Aus diesem Grunde werden als Startwerte die Ergebnisse aus der Gauß-Anpassung benutzt. Es ergeben sich folgende Parameter:

$$
\chi^2/n_{df} = 59.0/44
$$
  
\n
$$
c_Z = 61.9 \pm 8.3
$$
  
\n
$$
\mu_Z = 1637.4 \pm 6.9
$$
  
\n
$$
\sigma_Z = 31.6 \pm 3.6
$$
  
\n
$$
x_c = 1620.1 \pm 16.3
$$
  
\n
$$
\rho_{cz\mu_Z} = -0.97
$$
  
\n
$$
\rho_{cz\sigma_Z} = +0.94
$$
  
\n
$$
\rho_{czx_c} = -0.97
$$
  
\n
$$
\rho_{\mu_Z\sigma_Z} = -0.98
$$
  
\n
$$
\rho_{\mu_Zx_c} = +0.996
$$
  
\n
$$
\rho_{\sigma_{Zx_c}} = -0.99
$$
  
\n(4.18)

An dieser Stelle lohnt sich ein Vergleich der Parameter, die auf die unterschiedlichen Arten erhalten wurden:

 $\bullet$  Die Werte der Parameter  $\mu_Z$  und  $\sigma_Z$  stimmen sehr gut mit den Werten  $\mu$  und  $\sigma$ 

- Die Fehler der Parameter sind nach der angepaßten Funktion  $Z(x)$  größer als nach der angepaßten Funktion  $G(x)$ .
- $\bullet$  Die Korrelationen bei  $G(x)$  sind deutlich kleiner.
- Der Wert für  $\chi^2/n_{df}$  ist bei  $G(x)$  näher an dem Wert 1.
- Die Sensitivitat der Konvergenz auf die Startwerte erschwert die Anpassung der Funktion  $Z(x)$ .

Alle diese Punkte zeigen, daß sich der Aufwand mit der Funktion  $Z(x)$  den Mittelwert  $\mu_Z$  zu bestimmen, nicht lohnt.

Der Mittelwert der Verteilung des unkalibrierten Signals  $N_{ADC, Kalib}$  der einzelnen Auslesekanale wurde in der folgenden Analyse zur relativen Kalibration dennoch durch Anpassung der Funktion  $Z(x)$  nach Gleichung 4.17 bestimmt.

### 4.4.2 Photomultiplierverstärkung

Furthermore  $A$  absolute  $A$  absolute 3.3 und Tabelle 3.1) gilt in gilt in gilt in gilt in gilt in guter Naherung die empirische Formel für die Verstärkung  $G$  [Jan $93$ ]:

$$
G = \left(\frac{k}{n} \cdot U_G\right)^n.
$$
\n(4.19)

In dieser Formel steht n für die Anzahl der Dynodenstufen,  $U_G$  ist die angelegte Hochspannung und  $k$  eine Konstante. Die Güte der Konstanz der Hochspannung bestimmt die Güte der Konstanz der Verstärkung G. Für eine Verstärkung, deren Schwankung kleiner als  $\Delta G/G < 1\%$  sein soll, darf nach Gleichung 4.19 für  $n = 15$  Stufen die Hochspannung höchstens um  $\Delta U_G/U_G < 0.067\%$  schwanken.

#### Korrektur der zeitlichen Schwankungen der Photomultiplierverstarkung

Ein Ziel der Analyse ist es, die Schwankungen der PM-Verstarkung in den Daten zu korrigieren. Hilfsmittel zu diesem Zweck sind ein Keierenz-PM, eine radioaktive Quelle<sup>-</sup> und eine Xe-Blitzlampe, die an den Referenz-PM und an alle PM der SpaCal-Auslesekanale mit jeweils zwei szintillierenden Fasern gekoppelt sind [Mul95]. Mit den ADC-Inhalten dieses Referenz-PM und den ADC-Inhalten der Auslesekanale des SpaCal kann fur jeden Meßlauf ein Kalibrationsfaktor  $f_{Sp,i}$  berechnet werden, der die zeitliche Schwankung des SpaCal-PM eines jeden Auslesekanals i korrigiert.

Die Faktoren zur Korrektur der zeitlichen Schwankung der PM setzen sich aus drei Teilen zusammen:

 $\sim$  verwendete Quelle:  $\frac{5}{95}$ -Am/Be, Halbwertszeit: 452.2 a, Zerfall: 6  $\times$  10  $\sim$  Neutronen (4-8 MeV) und  $4 \times 10^{-5}$   $\gamma$ 's (4.43MeV) pro Am-Zerfall [PDG94].

1. Mit Hilfe der als konstant angenommenen Intensitat der radioaktiven Quelle wird gemessen, wie die Verstarkung des Referenz-PM mit der Zeit schwankt. Es wird mit diesem Signal ein Faktor  $f_{ref}(t)$  berechnet, der die zeitliche Schwankung der Verstarkung des Referenz-PM anzeigt. Dazu dividiert man den ADC-Inhalt des Referenz-PM der Ereignisklasse "Quelle" eines Meßlaufes zum Zeitpunkt t durch den Wert zum Zeitpunkt  $t_0$ .

$$
f_{ref}(t) = \frac{N_{ADC}(t)}{N_{ADC}(t_0)}
$$
\n(4.20)

Die relative Abweichung von 1 war bei diesen Faktoren in der Größenordnung von 0 bis 0.3 %.

2. Der Referenz-PM dient dazu, die Intensitat der Xe-Blitzlampe zu messen und einen Faktor  $f_{ref, Xe}(t)$  zu berechnen, der die zeitliche Schwankung der Intensität der Xe-Blitzlampe  $f_{Xe}(t)$  korrigiert. Dazu dividiert man den ADC-Inhalt des Referenz-PM der Ereignisklasse "Xe" eines Meßlaufes zum Zeitpunkt t durch den Wert zum Zeitpunkt  $t_0$ .

$$
f_{ref, Xe}(t) = \frac{N_{ADC}(t)}{N_{ADC}(t_0)} = f_{ref}(t) \cdot f_{Xe}(t)
$$
  
\n
$$
\Rightarrow f_{Xe}(t) = \frac{f_{ref}(t)}{f_{ref, Xe}(t)}
$$
(4.21)

Die relative Abweichung von 1 war bei den Faktoren  $f_{ref, Xe}(t)$  in der Größenordnung von  $\approx 0$  bis 1%.

3. Jetzt, da bekannt ist, wie sich das Xe-Blitzlicht zeitlich zwischen einzelnen Melaufen verandert hat, kann die Schwankung der SpaCal-PM jedes Auslesekanals i berechnet werden. Dazu dividiert man den ADC-Inhalt des SpaCal-PM des Auslesekanals i der Ereignisklasse "Xe" eines Meßlaufes zum Zeitpunkt  $t$  durch den Wert zum Zeitpunkt  $t_0$ .

$$
f_{Sp,Xe,i}(t) = \frac{N_{ADC}(t)}{N_{ADC}(t_0)} = f_{Sp,i}(t) \cdot f_{Xe}(t)
$$
  
\n
$$
\Rightarrow f_{Sp,i}(t) = \frac{f_{Sp,Xe,i}(t)}{f_{Xe}(t)} = \frac{f_{Sp,Xe,i}(t)}{f_{ref}(t)} \cdot f_{ref,Xe}(t)
$$
(4.22)

Die relative Abweichung der Faktoren  $f_{Sp, Xe, i}(t)$  von 1 war in der Größenordnung von  $\approx 0$  bis 2 %, bis auf zwei Ausnahmen, in der sie etwa 6 % betrug. Diese Werte sind bei Auslesekanalen berechnet worden, fur die die in Abschnitt 4.2.5 beschriebenen Probleme mit der Konstanz der Hochspannung auftraten.

#### Das kalibrierte Summensignal <sup>S</sup>

Mit der Kenntnis der zeitlichen Schwankungen der Photomultiplierverstärkung  $f_{Sp, i}(t)$ kann nun die eigentliche relative Kalibration durchgefuhrt w erden.

Fur alle 57 Auslesek anale dieses Meaufbaus (siehe Abbildung 4.6) wurde bei konstanter Energie von 30 GeV so in das Kalorimeter eingeschossen, daß sich der Schwerpunkt der Energiedeposition im Zentrum eines Auslesekanals bendet.

Der Mittelwert  $\mu_{Z\, i}$  der Verteilung des unkalibrierten Signals  $N_{ADC, Kali{b_i}}$  der einzelnen Auslesekanale *i* wurde durch Anpassung der Funktion  $Z(x)$  nach Gleichung 4.17 bestimmt. Die Größe  $x$  steht in diesem Fall für den ADC-Inhalt. Da die Kalibration mit Elektronen des Teststrahls durchgefuhrt wurde, w ar die Ereignisklasse Daten\ .

Die Kalibrationskonstante  $c_i$  des *i*-ten Auslesekanals berechnet sich folgendermaßen. Es werden alle Auslesekanale auf den Mittelwert  $\langle \mu_Z \rangle = \frac{1}{57}$  $\sum_{i=1}^{57} \mu_{Z_i}$  der 57  $\mu_Z$ -Werte kalibriert.

$$
c_i = \frac{\langle \mu_Z \rangle}{\mu_{Z_i}} \tag{4.23}
$$

Das kalibrierte Signal  $s_i$  eines einzelnen Auslesekanals i berechnet sich zu:

$$
s_i = f_{Sp,i} \cdot c_i \cdot N_{ADC i} \,. \tag{4.24}
$$

Das Summensignal S berechnet sich zu:

$$
S = \sum_{i=1}^{N} s_i \,. \tag{4.25}
$$

Die Anzahl N der summierten Auslesekanale i hat bei zentralem Einschuß in das Zentrum eines Auslesekanals den Wert  $N = 9$ . Es wird der beschossene Auslesekanal und alle acht angrenzenden Auslesekanale summiert.

Wie in Kapitel 5 gezeigt werden wird, ergibt sich aus Gleichung 5.3 die Moglichkeit einer absoluten Kalibration mit der Kalibrationskonstanten C. Diese Konstante gibt an, welche rekonstruierte Energie  $E_{rek}$  einem bestimmten Summensignal S entspricht.

$$
E_{rek} = C \cdot S
$$
 mit  $C = 1 \,\text{GeV}/(55.7 \pm 0.1)$ .

# 4.5 Beruc ksichtigung der Spektrometerinformation

In Abschnitt 4.1.1 wurde gezeigt, nach welchem Prinzip das Spektrometer bei einzelnen Ereignissen den Impuls p bestimmt. Die hohe Genauigkeit des Spektrometers soll fur die Analyse Ereignis fur Ereignis genutzt werden. Der vom Spektrometer gemessene Impuls  $\overline{p}$  heißt im weiteren Verlauf der Arbeit "die mit dem Spektrometer bestimmte Energie  $E_{Sm}$ ". Die gemachte Näherung  $E = pc$ , die für Vernachlässigung der Elektronenmasse gilt, ist bei den großen Energien von 10–60 GeV sehr gut.

Die Standardabweichung  $\sigma_S$  der Verteilung des Summensignals S ist nicht die gesuchte Auflösung des SpaCal, sondern es ist die Auflösung  $\sigma_{S, korr}$  des SpaCal, gefaltet mit der Energieunschärfe  $\sigma_{E_{Sm}}$  des Teststrahls.

$$
(\sigma_S/S)^2 = (\sigma_{S, \, \text{korr}}/S_{\text{korr}})^2 + (\sigma_{E_{Sm}}/E_{Sm})^2 \tag{4.26}
$$

Es gibt mehrere Methoden, mit denen die Teststrahlunscharfe aus den SpaCal-Daten entfaltet werden kann:

**Methode 1:** Eine einfache Methode die Auflösung  $\sigma_{S, korr}$  des SpaCal abzuschätzen, bestimmt die Größen  $\sigma_S$  und  $\sigma_{E_{Sm}}$  aus den Verteilungen und subtrahiert sie quadratisch.

$$
\sigma_S/S = 1.23\% \n\sigma_{E_{Sm}}/E_{Sm} = 0.48\% \qquad \qquad \sqrt{(\sigma_S/S)^2 - (\sigma_{E_{Sm}}/E_{Sm})^2} = 1.13\% \qquad (4.27)
$$

Methode 2: Zum anderen steht eine sehr elegante Methode zur Verfugung, in einem Meßlauf das mit dem SpaCal gemessene Summensignal  $S$  Ereignis für Ereignis gegen die Schwankung der Strahlenergie zu korrigieren. In Abbildung 4.8 ist die Korrelation zwischen dem von SpaCal gemessenen Summensignal S und der vom Spektrometer gemessenen Energie  $E_{Sm}$  exemplarisch dargestellt. Die auf der Abszisse aufgetragenen Energien  $E_{Sm}$  der einzelnen Ereignisse sind zu 11 Wertepaaren zusammengefaßt, mit denen eine Anpassung einer Geraden  $S_{Fit}(E_{Sm})$  durchgeführt wurde. Die Funktionen ober- und unterhalb der Geraden zeigen die Standardabweichung  $\sigma_{Fit}$  der Anpassung unter Berücksichtigung der Korrelation der Parameter a und b.

$$
S_{Fit}(E_{Sm}) = a + b \cdot E_{Sm}
$$
\n
$$
(4.28)
$$

Das im folgenden Spektrometerkorrektur genannte Verfahren, berechnet fur jedes Ereignis eines Meßlaufs die Größe  $S_{korr}$  mit

$$
S_{korr} = S + b(E_{Sm} - \langle E_{Sm} \rangle) \tag{4.29}
$$

 $F \sim 1$  das  $F \sim 1$  ergibt sich aus Gleichung  $F \sim 1$ 

$$
\sigma_{S, \, korr} / S_{korr} = 1.16\,\%,\tag{4.30}
$$

in guter Ubereinstimm ung mit dem dort erhaltenen Ergebnis. In dieser Arbeit wurde zur Bestimmung der Auflösung  $\sigma_{S, korr}$  des SpaCal Methode 2 benutzt.

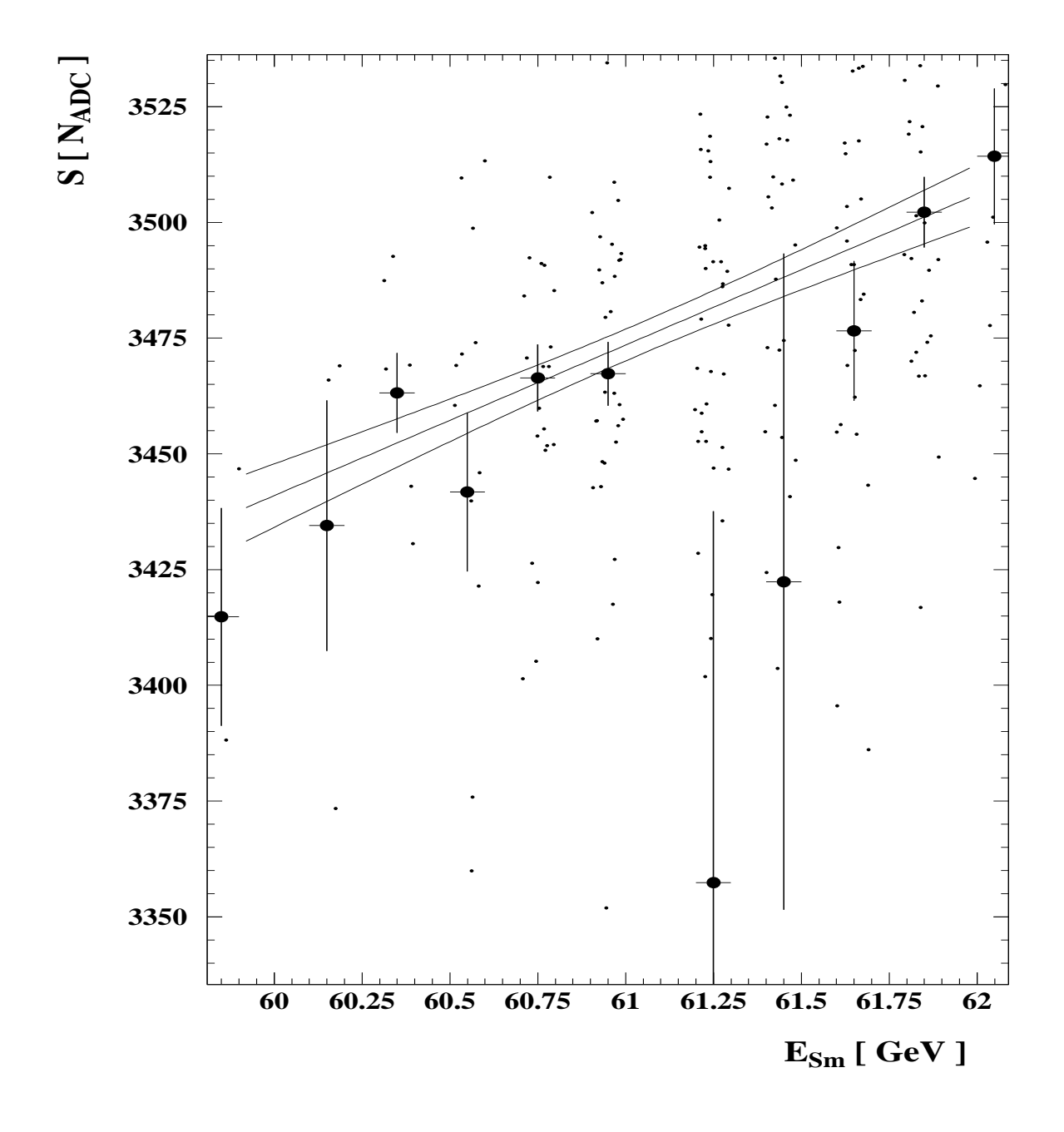

Abbildung 4.8: Analyse mit dem Spektrometer. Aufgetragen ist das Summensignal S des  $SpaCal gegen die vom Spektrometer bestimmte Energie  $E_{Sm}$  der Teilchen im Teststrahl.$ Alle Ereignisse eines Meßlaufs, dargestellt durch die kleinen Punkte, wurden zu 11 Wertepaaren zusammengefaßt. Der Wert an der Stelle  $E_{Sm} = 61.25$  GeV scheint deutlich unter allen Ereignissen zu liegen. Dieses Verhalten und der relativ große Fehler erklären sich durch einen Ausreißer mit einem außerhalb des dargestellten Bereiches liegenden Wert des Summensignals S.

# Kapitel 5

# Linearität des SpaCal

Bei der Analyse der Teststrahlmessungen am X5A des CERN-SPS mit Elektronen des Energiebereiches 10 bis 60 GeV werden die nach Gleichung 4.25 gewonnenen Werte des Summensignals  $S$  als Verteilung dargestellt. Dieser Verteilung wird eine Gauß-Kurve angepat, um so den Mittelwert und die Standardabweichung samt Fehler zu bestimmen.

In Abbildung 5.1 sind links die normierte Verteilungen des Summensignals S bei verschiedenen nominellen Strahlenergien  $E_{nom}$  aufgetragen. Rechts ist in halblogarithmischer Darstellung die Verteilung für  $E_{nom} = 30 \,\mathrm{GeV}$  und die angepaßte Gauß-Kurve gezeigt. Diese Abbildung gibt einen ersten Eindruck der Energieauflösung. Die relative Energieauflösung  $\sigma_S/S$  in diesem Punkt hat ohne Korrektur gegen die Teststrahlunschärfe einen Wert von

$$
\sigma_S/S = 1.64\,\% \tag{5.1}
$$

Es ist schon zu erkennen, daß das Ziel einer Energieauflösung von  $2\%$  bei einer Energie von  $E_{nom} = 30 \,\text{GeV}$  erreicht wird.

Es gibt zwei Moglichkeiten die Linearitat des SpaCal darzustellen. In beiden Fallen wird das Summensignal S des SpaCal gegen die mit dem Spektrometer gemessene Energie  $E_{Sm}$  aufgetragen und beide Fälle sollten dasselbe Ergebnis zeigen.

- Zum einen konnen die Ereignisse einzelner Melaufe wie in Abbildung 4.8 in mehrere Wertepaare zerlegt werden.
- Zum anderen konnen die Ereignisse einzelner Melaufe zu einem Wertepaar zusammengefaßt werden. Der Mittelwert der Verteilung in dem rechten Diagramm in Abbildung 5.1 ist dafur ein Beispiel.

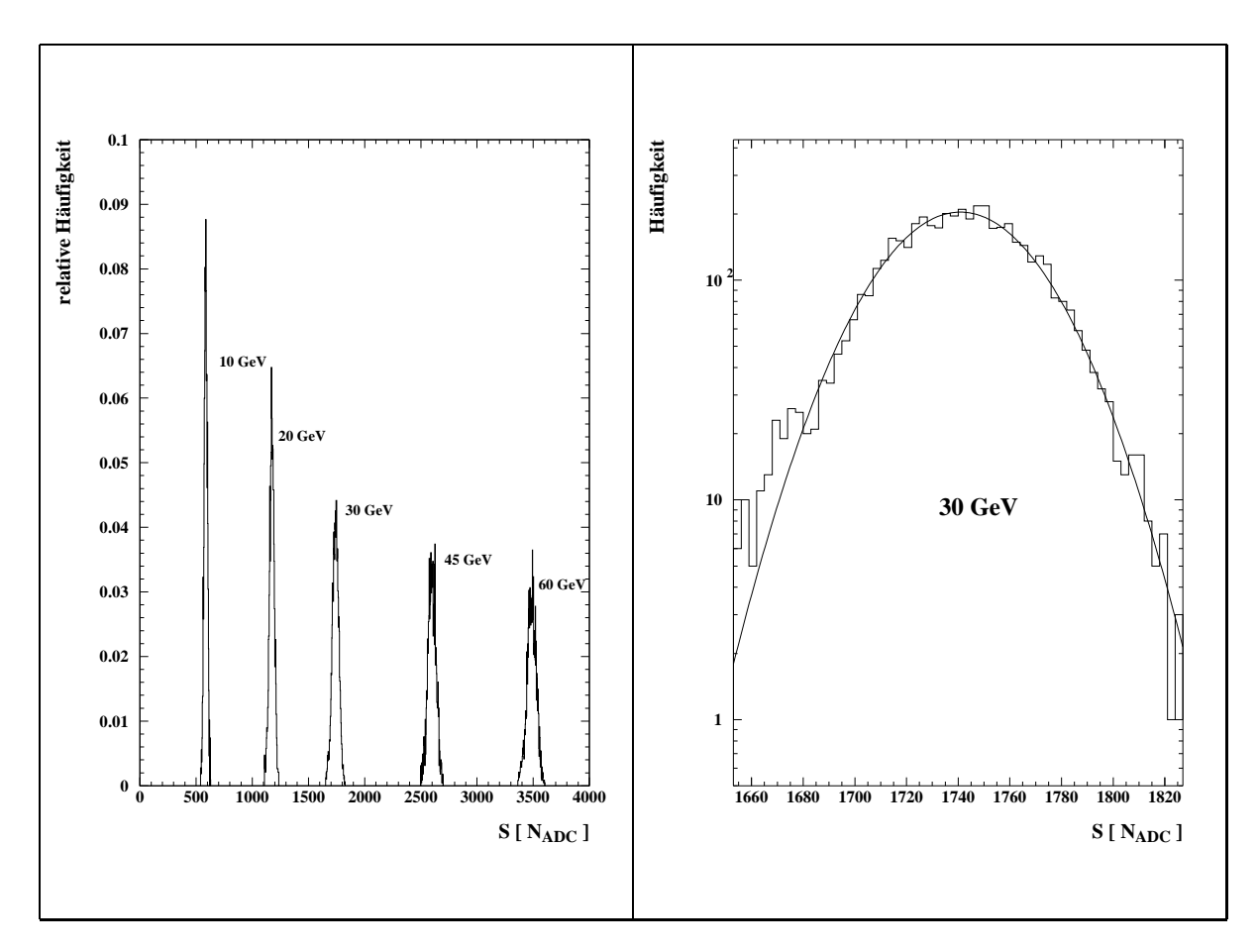

Abbildung 5.1: Links: Normierte Verteilungen des Summensignals S bei verschiedenen nominellen Strahlenergien Enom. Rechts: Halblogarithmische Darstellung der Verteilung  $f\ddot{u}$ r  $E_{nom} = 30$  GeV. Die relative Energieauflösung in diesem Punkt hat einen Wert von  $\sigma_S/S = 1.64 \%$ .

# 5.1 Zerlegung einzelner Meßläufe in mehrere Wertepaare

Abbildung 5.2 zeigt das Summensignal S, aufgetragen gegen die Energie  $E_{Sm}$ , für einen Einschu, bei dem sich der Schwerpunkt der Energiedeposition im Zentrum eines Auslesekanals befindet.

Aus der angepaten Geraden bestimmen sich die Parameter zu:

 $S_{Fit}(E_{Sm}) = a + b \cdot E_{Sm} \Rightarrow S_{Fit}(E_{Sm}) = (32 \pm 2) + (55.5 \pm 0.1) \cdot E_{Sm}/\text{GeV}$ . (5.2)

Die Wertepaare bei 30 GeV, vergrößert im linken oberen Fenster dargestellt, liegen sehr gut auf der Geraden. Die unterschiedlich großen Fehlerbalken werden durch unterschiedlich viele Ereignisse in den Wertepaaren hervorgerufen. Im Mittel besitzt jeder eingezeichnete Punkt ca. 300 Ereignisse.

Es sind aber auch signikante Abweichungen von der Linearitat zu sehen. Es haben z.B. die Wertepaare bei der Energie 60 GeV, die alle zu einem Meßlauf gehören, nahezu den siebenfachen<sup>1</sup> Abstand des Fehlers zur angepaßten Geraden. Diese Abweichung ist demnach hochstwahrscheinlich signikant und nicht statistischer Natur.

Allerdings sind fur equiv alente Einschuorte diese Abweichungen nicht in derselben Form, d.h. es sind nicht alle Wertepaare bei der Energie von 60 GeV generell unterhalb der angepaßten Geraden. Aus diesem Grunde kann die  $7\sigma$ -Abweichung nicht durch Sättigung des PMs oder ähnliche Effekte, die ein zu kleines Signal bewirken würden, erklärt werden. Mir ist der wahre Grund der Abweichung nicht bekannt. Eine mogliche Erklarung kann man in der Nichtlinearitat der ADCs suchen. Mit dem benutzten ADC<sup>2</sup> sind keine Eichmessungen bezuglic h Linearitat durchgefuhrt w orden. Nach [Cro81] besitzt der ADC eine Abweichung von der Linearität von  $\approx 1\%$ . Bei einem Summensignal von  $S = 3400$ ist diese Abweichung in der gesuchten Größenordnung.

# 5.2 Betrachtung ganzer Meßläufe in einem Wert

Benutzt man Gleichung 4.29, so erhält man das Summensignal  $S_{\text{korr}}$ . Für jeden Meßlauf wird der Mittelwert  $\langle S_{\text{korr}} \rangle$  der Verteilung durch Anpassung einer Gauß-Kurve gewonnen. Die so erhaltenen Werte sind in Tabelle 5.2 aufgelistet und in Abbildung 5.3 gegen die Energie  $E_{Sm}$  aufgetragen.

Aus der angepaten Geraden bestimmen sich die Parameter zu:

$$
S_{Fit}(E_{Sm}) = a + b \cdot E_{Sm} \Rightarrow S_{Fit}(E_{Sm}) = (36 \pm 1) + (55.7 \pm 0.1) \cdot E_{Sm}/\text{GeV} \tag{5.3}
$$

<sup>1</sup> Berechnet aus der linearen Addition der Einzelfehler.

<sup>2</sup>ADC-2280A LeCroy

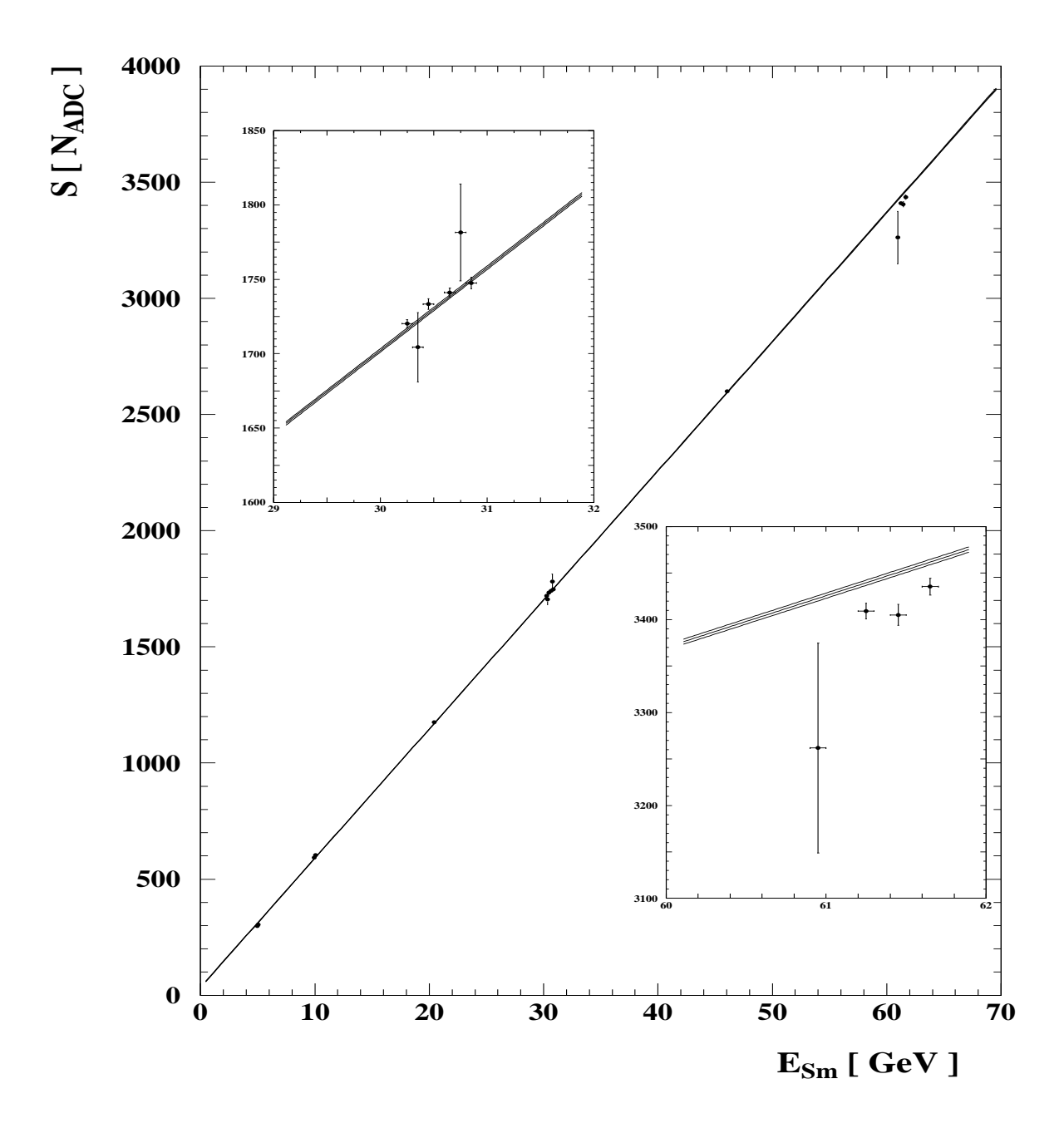

Abbildung 5.2: Die Linearitat des SpaCal. Aufgetragen ist das Summensignal S gegen die Energie  $E_{Sm}$ , für einen Einschuß, bei dem sich der Schwerpunkt der Energiedeposition  $im Zentrum$  eines Auslesekanals befindet. Dargestellt sind mehrere Meßläufe unterschiedlicher Energie und die angepaßte Gerade. In den beiden Fenstern sind die Meßläufe bei  $E_{nom} = 30 \ GeV$  bzw.  $E_{nom} = 60 \ GeV$  vergrößert dargestellt, deren Werte im Text diskutiert werden. In dem Fenster mit  $E_{nom} = 60 \ GeV$  ist bei genauer Betrachtung neben der angepaten Geraden auch ihre Standardabweichung zu erkennen. Messungen vom CERN-SPS Sep. 1994

| $\Delta t$ [h:min]   0:00   0:03   17:00   17:03   18:00 |  |  |  |
|----------------------------------------------------------|--|--|--|
| $1 < p_i > [N_{ADC}]$ 111.1 110.3 111.6 111.5 111.6      |  |  |  |

Tabelle 5.1: Untersuchung der Stabilität der Pedestalwerte  $\langle p_i \rangle$ , die zu unterschiedlichen Zeiten  $\Delta t$  gemessen wurden. In dieser Tabelle sind die  $\langle p_i \rangle$  des Auslesekanals i angegeben, in dessen Zentrum sich der Schwerpunkt der Energiedeposition befand, als die Messungen zur Linearitat in Abbildung 5.2 durchgefuhrt wurden.

| Symbol | a<br>$E_{Sm}$<br>[GeV] | $\langle S_{korr} \rangle$<br>$ N_{ADC} $ | $\text{Fehler}_{\langle S_{k \text{orr}} \rangle}$<br>$^{\mathbf{v}}$ A D $C$ . |
|--------|------------------------|-------------------------------------------|---------------------------------------------------------------------------------|
|        | 10.000                 | 584.3                                     | 1.4                                                                             |
|        | 20.250                 | 1167.9                                    | 1.7                                                                             |
|        | 30.496                 | 1737.9                                    | 1.3                                                                             |
|        | 45.877                 | 2599.5                                    | 2.0                                                                             |
|        | 60.986                 | 3474.0                                    | 3.1                                                                             |
|        | 20.300                 | 1167.1                                    | 1.2                                                                             |
| ٠      | 30.442                 | 1728.2                                    | 1.3                                                                             |
|        | 45.964                 | 2581.5                                    | 2.2                                                                             |
|        | 61.280                 | 3404.8                                    | 2.6                                                                             |

<sup>a</sup>Der Unterschied der hier erhaltenen Werte zu denen in Tabelle 4.2 besteht darin, daß hier nur Ereignisse benutzt wurden, die innerhalb der 1 x 1 cm2 des Stramprollis lagen, und nicht, wie in Tabelle 4.2 alle Ereignisse. Aufgrund mangelnder Statistik konnte hier auch kein Wert fur 5 GeV bestimmt werden.

Tabelle 5.2: Werte der Energie  $E_{Sm}$ , des Summensignals  $S_{korr}$  und dessen Fehler. Die Symbole in der ersten Zeile machen eine Unterscheidung der Wertepaare in Abbildung  $5.3$  möglich.

Die Korrelation der beiden Parameter ist mit  $\rho_{ab} = 0.008$  erwartungsgemäß sehr klein. Die Parameter stimmen wie erwartet sehr gut mit denen aus Gleichung 5.2 uberein. Es ist zu bemerken, daß der Achsenabschnitt der Parameterisierung signifikant von Null verschieden ist.

Der Achsenabschnitt in Gleichung 5.3 ist auch nicht mit zeitlich variierenden Pedestal-Werten zu erklaren. Denn die Pedestalwerte haben, wie in Tabelle 4.4 dargestellt, in einem Meßlauf für jeden Auslesekanal i eine Standardabweichung von  $\sigma_i \approx 2$ . Auch bei Melaufen die zeitlich langer auseinanderliegen ist keine signikante Variation des Mittelwerts  $\langle p_i \rangle$  festgestellt worden (siehe Tabelle 5.1).

Aus Gleichung 5.3 ergibt sich die Moglichkeit einer absoluten Kalibration mit der Kalibrationskonstanten C. Diese Konstante gibt an, welcher Energiewert  $E_{rek}$  einem bestimmten Summensignal  $S$  entspricht.

$$
E_{rek} = C \cdot S \quad \text{mit} \quad C = 1 \,\text{GeV} / (55.7 \pm 0.1). \tag{5.4}
$$

Die relative Abweichung der einzelnen Wertepaare von der angepaten Geraden sind in Abbildung 5.4 gegen die Energie  $E_{Sm}$  aufgetragen. Die maximale Abweichung  $\Delta_{rel,max}$ 

| Nummer der<br>Einschuß-<br>position | $D[N_{ADC}]$ |     | $\Delta_{rel,max}$ [%]                           |     |  |
|-------------------------------------|--------------|-----|--------------------------------------------------|-----|--|
|                                     |              |     | ohne Korr.   mit Korr.    ohne Korr.   mit Korr. |     |  |
|                                     | 5.7          | 5.0 | 0.7                                              | 0.8 |  |
|                                     | 7.5          | 5.3 | 1.3                                              | 1.5 |  |
| 3                                   | 6.7          | 8.2 | 2.5                                              | 1.2 |  |
|                                     | 5.4          | 2.5 | 1.1                                              | 1.4 |  |
|                                     | 6.3          | 5.3 |                                                  | 12  |  |

Tabelle 5.3: Kenngrößen der Nichtlinearität im Vergleich mit und ohne Korrektur der Variation der PM-Verstarkung. Die Zahlen in der mit Nummer der Einschuposition\ bezeichneten Spalte stehen für verschiedene Einschußpositionen, an denen jeweils in das Zentrum einer Zelle geschossen und die entsprechenden Auslesekanale zum Summensignal S summiert wurden. Messungen vom CERN-SPS Mai 1994 (siehe Tabelle 4.1).

ist kleiner als:

$$
\boxed{\Delta_{rel,max} \leq 1.3\% .}
$$
\n(5.5)

#### 5.3 Betrachtung verschiedener Einschupositionen 5.3

Es bieten sich zwei Kenngrößen an, um die Güte der Linearität zu quantifizieren.

- Die schon erwahnte maximale relative Abweichung rel;max ist eine gebrauchliche Größe zur Beschreibung der Linearität eines Kalorimeters.
- Die mittlere quadratische Abweichung D der n Wertepaare von der angepaßten Geraden erlaubt einen Vergleich der verschiedenen Einschupositionen in Tabelle 5.3.

$$
D = \sqrt{\frac{1}{n} \sum_{j=1}^{n} \left( \langle S \rangle_j - S_{Fit_j} \right)^2}
$$
\n(5.6)

Ein Vergleich dieser Kenngrößen für Datensätze mit Korrektur der Variation der PM-Verstarkung und ohne diese ist in Tabelle 5.3 fur Messungen am CERN-SPS im Mai 1994 gezeigt. Aus dieser ist die Notwendigkeit der Korrektur der Variation der PM-Verstarkung zur Verbesserung der Kenngrößen ersichtlich, wenngleich der Effekt nicht allzu groß ist.

Die maximale Abweichung  $\Delta_{rel, max}$  ist hier kleiner als:

$$
\Delta_{rel,max} \le 1.5\,\% \,. \tag{5.7}
$$

Dieser Wert stellt das Endergebnis der Untersuchungen der Linearitat dar und wird auch in der Zusammenfassung zitiert.

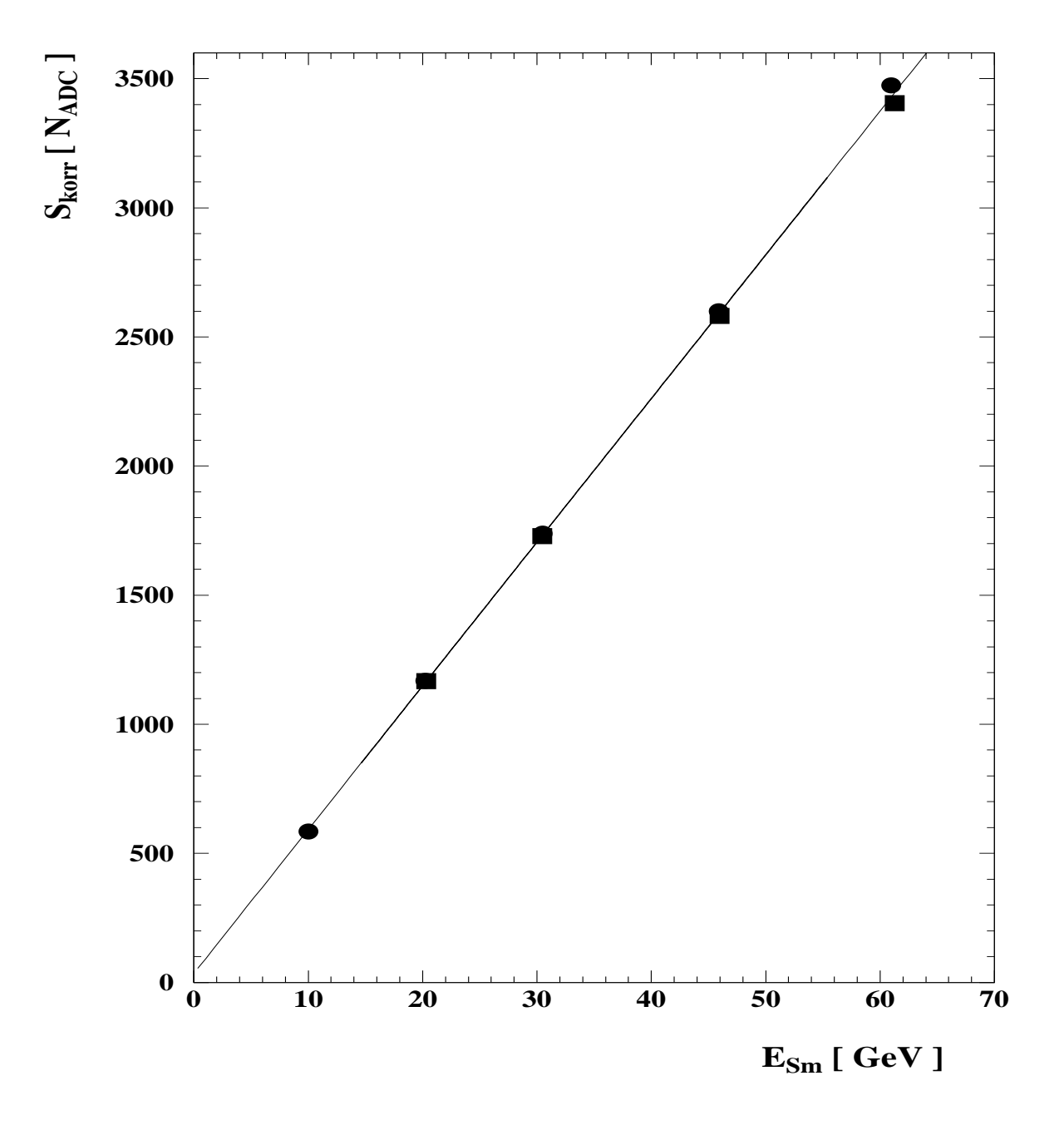

Abbildung 5.3: Die Linearität bei zwei equivalenten Einschußorten, bei denen sich der Schwerpunkt der Energiedeposition jeweils im Zentrum eines Auslesekanals befindet. Aufgetragen sind die Summensignale  $S_{korr}$  gegen die Energie  $E_{Sm}$ . Messungen vom CERN-SPS September 1994 (siehe Tabelle 5.2).

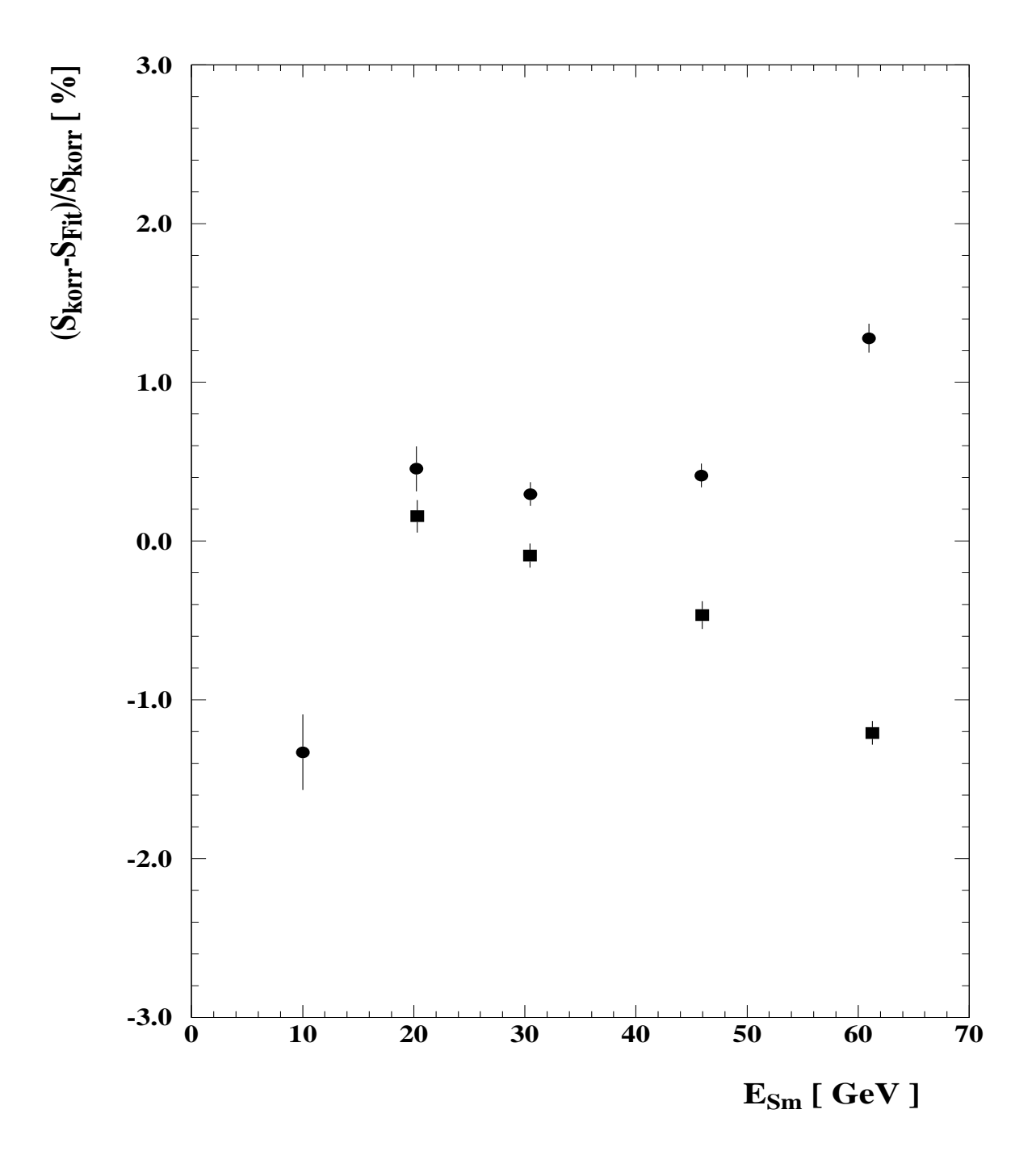

Abbildung 5.4: Relative Abweichung von der Linearität. Aufgetragen ist die Differenz der Summensignale  $S_{korr}$  und der Werte der angepaßten Geraden  $S_{Fit}$  dividiert duch den Wert der Summensignale  $S_{korr}$  gegen die Energie  $E_{Sm}$ . Die Symbole bedeuten zwei equivalente  $Einschuborte$  (siehe Tabelle 5.2).

# Kapitel 6

# Die räumliche Homogenität des SpaCal

Wie schon in Abschnitt 3.1 erwahnt, besteht eine der Anforderungen an ein Kalorimeter fur den r uc kwartigen Bereich des H1-Detektors darin, fur Elektronen ein Signal zu liefern, dessen Variation  $\Delta_S$  des Summensignals S die Größenordnung von  $\Delta_S \approx 1\%$  unabhängig

Die eigentlichen Baueinheiten, aus denen das SpaCal zusammengesetzt wird, sind die sogenannten Supermodule, die aus jeweils 16 Auslesekanalen bestehen. Ein Supermodul wird aus 8 Submodulen (siehe Abbildung 3.3) zusammengesetzt. Aus diesen kleinsten Einheiten, bestehend aus zwei Auslesekanalen, sind die Supermodule auf verschiedene Arten zusammengesetzt. Dabei entstehen an den Grenzuberg angen zwischen den Kanalen u.a. Uberg ange, an denen sich die Ausrichtung der Bleiplatten von der horizontalen in die vertikale Richtung ändert. Das Symbol (...) soll die mit szintillierenden Fasern belegte Bleiplatte in horizontaler Ausrichtung darstellen; das Symbol ist in Abbildung 3.2 bereits erklart worden. Es gibt:

- 1. innere Submodulgrenzen (Fasern in derselben Bleiplatte .......),
- 2. äußere Submodulgrenzen, parallel a (:|:|),
- 3. äußere Submodulgrenzen, parallel b  $(\ldots \ldots)$ ,
- 4. äußere Submodulgrenzen, senkrecht (:|...).

Die Anordnung der Submodule im H1-Detektor wurde in Abbildung 4.6 gezeigt, in der auch die unterschiedlichen Grenzen zwischen Auslesekanalen zu erkennen sind.

Zur Prufung besonderer Eigenschaften wurden zusatzlich Testmodule gebaut, bei denen einige Fertigungsparameter verandert wurden. Diese Module dienen nur zu Testzwecken und werden nicht in den H1-Detektor eingebaut.

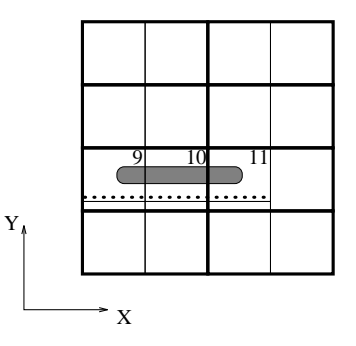

Abbildung 6.1: Das Testmodul 1. Dargestellt ist der am DESY beschossene Bereich und die Orientierung der mit szintillierenden Fasern belegten Bleiplatten.

#### $6.1$ 6.1 Das Signalverhalten der Testmodule

Gegenstand der Untersuchung war das Testmodul 1, das am Teststrahl T22 am DESY mit Elektronen der Energie 4 GeV bestrahlt wurde. Das Testmodul, bestehend aus acht Submodulen, wurde so beschossen, daß sich in vertikaler Richtung der Schauerschwerpunkt im Zentrum der Auslesekanale befindet (siehe Abbilodung 6.1).

In Abbildung 6.2 ist das Ergebnis eines Tests des Signalverhaltens bei horizontaler Variation des Einschußortes dargestellt. Die Position des Schauerschwerpunktes in horizontaler  $R$ ichtung  $X$  ist aus der Abbildung abzulesen. Dieser befindet sich genau auf der Grenze zwischen zwei Auslesekanalen, wenn das Signal eines einzelnen Kanals (Zelle 9: ■, Zelle 10: ▲und Zelle 11: ▼) auf die Halfte abgefallen ist. Neben diesen Signalen der einzelnen Kanale sind auch die Summensignale S des Testmoduls, ohne Korrektur bzgl. Schwankung der PM-Verstärkung gegen den Einschußort X aufgetragen. Es ist zu erkennen, daß sich der Verlauf des Summensignals S kaum ändert, wenn man über  $N = 3$  ( $\circ$ ) anstelle von  $N = 8$  ( $\bullet$ ) Auslesekanälen summiert. Es ist aber so, daß räumliche Ausläufer des elektromagnetischen Schauers breiter sind als  $\pm 2$  cm. Die deponierte Energie dieser Ausläufer wird bei der Summation über  $N = 8$  Auslesekanäle berücksichtigt. Deshalb ist das Signal höher als bei  $N = 3$ .

Das rechte der zwei Diagramme zeigt eine normierte Ausschnittsvergrößerung des ersten Diagramms. Hier ist neben dem durch Anpassung einer Gauß-Kurve gewonnenen Mittelwert ( $\bullet$ ) auch der statistische Mittelwert ( $\circ$ ) bei Summation über  $N = 8$  Auslesekanäle gezeigt. Der Signalverlauf stimmt sehr gut uberein. Die statistischen Mittelwerte liegen generell unterhalb der durch die Anpassung bestimmten, da die Verteilung der Summensignale nicht symmetrisch ist, sondern kleine Auslaufer zu niedrigen Energien besitzt. Solche Auslaufer konnen durch Strahlungsprozesse im Teststrahl bedingt sein, bei denen das abgestrahlte Photon nicht nachgewiesen wird. Das Elektron hat in diesen Ereignissen eine kleinere Energie beim Eintritt in das Kalorimeter. Diese Abweichungen sind jedoch sehr klein.

Aus diesem Test der Homogenitat kann man folgende Schlusse ziehen:

1. An der Position  $X = -124$  mm, einer inneren Submodulgrenze (Fasern in derselben

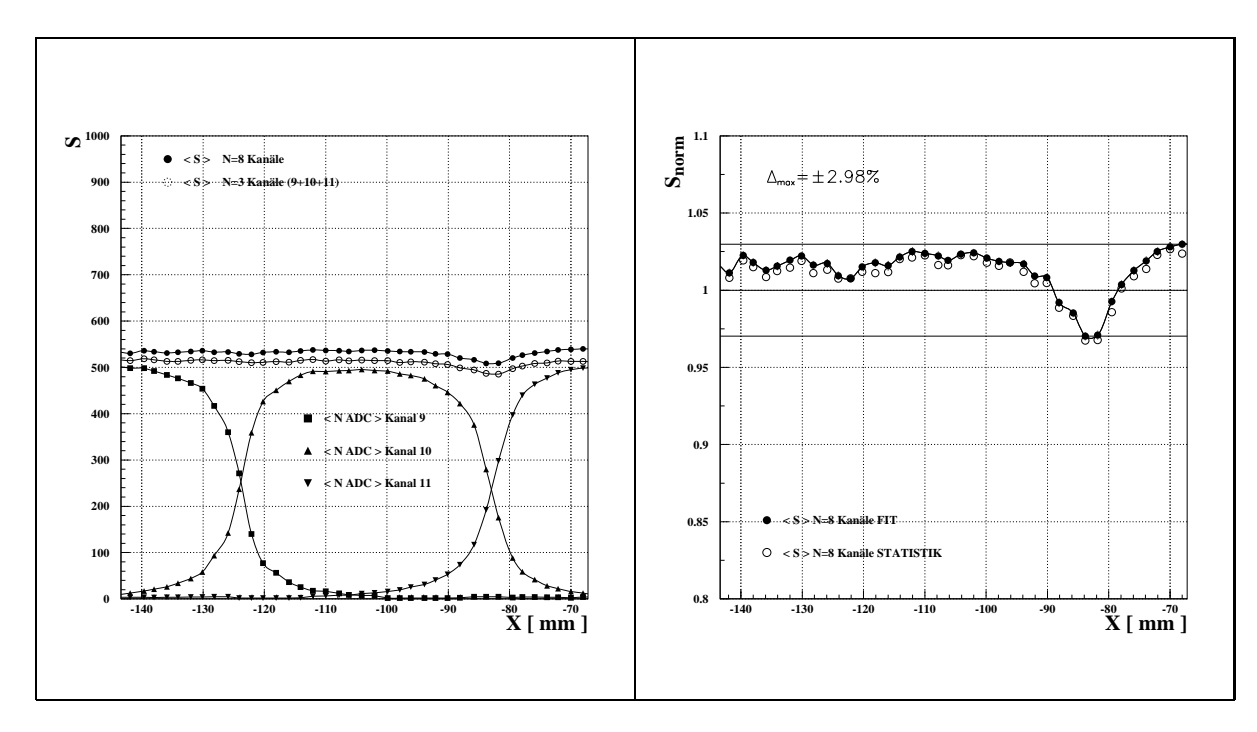

Abbildung 6.2: Der am Teststrahl T22 des DESY mit Elektronen der Energie 4 GeV durchgefuhrte Homogenitatstest in horizontaler Richtung. Aufgetragen ist das Summensiqnal S des SpaCal gegen die horizontale Position X des Einschußortes. Die Einschußpositionen lagen in vertikaler Richtung in den Zentren der Auslesekanale (siehe Abbildung 6.1). Diese hier untersuchten Testmodule werden nicht in den H1-Detektor eingebaut.

Bleiplatte ......), verläuft das Signal nahezu glatt, es ist keine Abhängigkeit des Signals von der Einschuposition zu erkennen.

Eine Kalibration besser als 0.5 % zu erreichen, scheint hier moglich.

- 2. Im Gegensatz dazu ist ein Einbruch des Signals an der Position  $X = -84$  mm, das ist eine äußere Submodulgrenze (parallel b. ... ....), deutlich zu erkennen. Der Einbruch hat eine Größe von  $\Delta_{S, max} = \pm 3.0\%$ . Dieser Wert ist deutlich größer als der geforderte Wert.
- 3. Die volle Breite bei halber Hohe (FWHM) des Signalabfalls an dieser Position beträgt rund 5 mm. Dieses Resultat deutet darauf hin, daß die Randfasern der beiden aneinandergrenzenden Submodule stark beschadigt sind. Dadurch entsteht im Modul von der vorletzten Faser des einen bis zur zweiten Faser des anderen Submoduls eine geometrische Lücke von 2.68 mm (siehe auch Abbildung 3.2), die in der Größenordnung des gemessenen Wertes von FWHM liegt. Allerdings wird das Signal durch die Schauerbreite erheblich verschmiert.

Zum Verständnis der Homogentiät wurden auch Messungen mit einer  $\beta$ -Quelle<sup>1</sup> [Leh94] durchgefuhrt, deren Strahlprol deutlich kleiner und deren Energie wesentlich niedriger als die des T22 ist. Diese fuhren teilweise zu ubereinstimm enden Ergebnissen, teilweise zu abweichenden Ergebnissen, selbst wenn man das Resultat des  $\beta$ -Scans mit einem aus

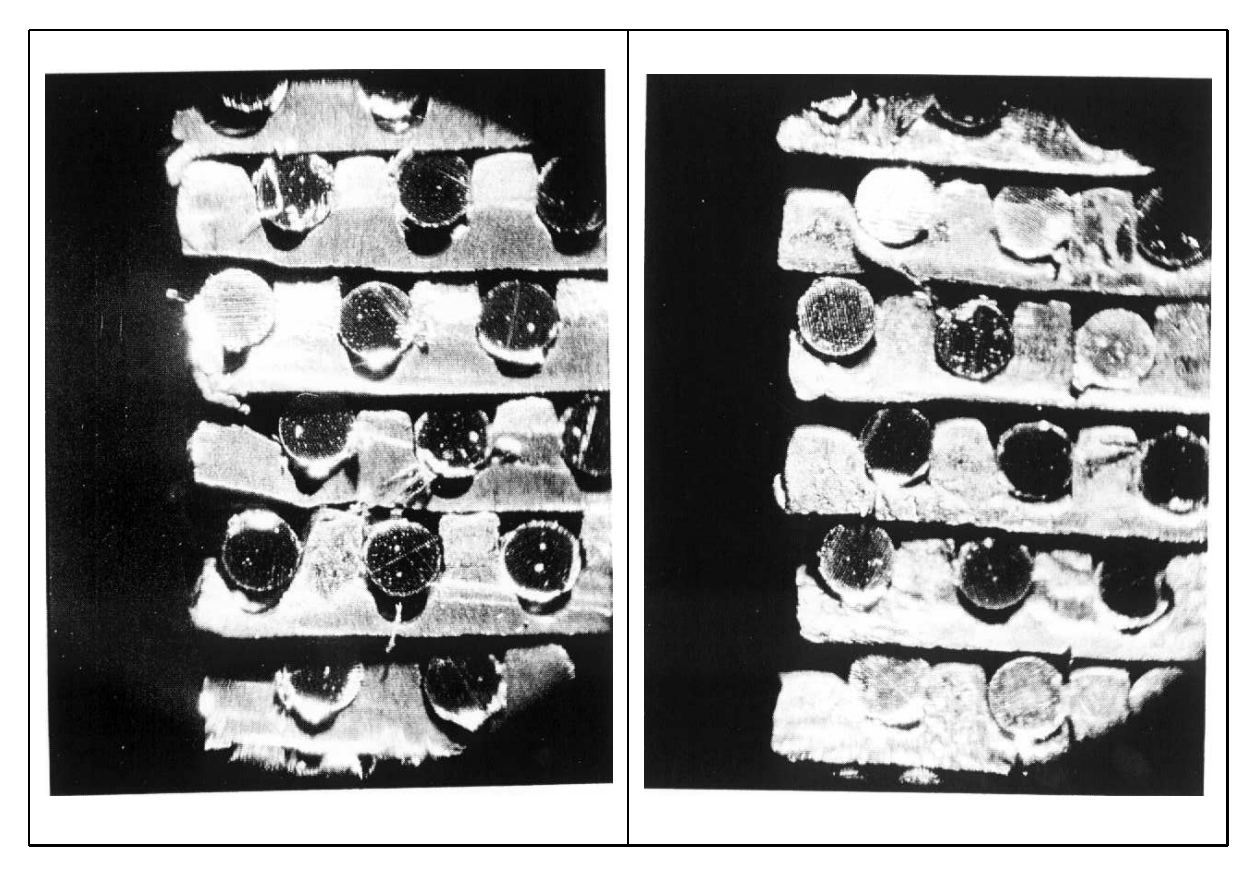

Abbildung 6.3: Die durch ein Mikroskop aufgenommenen Bilder des Randbereiches zweier Testmodule [Leh94]. Links ist die durch das Pressen mit einem Druck von 7t stark deformierte Struktur der szintillierenden Fasern im Blei zu erkennen, wahrend das rechte Bild den noch intakten Randbereich eines Testmoduls wiedergibt, das einem Druck von 1.5 t ausgesetzt wurde.

einer Simulation gewonnenen Schauerprol faltet. Die Ursache dafur ist nic ht bekannt. Ein Erklarungsansatz ware ein prinzipieller Unterschied zwischen Licht-Transport und Licht-Erzeugung fur die beiden Meanordnungen. Im Teststrahl wird das Szintillationslicht uberall dort erzeugt, wo sich der Schauer ausbreitet. Im Gegensatz dazu wird bei der Messung mit der  $\beta$ -Quelle das Licht nur an der Frontseite erzeugt.

#### $6.2$ Mögliche Ursachen für das Signalverhalten

Die Schwankung der PM-Verstarkung ist nicht die Ursache fur den Signaleinbruch, da die Einbrüche immer bei Grenzübergängen stattfinden, während die PM-Verstärkung statistisch schwanken sollte.

Nach den Untersuchungen der Auswirkung von Druck auf szintillierende Fasern [Sch94] konnte die Ursache fur die Besc hadigung der Randfasern nur in der Produktion der Module liegen. Dort wurden die einzelnen Submodule nach der Stapelung einem Preßverfahren

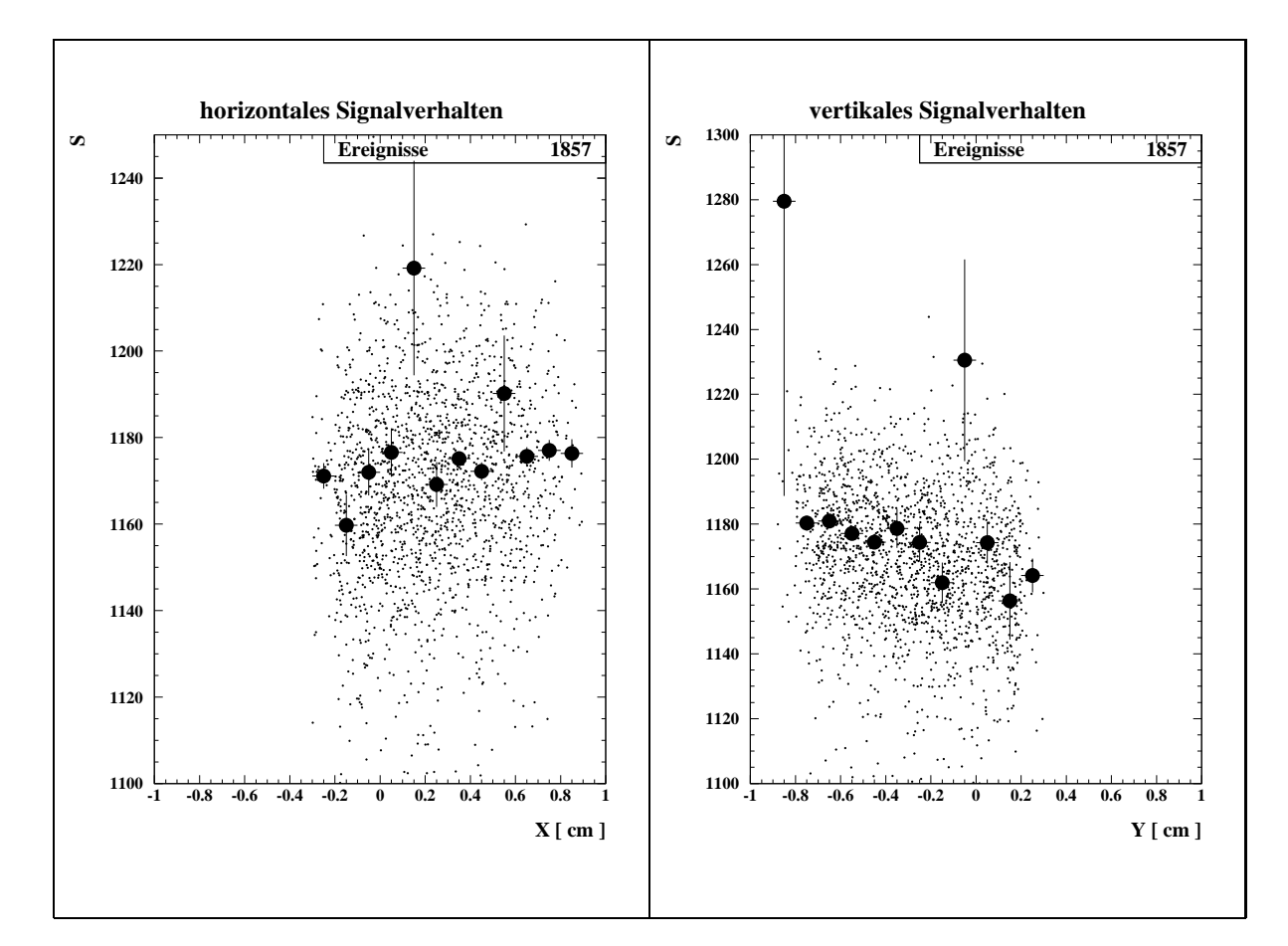

Abbildung 6.4: Beispiel der räumlichen Homogenität für einen Einschuß bei 20 GeV in das Zentrum eines Auslesekanals. Aufgetragen ist das Summensignal S gegen die mit der ortsauflösenden Kammer bestimmten Einschußorte X bzw. Y für einen Meßlauf durchgeführt am Teststrahl X5A des CERN-SPS im September 1994. Die großen Punkte stellen die Mittelwerte des jeweiligen Bereiches dar. Die Werte mit den großen Fehlerbalken sind  $durch\ einzelne \ Ausreilßer\ bestimmt.$ 

unterzogen, bei dem zu Beginn der Produktion ein Druck von bis zu 7 t herrschte. Dabei verformten sich die Randrillen der Bleiplatten derart, daß die darin befindlichen Fasern in der Lichtleitung versagten. Ein mit dem Mikroskop aufgenommenes Bild des Randbereiches zweier Testmodule ist in Abbildung 6.3 zu sehen. Deutlich sind im linken Teil des Bildes die deformierten Randrillen zu erkennen [Leh94].

Die Beschädigung der Randfasern beim Preßvorgang wurde noch dadurch verstärkt, daß zum einen die Firma Bicron die vereinbarten Toleranzen bei den Faserdurchmessern mit  $d = 0.50^{+0.00}_{-0.02}$  mm nach oben zu Beginn nicht einhalten konnte, und zum anderen die beiden äußeren Rillen einer Bleiplatte beim Herstellungsprozeß nicht tief genug gewalzt wurden. Dan der ausgewere Druck ausgewenden der Druck auch tatsachlich einer Druck auch Drucken verluste an der kritischen Grenze zwischen Auslesekanalen war, wurde in einer Reihe von Messungen an Testmodulen experimentell bestatigt [Leh94].

# 6.3 Homogenität und Energieauflösung

Fur die Bestimm in die Bestimm in die Bestimm in die Energieauflosung wurde fungsie und Einschuposition in die E die Abhängigkeit des Summensignals  $S$  von der horizontalen bzw. vertikalen Einschuß-Position  $X/Y$  untersucht, wie in Abbildung 6.4 exemplarisch gezeigt. Anhand der großen Punkte, die jeweils den Mittelwert der kleinen Punkte des jeweiligen Bereiches reprasentieren, erkennt man, daß das Summensignal  $S$  innerhalb der Fehlergrenzen konstant ist.  $m$ an erkennt die Strahlausdehnung von 1  $\times$  1 cm<sup>-</sup>.

<sup>&</sup>lt;sup>1</sup>Als  $\beta$ -Quelle diente <sup>90</sup>Sr mit einer Aktivität von 40 MBq. Es wurde ein Kreis mit dem Durchmesser von 1.6mm bestrahlt [Leh94].

# Kapitel 7

# Bestimmung der Energieauflösung

Schon der erste Eindruck in Abbildung 5.1 hat gezeigt, daß SpaCal die gesteckten Ziele (siehe Abschnitt 3.1) erfullt. In diesem Kapitel w erden genauere Untersuchungen gezeigt.

#### Energieauflösung ohne Spektrometerkorrektur  $7.1$

In diesem Abschnitt wird die Energieauflösung dargestellt, ohne daß die Unschärfe des Teststrahls entfaltet wird. In der Abbildung 7.1 ist die aus der Verteilung des Summensignals S gewonnene Auflösung  $\sigma_S/S$  gegen  $x = 1/\sqrt{E_{Sm}}$  aufgetragen, wobei  $E_{Sm}$  die mit dem Spektrometer gemessene Energie bezeichnet. Die Anpassung der Funktion  $A(x)$ 

$$
A\left(1/\sqrt{E_{Sm}}\right) = \sqrt{\left(\frac{s}{\sqrt{E_{Sm}}}\right)^2 + \left(\frac{n}{E_{Sm}}\right)^2 + c^2}
$$
\n(7.1)

ergibt folgende Parameter:

$$
\chi^{2}/n_{df} = 3.3/3
$$
\n
$$
c = (0.9 \pm 0.2) \%
$$
\n
$$
s = (7.2 \pm 0.9) \%\sqrt{GeV}
$$
\n
$$
n = (0.00 \pm 0.35) \text{GeV}
$$
\n
$$
\rho_{cs} = +0.91
$$
\n
$$
\rho_{cn} = +0.30
$$
\n
$$
\rho_{sn} = +0.48
$$
\n(7.2)

Es ist schon aus diesem Ergebnis zu sehen, daß die Anforderungen an das Kalorimeter erreicht werden. Zu beachten ist, daß der mit s bezeichnete Term, der die Sampling-Fluktuationen beschreibt nur mit einem relativen Fehler von 12.5 % bestimmt werden kann und dessen Korrelation mit dem c-Term mit  $\rho_{cs} = +0.91$  sehr groß ist. An dieser
Stelle ist in dem c-Term die Unscharfe des Teststrahls noch enthalten. Der n-Term ist mit 0 vertraglich und seine Korrelation mit  $c$  und  $s$  ist "klein".

Das Ergebnis ist in guter Ubereinstimm ung mit dem in Abschnitt 7.3 zu zeigenden Ergebnis aus dem Vergleich von bei kleinen Energien gemessenen DESY- und bei großen Energien gemessenen CERN-Daten. Der Vergleich hat einen Vorteil gegenuber reinen CERN-Daten. Aus dem großen x-Bereich ( $x = 1/\sqrt{E}$ ) folgt ein großer Hebelarm, der die genauere Bestimmung der Parameter gestattet, und die sehr hohe Korrelation unter ihnen etwas verringert.

Vorher soll gezeigt werden, wie sich die Energieauflosung verhalt, wenn Wertepaare benutzt werden, aus denen die Strahlunscharfe entfaltet ist.

#### $7.2$ Energieauflösung mit Spektrometerkorrektur

In Abbildung 7.2 ist die Energieauflösung derjenigen Meßläufe dargestellt, die im letzten Abschnitt gezeigt wurden, mit dem Unterschied, daß jetzt die Strahlunschärfe entfaltet ist.

Die Anpassung der Funktion  $A(x)$  ergibt für Abbildung 7.3 folgende Parameter:

$$
\chi^2/n_{df} = 7.74/6
$$
  
\n
$$
c = (0.95 \pm 0.19)\%
$$
  
\n
$$
s = (5.1 \pm 1.9)\% \sqrt{\text{GeV}}
$$
  
\n
$$
n = (134 \pm 89) \text{MeV}
$$
  
\n
$$
\rho_{cs} = +0.95
$$
  
\n
$$
\rho_{cn} = -0.80
$$
  
\n
$$
\rho_{sn} = -0.93
$$
\n(7.3)

Die Tatsache, daß alle Fehlerbalken die Funktion  $A(x)$  berühren ist ein Zufall, der bei 5 Wertepaaren und dem  $\chi^2/n_{df} = 7.74/6$  nicht unwahrscheinlich ist. Die Größe der Fehler, die in der Abbildung des letzten Abschnitts noch vernunftig erschien, haben sich durch die Entfaltung kaum verändert. Daß die Größe der Fehler auch hier vernünftig ist, zeigt Abbildung 7.3, in der die Energieauflösung für zwei equivalente Einschußorte dargestellt ist. Die Wertepaare sind in Tabelle 7.1 aufgelistet.

Wichtig ist hier:

- Die Auflosung ist besser, weil die Strahlunscharfe entfaltet ist.
- Die groe Korrelation zwischen allen Parametern macht die Bestimmung der einzelnen Beiträge zur Auflösung schwierig.
- $\bullet$  Der s-Term hat eine grobe Unsicherheit von 37 % und eine sehr grobe Korrelation mit den anderen Parametern. Das zeigt wie wenig der absolute Wert von  $s=5.1\,\% \sqrt{\rm{GeV}}$ zahlt.

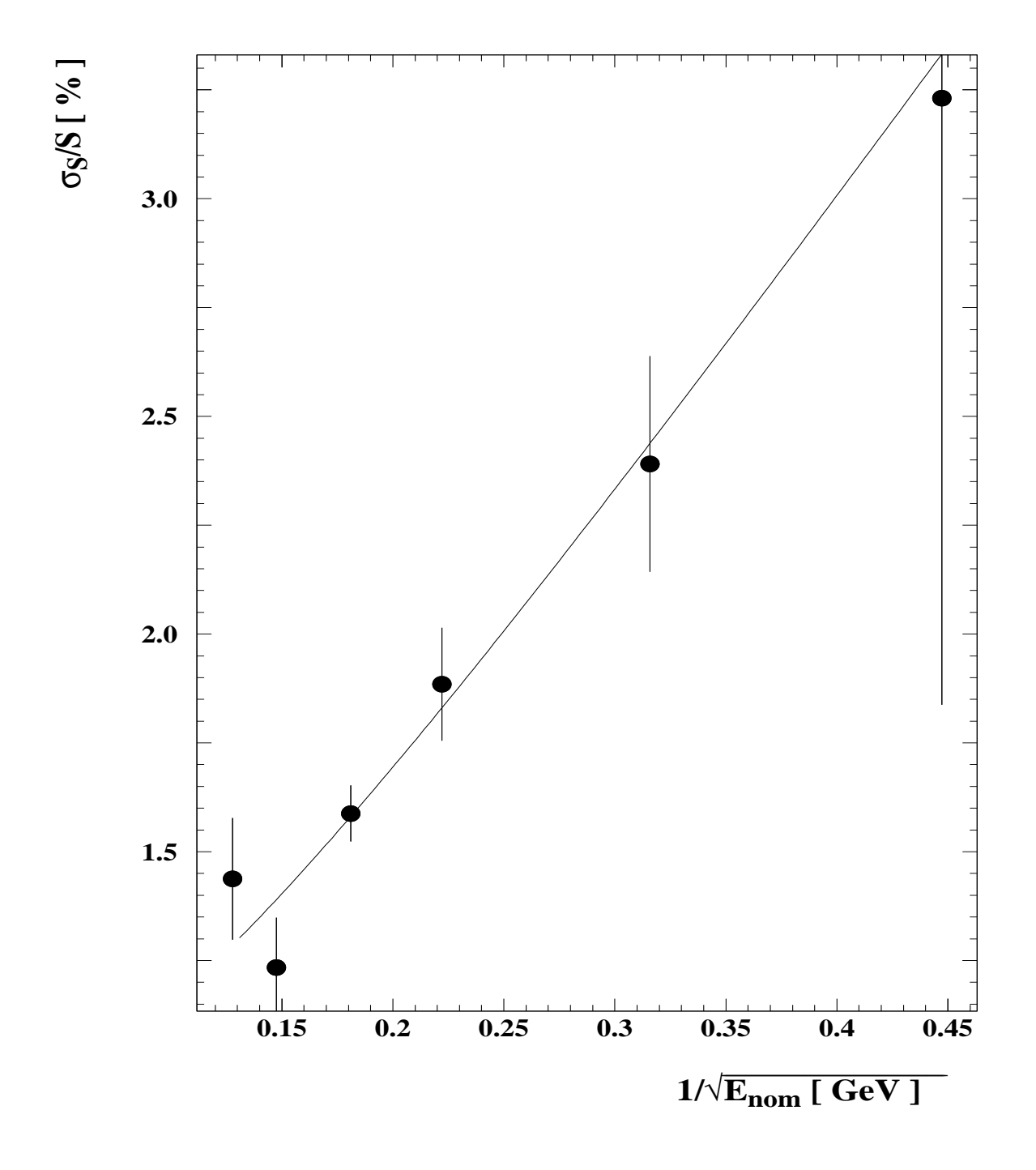

Abbildung 7.1: Die Energieauflösung. Die aus dem Summensignal S gewonnene Auflösung  $\sigma_S/S$  ist gegen  $1/\sqrt{E_{nom}}$  aufgetragen, wobei  $E_{nom}$  die nominelle Energie bezeichnet. Die Unscharfe des Teststrahls ist nicht entfaltet.

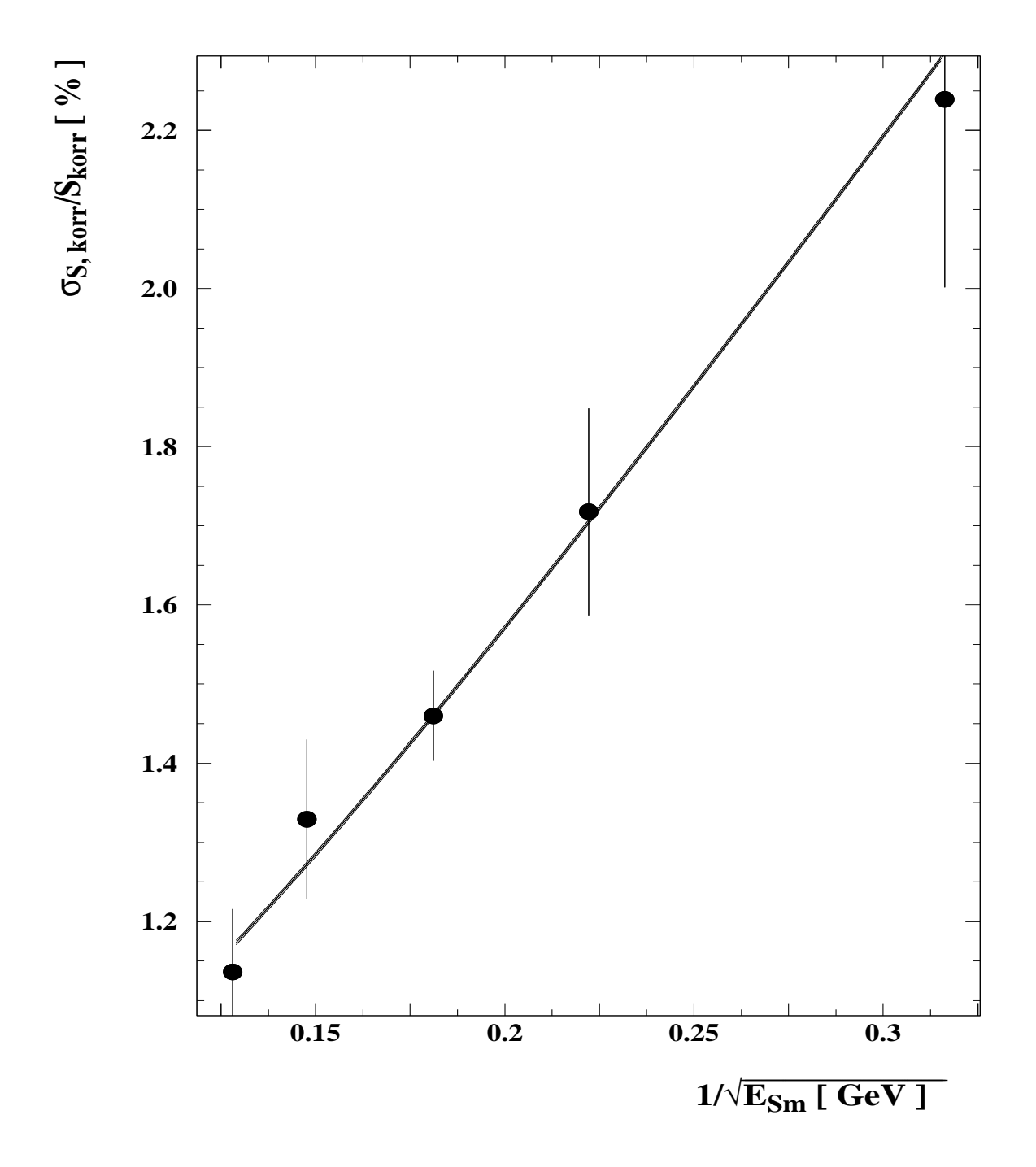

Abbildung 7.2: Die Energieauflösung. Die aus dem Summensignal Skorr gewonnene Auflösung  $\sigma_{S_{korr}}/S_{korr}$  ist gegen  $1/\sqrt{E_{Sm}}$  aufgetragen, wobei  $E_{Sm}$  die mit dem Spektrometer gemessene Energie bezeichnet. Die Unscharfe des Teststrahls ist entfaltet.

| Symbol                                                  |        |        |        |         |        |
|---------------------------------------------------------|--------|--------|--------|---------|--------|
|                                                         |        |        |        |         |        |
| $x_i = 1/\sqrt{E_{Sm}}\left[1/\sqrt{\text{GeV}}\right]$ | 0.3162 | 0.2222 | 0.1811 | 0.1476  | 0.1281 |
|                                                         |        | 0.2220 | 0.1812 | 0.1475  | 0.1277 |
| $\sigma_{S_{korr}}/S_{korr_i}$                          | 0.0224 | 0.0172 | 0.0146 | 0.0133  | 0.0114 |
|                                                         |        | 0.0169 | 0.0130 | 0.01200 | 0.0133 |
| $\text{Fehler}_{\sigma_{S_{korr}}/S_{korr_i}}$          | 0.0024 | 0.0013 | 0.0006 | 0.0010  | 0.0008 |
|                                                         |        | 0.0013 | 0.0006 | 0.0009  | 0.0013 |

Tabelle 7.1: Die Wertepaare der Abbildung 7.3

- $\bullet$  Der  $n$ -Term ist im Rahmen des Fehlers vertraglich mit 0.
- Die relative Energieauflösung  $\sigma_{S_{korr}}/S_{korr}$  ist schon ab einer Energie von

 $E_{< 2\,\%} = 13.0^{+1.4}_{-1.2}\,\rm{GeV}$ 

kleiner als 2%. Der Fehler der Größe  $E_{\leq 2\%}$  berechnet sich aus der Standardabweichung  $\sigma_{Fit}$  der angepaßten Funktion  $A(x)$  (siehe Gleichung A.5). Dieser Wert ist auch in der Zusammenfassung zitiert.

Die Anforderungen an SpaCal werden erreicht.

## 7.3 Vergleich verschiedener Teststrahlen

Die in diesem Abschnitt behandelten Daten des CERN- und DESY-Teststrahls stammen vom Mai 1994. Dort wurde dasselbe Supermodul an demselben Einschußort auf seine Energieauflösung untersucht.

Die Anpassung der Funktion  $A(x)$  ergibt für Abbildung 7.4 folgende Parameter:

$$
\chi^2/n_{df} = 7.22/6
$$
  
\n
$$
c = (0.970 \pm 0.046)\%
$$
  
\n
$$
s = (7.13 \pm 0.20)\% \sqrt{\text{GeV}}
$$
  
\n
$$
n = (33 \pm 18)\,\text{MeV}
$$
  
\n
$$
\rho_{cs} = -0.84
$$
  
\n
$$
\rho_{cn} = -0.81
$$
  
\n
$$
\rho_{sn} = +0.60
$$
 (7.4)

Wichtig ist hier:

- $\bullet$  Die Strahlunscharfe ist fur CERN-Daten nicht entfaltet. Sie ist im  $c$ -Term enthalten.
- 

$$
nDESY = (84 \pm 19) MeV
$$
\n(7.5)

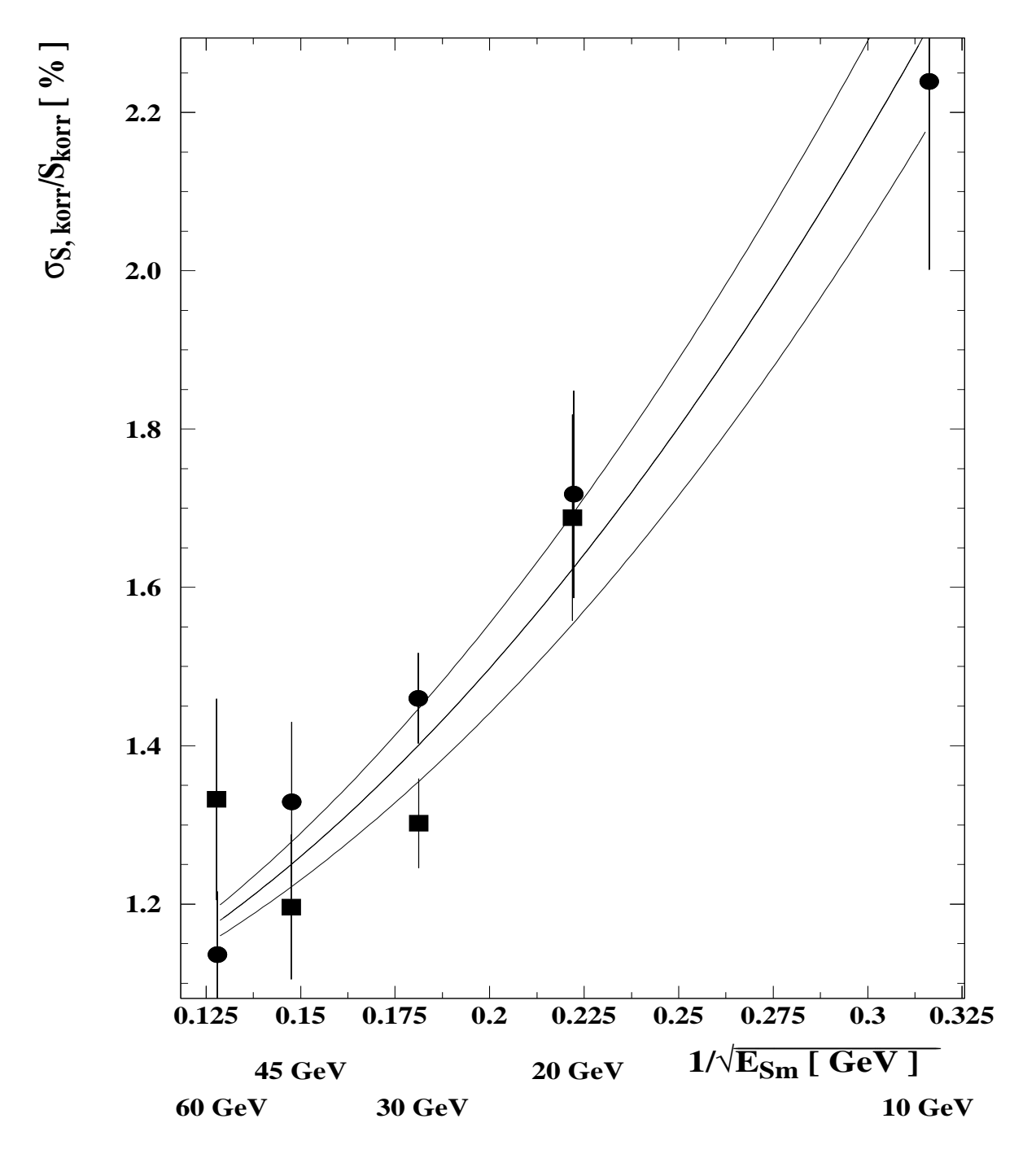

Abbildung 7.3: Das Ergebnis der Energieauflösung für zwei equivalente Einschußorte. Die aus dem Summensignal S<sub>korr</sub> gewonnene Auflösung  $\sigma_{S_{korr}}/S_{korr}$  ist gegen  $1/\sqrt{E_{Sm}}$ aufgetragen, wobei  $E_{Sm}$  die mit dem Spektrometer gemessene Energie bezeichnet. Die Unscharfe des Teststrahls ist entfaltet. Ober- und unterhalb der angepaten Funktion  $A(x)$  ist 1 Standardabweichung  $\sigma_{Fit}$  dargestellt, die mit der vollständigen Korrelation der Parameter berechnet wurde.

| Symbol     |        |         |         |         |         |
|------------|--------|---------|---------|---------|---------|
|            |        |         |         |         |         |
| $x_i$      | 0.4472 | 0.31623 | 0.22361 | 0.18257 | 0.12910 |
|            |        | 1.1704  | 0.7603  | 0.5000  | 0.4082  |
| $y_i$      | 0.0320 | 0.02479 | 0.01887 | 0.01639 | 0.01328 |
|            |        | 0.0521  | 0.0593  | 0.0392  | 0.0324  |
| $\sigma_i$ | 0.0009 | 0.00043 | 0.00032 | 0.00029 | 0.00033 |
|            |        | 0.0044  | 0.0026  | 0.0016  | 0.0012  |

Tabelle 7.2: Die Wertepaare aus der Abbildung 7.4

abgeschätzt. Dieser Wert berechnet sich als Mittelwert von vier<sup>1</sup> Messungen am DESY, bei denen  $n_{\text{DESY}}$  als Achsenabschnitt einer angepaßten Geraden bestimmt wurde, indem  $\sigma_S^2$  gegen  $E_{nom}$  aufgetragen wurde.

Die DESY-Wertepaare wurden korrigiert, indem von  $\sigma_S/S$  der Wert  $n_{\text{DESY}}/E_{nom}$ quadratisch subtrahiert wurde. Der Unterschied der beiden Teststrahlen wurde de-

- Der Wert bei  $x = 1.17/\sqrt{\text{GeV}}$  ( $E_{nom} = 0.73 \text{ GeV}$ ) liegt signifikant unterhalb der angepaßten Funktion. Der Wert wurde nicht benutzt, um die Parameter zu bestimmen. Der Grund der Abweichung ist mir nicht bekannt.
- $\bullet$  Der n-Term ist im Rahmen des Fehlers vertraglich mit 0.
- $\bullet$  Die Korrelation zwischen c und s ist mit  $\rho_{cs}$  =  $-0.84$  immer noch grob, aber ein wenig kleiner, als bei allen bisher gezeigten Energieauflosungen. Der Grund dafur ist in dem großen Hebelarm zu finden, der aus dem großen x-Bereich resultiert.
- $\bullet$  Der relative Fehler des s-Terms ist mit 2.8  $\%$  kleiner als bei allen bisher gezeigten Energieauflosungen.
- Die hier angegebenen Parameter stellen das Endergebnis der Energieauflosung dar, wie es in der Zusammenfassung zitiert wird.

$$
c = (0.97 \pm 0.05)\%
$$
,  $s = (7.13 \pm 0.20)\%$  $\sqrt{\text{GeV}}$  and  $\rho_{cs} = -0.84$ .

Die Anforderungen an SpaCal werden erreicht.

<sup>&</sup>lt;sup>1</sup>Dort ergaben sich  $n_1 = 83.6 \,\text{MeV}$ ,  $n_2 = 61.8 \,\text{MeV}$ ,  $n_3 = 108.0 \,\text{MeV}$  und  $n_4 = 84.0 \,\text{MeV}$ .

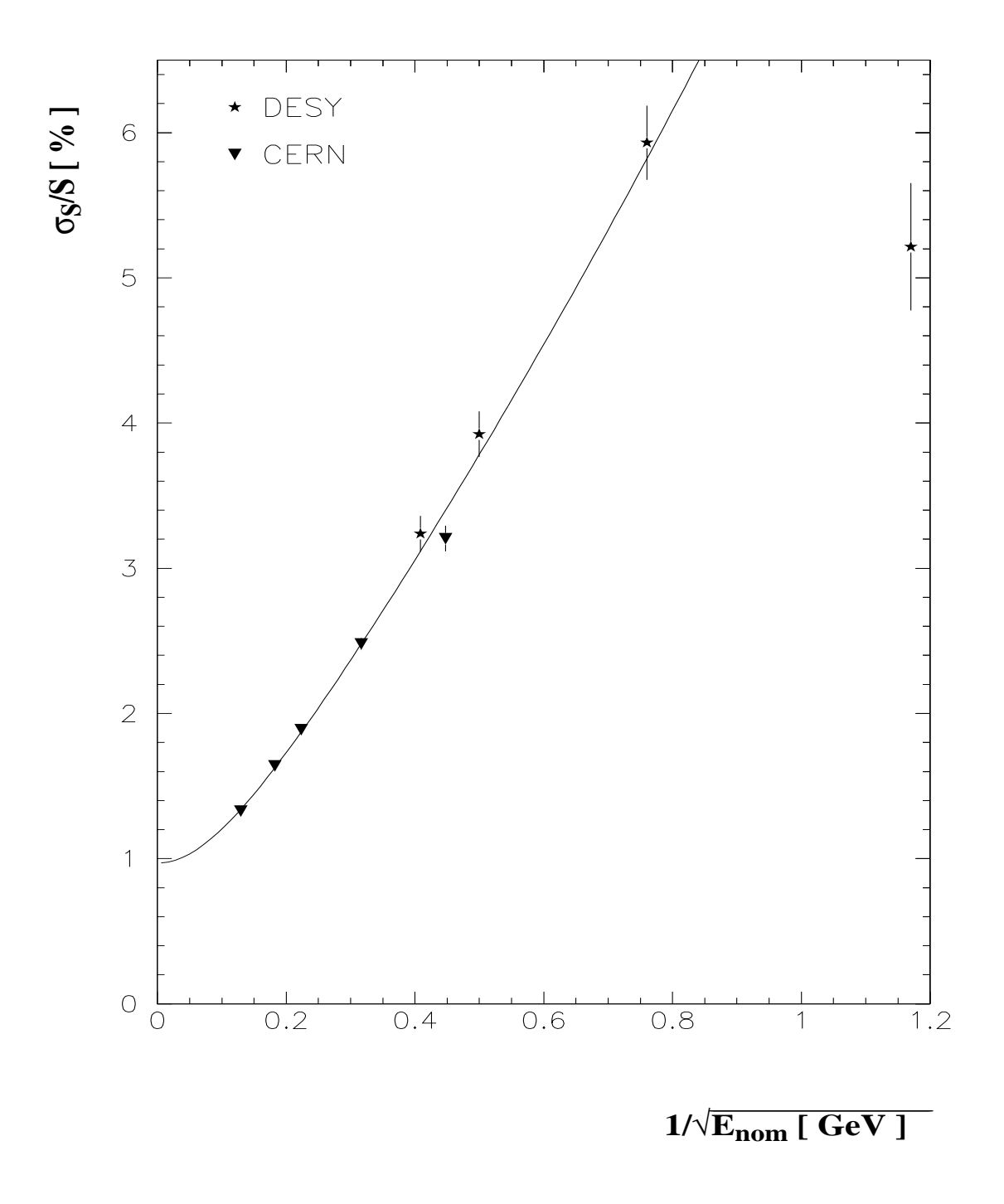

Abbildung 7.4: Die Energieauflösung im Vergleich von DESY- und CERN-Messungen (siehe Wertetabelle 7.2).

# Kapitel 8

# Bestimmung der Zeitauflösung

Wie schon in Abschnitt 3.1 beschrieben, muß das Kalorimeter die Zeit, zu der Energie im Kalorimeter deponiert wird, relativ zu der HERA-Referenz mit einer Genauigkeit von  $\approx 1$ ns bestimmen können, damit Untergrundereignisse von ep-Ereignissen getrennt werden können. Aus diesem Grund wird in diesem Kapitel die Zeitauflösung des SpaCal fur Elektronen, Pionen und kosmischen Myonen bestimmt.

#### 8.1 Meßgrößen und ihre Auswertung

Zeitintervalle im ns-Bereich werden mit Hilfe eines TDCs in eine zur Zeit proportionale Pulshohe umgewandelt und digitalisiert. Nicht nur die SpaCal-Auslesekanale wurden TDCs zugefuhrt, sondern auc h die PM-Pulse der strahldenierenden Szintillationszahler. Hierzu gehören der horizontale Fingerzähler, der vertikale Fingerzähler und ein großer Szintillationszahler, Paddel genannt. Gestartet wurde der TDC durch das Signal des horizontalen Fingerzahlers (siehe Abbildung 8.1).

Abbildung 8.2 zeigt links die Korrelation zwischen den TDC- und den ADC-Werten fur den horizontalen Fingerzahler, der den TDC startet. Zur Analyse werden nur Ereignisse benutzt, die auf der Ordinate innerhalb  $\pm 3$  Standardabweichungen um den Mittelwert einer angepaßten Gauß-Kurve verteilt liegen.

Man kann die Zeitauflosung der strahldenierenden Szintillationszahler bestimmen, indem man die Standardabweichungen der Verteilung der Differenzen ihrer TDC-Inhalte bestimmt (siehe Abbildung 8.2 rechts). Dabei macht man die Annahme, daß sich die Standardabweichungen der TDC-Spektren  $\sigma_{hor}$ ,  $\sigma_{ver}$  und  $\sigma_{pad}$  des horizontalen/vertikalen Fingerzahlers und des Paddels quadratisch addieren:

$$
(\sigma_{hor-ver})^2 = (\sigma_{hor})^2 + (\sigma_{ver})^2
$$
  
\n
$$
(\sigma_{hor-pad})^2 = (\sigma_{hor})^2 + (\sigma_{pad})^2
$$
  
\n
$$
(\sigma_{pad-ver})^2 = (\sigma_{pad})^2 + (\sigma_{ver})^2
$$
\n(8.1)

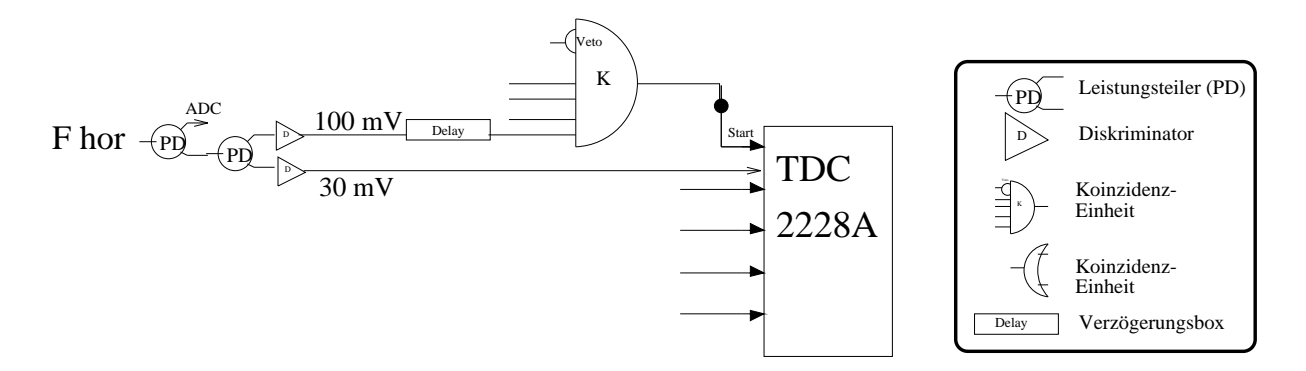

Abbildung 8.1: Ausschnitt der Elektronik am CERN-SPS-H6. Das Signal des horizontalen Fingerzählers  $F_{hor}$  startet den TDC. Das Signal ist durch das "Delay" gegenüber anderen Triggerzählern verzögert. Die Diskriminatorschwellen  $U_{TR}$  der Triggersignale haben einen größeren Wert  $U_{TR} = 100 \ mV$  als die für die Einzelsignale  $U_{TR} = 30 \ mV$ , um Rauschereignisse zu vermeiden.

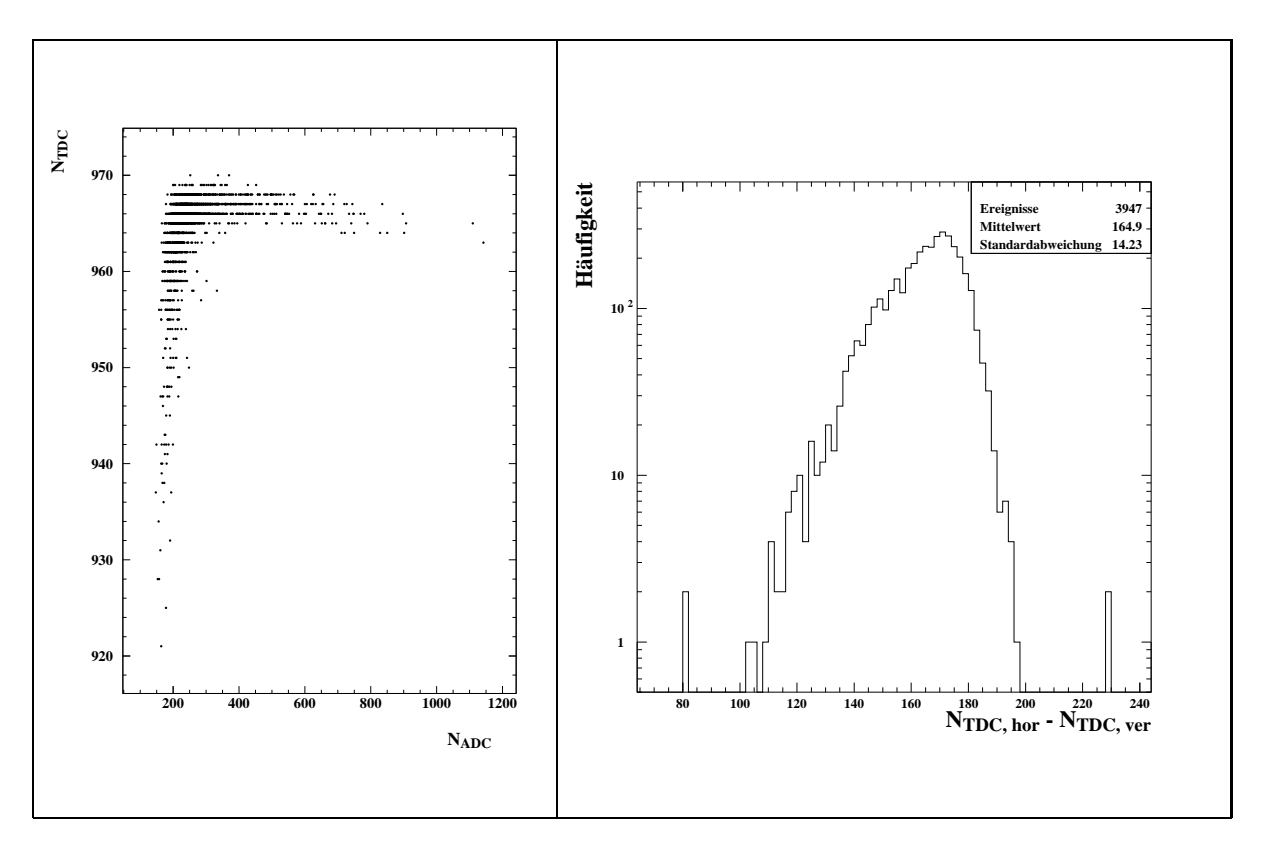

Abbildung 8.2: Links: Die Korrelation zwischen den TDC- und den ADC-Werten fur den horizontalen Fingerzahler, der den TDC startet. Zur Analyse werden nur Ereignisse benutzt, die auf der Ordinate innerhalb  $\pm$  3 Standardabweichungen um den Mittelwert einer angepaßten Gauß-Kurve verteilt liegen. Rechts: Dargestellt ist die Verteilung der Differenz der  $TDC_{hor}$ - und  $TDC_{ver}$ -Werte. Die Standardabweichung entspricht dem Wert  $\sigma_{hor-ver} = 14.23.50 \text{ ps } = 0.711 \text{ ns}$ . Sie ist eine Meßgröße in Gleichung 8.1.

Aus diesen drei linear unabhangigen Gleichungen kann man die drei Variablen

$$
\begin{array}{rcl}\n\sigma_{hor} & = & (0.546 \pm 0.017) \,\text{ns}, \\
\sigma_{ver} & = & (0.456 \pm 0.020) \,\text{ns} \\
\sigma_{pad} & = & (0.826 \pm 0.011) \,\text{ns} \\
\end{array} \qquad \text{und} \qquad \text{bestimmen.} \tag{8.2}
$$

Die nahezu baugleichen Fingerzähler besitzen Zeitauflösungen in der gleichen Größenordnung, wohingegen die Zeitauflösung des Paddels deutlich größer ist. Dies ist durch geometrisch bedingte größere Laufzeitunterschiede des Szintillationslichts verursacht.

Die Zeitauflösung  $\sigma_{SpaCal}$  des SpaCal ist die gesuchte Größe. Dadurch, daß der horizontale Fingerzähler den TDC startet, mißt man mit der Größe  $\sigma_{\texttt{TDC-SpaCal}}$  die Faltung der Auflösungen des SpaCal und des Fingerzählers. Die Entfaltung berechnet sich folgendermaßen.

$$
(\sigma_{\text{TDC-SpaCal}})^2 = (\sigma_{SpaCal})^2 + (\sigma_{hor})^2
$$
  
\n
$$
\Rightarrow \sigma_{SpaCal} = \sqrt{(\sigma_{\text{TDC-SpaCal}})^2 - (\sigma_{hor})^2}.
$$
\n(8.3)

#### 8.2 Resultate von Teststrahlmessungen 8.2

#### 8.2.1 Zeitauflösung des SpaCal mit Elektronen

### CERN-SPS-H6

Das Ergebnis fur die Zeitauflosung mit Elektronen der Energie 30 GeV gemessen am Teststrahl CERN-SPS H6 ergibt nach Gleichung 8.3:

$$
\sigma_{SpaCal} = (0.379 \pm 0.026) \,\text{ns} \,. \tag{8.4}
$$

### CERN-PS-T7n

Weitere Testmessungen wurden am CERN-PS mit Elektronen der Energie 1 bis 6 GeV durchgefuhrt. Es wurden zus atzlich zu den Messungen mit frontalem Einschu, wie bisher behandelt, auch Messungen aufgenommen, bei denen das SpaCal in horizontaler Richtung um 180 gedreht wurde. Diese Einschuposition wird im folgenden ruckwartiger Einschu genannt. Im H1-Detektor werden Untergrundereignisse (siehe Abschnitt 2.2.1) aus ruc kwartiger Richtung das SpaCal treen. Teilchen aus der Richtung des Wechselwirkungspunktes werden frontal im SpaCal eintreffen.

Ein physikalischer Unterschied ist der, daß die szintillierenden Fasern an der Frontseite des SpaCal verspiegelt sind. Die Frage ist also, ob die Pulsform davon abhangt, wieweit der Schauerschwerpunkt von der verspiegelten Flache entfernt ist. Ist diese Entfernung klein, wie bei frontalem Einschuß, so sollte das erzeugte Licht ohne sich nennenswert

im Ort auszubreiten den Lichtmischer erreichen. Bei ruc kwartigem Einschu sollte ein Teil des erzeugten Lichtes direkt und ein anderer Teil uber den Um weg der verspiegelten Flachen zum Lichtmischer gelangen.

Bei frontalem Einschuß sind die Ausbreitungsgeschwindigkeiten des Schauers und des Szintillationslichts annähernd gleich groß. Das Signal des PMs (siehe Abbildung 2.8) ist steiler, als bei rückwärtigem Einschuß, bei dem das Licht, das im Schauer später entsteht, einen längeren Weg zum PM zurücklegen muß. Aus diesen Annahmen erwartet man eine schlechtere Zeitauflösung für den rückwärtigen Einschuß.

Am Teststrahl T7n des CERN-PS wurden die strahldefinierenden Szintillationszähler leider nicht einzeln ausgelesen. Aus diesem Grunde kann hier die oben gemachte Korrektur nicht durchgefuhrt und nur die Große  $\sigma_{\text{\tiny TDC-SpaCal}}}$  bestimmt werden, die den Wert der Zeitauflösung von SpaCal angibt, gefaltet mit der Zeitauflösung des horizontalen Fingerzählers. Das Ergebnis der Analyse lautet für Elektronen  $(1{-}6 \text{ GeV})$ :

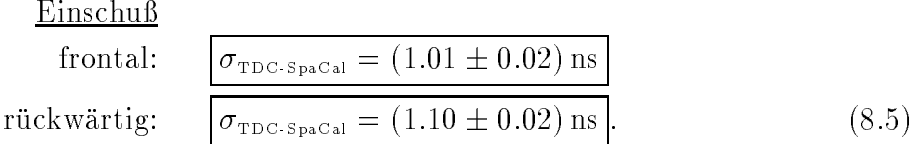

Aus diesem Ergebnis lernt man:

 Die in diesem Abschnitt gewonnene Zeitauflosung lat sich nicht mit dem Ergebnis aus Geichung 8.4 vergleichen. Die zum hier angegebenen Ergebnis mit frontalem Einschuß  $\sigma_{\text{TDC-SpaCal}} = (1.01 \pm 0.02)$  ns equivalente Größe der CERN-SPS-Messungen ist:

 $\sigma_{\text{\tiny TDC-SpaCal}} = (0.87 \pm 0.02) \,\text{ns}$ 

Die Werte  $\sigma_{\text{TDC-SpaCal}}$  aus beiden Teststrahlen liegen 7 Standardabweichungen auseinander. Das verwundert nicht weiter, da hier die SpaCal-Zeitauflösung noch mit unterschiedlichen Szintillationszahlern gefaltet ist.

- Durch die unzureichende elektronische Ausstattung dieser Testmessungen ist die interessante Größe  $\sigma_{SpaCal}$  nicht zu berechnen. Das Ergebnis in Gleichung 8.5 kann als oberer Grenzwert verstanden werden.
- Die Werte der Zeitauflosung fur den r uc kwartigen Einschu sind wie erwartet hoher.

#### 8.2.2 Zeitauflösung des SpaCal mit Pionen

### CERN-PS-T7n

Diese Testmessungen wurden mit Pionen mit Energien im Bereich von 1 bis 6 GeV bei frontalem und rückwärtigem Einschuß durchgeführt. Am Teststrahl T7n des CERN-PS wurden die strahldefinierenden Szintillationszähler leider nicht einzeln ausgelesen. Aus diesem Grunde kann hier nur die Größe  $\sigma_{\texttt{TDC-SpaCal}}$  bestimmt werden.

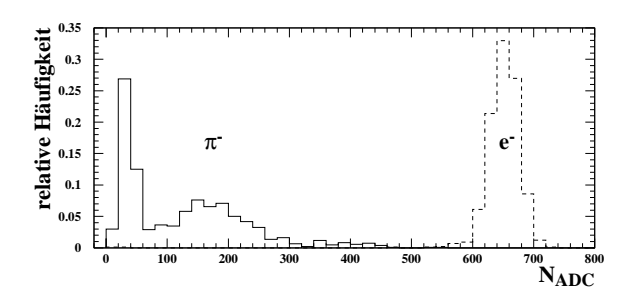

Abbildung 8.3: ADC-Spektrum von Elektronen und Pionen der Energie 6 GeV bei frontalem Einschuß. Auf der Abszisse ist das Summensignal S von  $N = 12$  Auslesekanälen aufgetragen.

Bei der Behandlung der Zeitauflösung mit Pionen muß man den in Kapitel 2.1 erwähnten Effekt beachten: Ein Teil der Pionen verhält sich wie minimalionisierende Teilchen, andere induzieren einen hadronischen Schauer (evt. mit einem elektromagnetischen Anteil). Das resultierende ADC-Spektrum ist breiter als das von Elektronen (siehe Abbildung 8.3).

Pulse unterschiedlicher Höhe und gleicher Anfangszeit  $t_0$  lösen nach Gleichung 2.31 den Diskriminator zu unterschiedlichen Zeiten aus. In der ersten Zeile der Abbildung 8.4 ist der Zusammenhang zwischen Pulshohe und gemessener Zeit dargestellt. Eingetragen sind die einzelnen Mepunkte (523 links und 934 rechts), die Zusammenfassung dieser zu jeweils 17 Wertepaaren mit Fehlerbalken und die Anpassung einer Ausgleichsgeraden. Man erkennt den linearen Zusammenhang zwischen TDC- und Reziprokwert der Quadratwurzel des ADC-Wertes nach Gleichung 2.31.

Die Ein
usse der unterschiedlichen Pulshohen, hervorgerufen durch die bei den Testmessungen verwendete Elektronik (Leading-Edge-Diskriminatoren), werden mit den zur Verfugung stehenden Mitteln so w eit wie moglich korrigiert:<sup>1</sup>

Anstatt die Breite der Verteilung durch Projektion auf die Ordinate zu erhalten, erhält man das Ergebnis der Analyse aus der Breite der Verteilung durch Projektion senkrecht zur angepaten Gerade. Diese Pro jektion ist in der dritten Zeile der Abbildung 8.4 dar- $\Omega$ Energien zwischen 1 und 6 GeV:

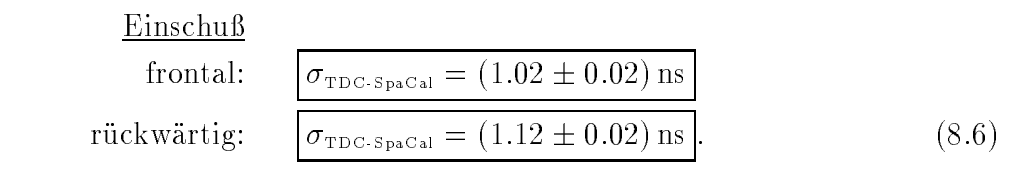

<sup>1</sup>Dieselbe Korrektur geschieht spater im H1-Detektor mit Hilfe von Constant-Fraction-Diskriminatoren.

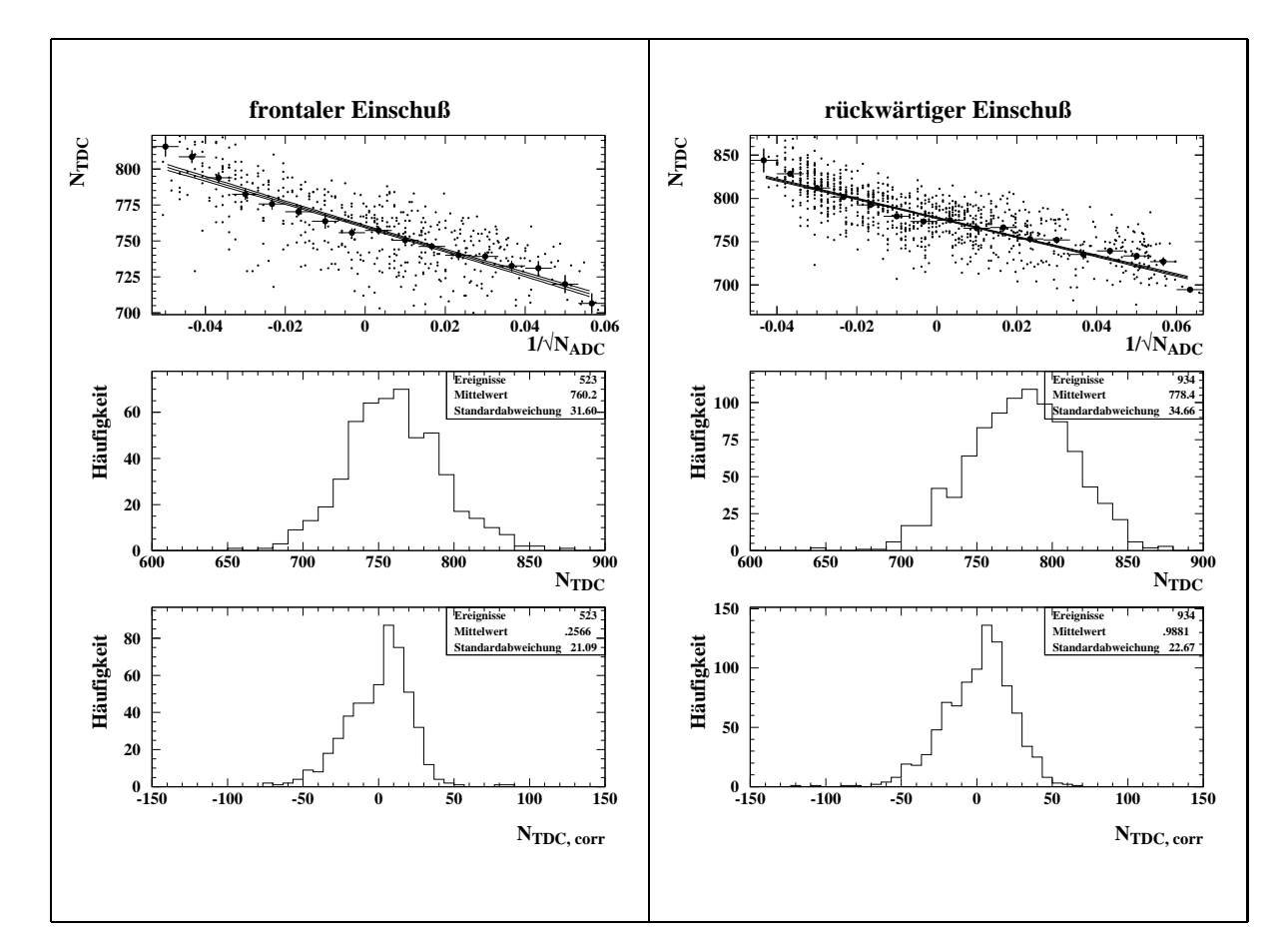

Abbildung 8.4: Die Zeitauflösung des SpaCal mit Pionen. Links für den frontalen und rechts für den rückwärtigen Einschuß als Beispiel bei einer Energie von  $2 GeV$  dargestellt. Man erkennt in der ersten Zeile den linearen Zusammenhang zwischen TDC-Wert und dem Reziprokwert der Quadratwurzel des ADC-Wertes NADC nach Gleichung 2.31. Die beiden Abbildungen darunter zeigen die Verteilung der TDC-Werte  $N_{TDC}$  ohne bzw. mit Walk-Korrektur. 1 TDC-Kanal entspricht 50 ps.

Ein Vergleich der Ergebnisse zeigt, daß die mit Walk-Korrektur gewonnene Zeitauflösung fur Pionen die Zeitau osung fur Elektronen nic ht ubersteigt.

### 8.3 Messungen mit kosmischen Myonen

#### 8.3.1 8.3.1 Kosmische Strahlung im Labor

Die Elektron-, Photon- und Hadron-Komponente der sekundaren kosmischen Strahlung wird aufgrund der Betonabschirmung des Laborraums im 1. Stock des Gebaudes durch die darüberliegenden fünf Stockwerke (Strahlungslänge von Beton  $X_0 = 10.7 \, \mathrm{cm}$ ) nahezu vollstandig absorbiert. Myonen konnen aufgrund ihres relativ geringen Energieverlustes

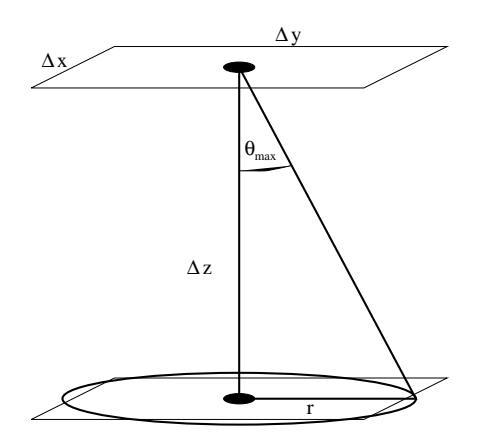

Abbildung 8.5: Geometrie zur Berechnung der Rate der kosmischen Myonen. Die rechteckigen Flachen deuten die Geometrie der Triggerszintillationszahler an. Der Kreis mit dem Radius r hat den gleichen Flacheninhalt wie das Rechteck mit den Seitenlangen  $\Delta x = \Delta y$ . Der Winkel  $\Theta_{max}$  steht fur die Integrationsgrenze der Rechnung.

in Materie das Versuchslabor erreichen.

### Trigger-Rate bei dem Versuchsaufbau

Die Rate R läßt sich für die in Abbildung 8.5 dargestellte Geometrie duch folgende Rechnung abschatzen.

$$
R = \int I d\Omega dA
$$
  
\n
$$
R = I_0 \cdot \Delta x \Delta y \cdot 2\pi \left[ 1 - \frac{(\Delta z)^4}{((\Delta z)^2 + \frac{\Delta x \Delta y}{\pi})^2} \right]
$$
\n(8.7)

mit  $A = \Delta x \, \Delta y \, \cos(\Theta)$ ,  $\cos(\Theta_{max}) = \frac{\Delta z}{\sqrt{(\Delta z)^2 + \frac{\Delta x \, \Delta y}{\sqrt{d z}}}}$  und  $I = I_0 \cdot \cos^2(\Theta)$ .

Es wurde zur Lösung des Integrals die Annahme gemacht, daß der Fluß durch zwei rechteckige Flächen  $(\Delta x \Delta y)$ , die im Abstand  $\Delta z$  stehen, ebenso groß ist, wie der Fluß durch zwei  $\Delta z$  entfernte kreisförmige Flächen gleicher Größe ( $\pi r^2 = \Delta x \Delta y$ ). Setzt man die Größen

$$
I_0 = 1.1 \cdot 10^2 \text{ s}^{-1} \text{m}^{-2} \text{sterad}^{-1}
$$
 [PDG94],  $\Delta x = \Delta y = 0.035 \text{ m}, \Delta z = 0.09 \text{ m}$ 

ein, so erhält man für die Rate:

$$
R = 0.21 \,\text{Hz} \tag{8.8}
$$

Die Messung ergab die Rate:

$$
R = (0.20 \pm 0.01) \,\text{Hz} \tag{8.9}
$$

in guter Übereinstimmung mit der Erwartung.

|              | Funktion                           | Modell-Nr.           |
|--------------|------------------------------------|----------------------|
| <b>CAMAC</b> | CAMAC to GPIB (IEEE-488) Interface | 8901A LeCroy         |
|              | ADC                                | 2249A LeCroy         |
|              | <b>TDC</b>                         | 2228A LeCroy         |
|              | Inputregister                      | 16P2047 SEN          |
| <b>NIM</b>   | Koinzidenzeinheit                  | 465 LeCroy           |
|              | Diskriminator                      | 821 LeCroy           |
|              | Delay-Box                          | <b>FE 290 SEN</b>    |
| sonstige     | Leistungsteiler                    | Power-Divider Suhner |
|              | Pulsgenerator                      | PG2012 Tektronics    |
|              | Abschwächer                        | Kay Attenuator 432D  |

Tabelle 8.1: Die benutzte Elektronik.

### 8.3.2 Der experimentelle Aufbau

Ein Photo des Aufbaus ist in Abbildung 8.6 zu sehen. Ich möchte darauf hinweisen, daß die Triggerzähler in horizontaler Richtung senkrecht zueinander stehen, und daß der Winkel zwischen den einfallenden Myonen (definiert durch die beiden Triggerzähler) und den szintillierenden Fasern des SpaCal eine Größe von  $\vartheta = 20^{\circ}$  hat. Dieser Winkel entspricht einem für den ruckwartigen bereich des  $m$ -Experiments typischen Winkel von  $\phi = 100$ (siehe Abbildung 1.4).

### Die Ausleseelektronik

Eine schematische Zeichnung des Aufbaus zeigt Abbildung 8.7. Dargestellt ist die Bahn eines von oben einfallenden kosmischen Myons, das neben dem SpaCal-Testmodul auch zwei Szintillationszahler des Triggers passiert. Beide Szintillationszahler besitzen Kantenlängen von  $\Delta x = \Delta y = 3.5$  cm und stehen in einer Entfernung  $\Delta z$ .

Ein Personal Computer (PC) steuert die Datennahme. Er liest uber einen IEEE-488-Bus [Pio87] das CAMAC-Crate<sup>2</sup> aus und speichert die ausgelesenen Daten. Im CAMAC-Crate bendet sich ein TDC zur Zeitmessung, ein ADC zur Ladungsmessung und eine Schnittstelle zwischen dem IEEE-488 und dem CAMAC-Bus. Ein NIM-Crate dient zur logischen Verschaltung der Triggerbedingungen. Die Datennahme wird einzig durch die geringe Rate der kosmischen Myonen bestimmt.

### Die Triggerlogik

Die verwendete Elektronik ist in Tabelle 8.1 aufgelistet.

<sup>2</sup>Crate: eng. fur Stec krahmen

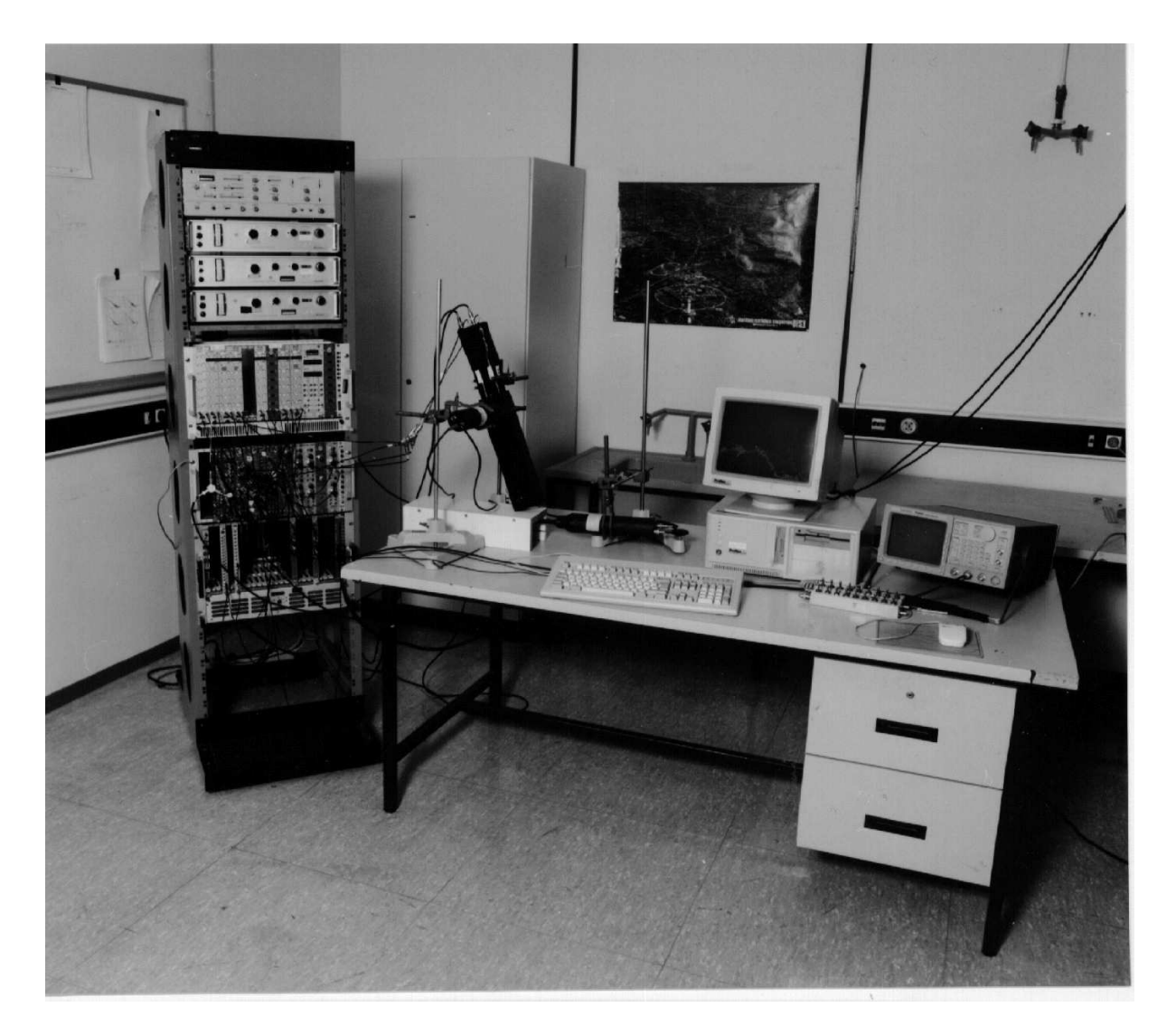

Abbildung 8.6: Photo des Aufbaus zur Messung der Zeitauflösung mit kosmischen Myonen. Die Triggerszintillationszähler stehen in einem Abstand von  $\Delta z = 31.0$  cm. Die Rate der kosmischen Myonen, die den Trigger auslösen, beträgt hier  $R = 1.7$  mHz.

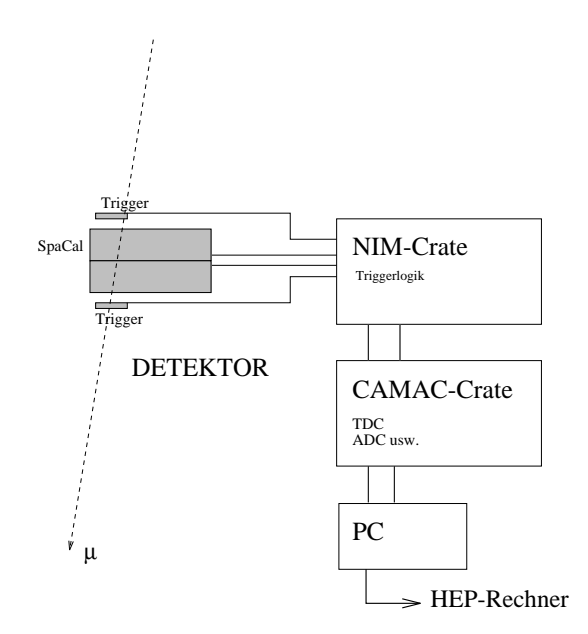

Abbildung 8.7: Schematische Darstellung des Aufbaus zur Messung der Zeitauflösung mit kosmischen Myonen.

wie in Abbildung 8.8 zu sehen ist, wird für eine vierfache Kongenis eine vierfache Kongenis eine vierfache Ko gefordert. Die Rauschunterdruc kung ist deutlich besser, als bei nur zwei Triggerszintillationszahlern in Koinzidenz. Das Signal am Ausgang der Koinzidenzeinheit hat mehrere Aufgaben:

- 1. Es wird verhindert, daß weitere Koinzidenzsignale generiert werden können, indem der VETO-Eingang der Koinzidenzeinheit mit einem logischen Signal belegt wird. Das VETO bleibt gesetzt, bis alle Einheiten ausgelesen, die Daten auf einem Speichermedium gesichert wurden und sich das System wieder im Ausgangszustand be findet.
- 2. Der Common-Start -Eingang des TDC erhalt ein Signal. Die Zeitmessung wird gestartet. Die einzelnen Komponenten (Trigger und SpaCal-Module) stoppen die Zeitmessung nach einer Verzogerung individuell durch Stop-Signale.
- 3. Der Gate -Eingang des ADC erhalt ein 100 ns langes Signal. Wahrend der Dauer dieses Signals wird die Ladung an den Eingangen fur die einzelnen Komponenten gemessen.
- 4. Ein Signal am Inputregister, das vom PC standig ausgelesen wird, veranlat diesen, die ADC- und TDC-Module auszulesen.

Weitere wichtige Punkte der Triggerlogik sollen nun erlautert werden:

 Die Signale der einzelnen Komponenten werden mit einem Leistungsteiler re
exionsfrei geteilt.

- $\bullet$  Ein Signal am Ausgang des Leistungsteilers wird durch eine Delay-Box verzogert $\,$  einem ADC-Eingang zugefuhrt. Die V erzogerung ist erforderlich, da die Koinzidenzeinheit Zeit zum Schalten benotigt, und die Signale der Komponenten innerhalb des
- Ein weiteres Signal am Ausgang des Leistungsteilers wird auf einen Diskriminator gegeben. Ein Diskriminator generiert ein logisches Signal von festgelegter Dauer, sobald das Eingangssignal eine bestimmte Schwelle ubersc hreitet.
	- { Ein Signal am Ausgang des Diskriminators wird zu der oben beschriebenen Koinzidenzeinheit gefuhrt. Das Signal des oberen Triggers wird gegenuber den anderen Komponenten verzögert. Das bedeutet, daß das Ausgangssignal der Koinzidenzeinheit, die den TDC startet, alleine durch das zeitliche Verhalten des oberen Triggers bestimmt wird.
	- { Ein weiteres Signal am Ausgang des Diskriminators wird verzogert zu den Stop-Eingangen des TDC gefuhrt.

### 8.3.3 Eichmessungen

Um Ergebnisse eines Experiments mit anderen Experimenten vergleichen zu können, ist es sinnvoll, das Ergebnis in einer Basismaeinheit auszudruc ken. Aus diesem Grund wird die oben beschriebene Apparatur geeicht.

### Die TDC-Eichung

Das Schaltbild und der zeitliche Verlauf der Pulse ist in Abbildung 8.9 zu sehen. Der Aufbau unterscheidet sich nur dadurch von dem in Abbildung 8.8, daß Pulse mit definiertem zeitlichen Verhalten, die in einem Pulsgenerator PG generiert werden, anstelle der Pulse der einzelnen Komponenten (Trigger und SpaCal-Module) benutzt werden. Der PG generiert einen Doppelpuls, mit variablem zeitlichen Abstand zwischen den einzelnen Pulsen. Der erste dieser Pulse lost die Kolnzidenzeinheit aus. Der TDC ignoriert diesen Puls, da er zeitlich vor das Common-Start-Signal fallt. Der zweite Puls wird von der Koinzidenzeinheit ignoriert, da nun das VETO-Signal (Erklarung siehe oben) anliegt. Dieser uweite Puls stoppt den TDC.

Der TDC mißt also die Zeit zwischen den beiden Pulsen, die im folgenden und in den Abbildungen  $t_d$  genannt wird. Trägt man nun den TDC-Inhalt gegen  $t_d$  auf, so erhält man eine Zuordnung zwischen  $N_{TDC}$  und der Zeit t in ns. Das Ergebnis der Eichmessung des TDC ist in Abbildung 8.10 zu sehen.

<sup>3</sup>Die SpaCal-Signale werden um 66 ns, die Trigger-Signale um 48 ns verzogert.

<sup>-</sup>Naturlich ist hier keine Koinzidenz notig, man mochte jedoch den gesamten Mebstand eichen und den Aufbau nicht andern.

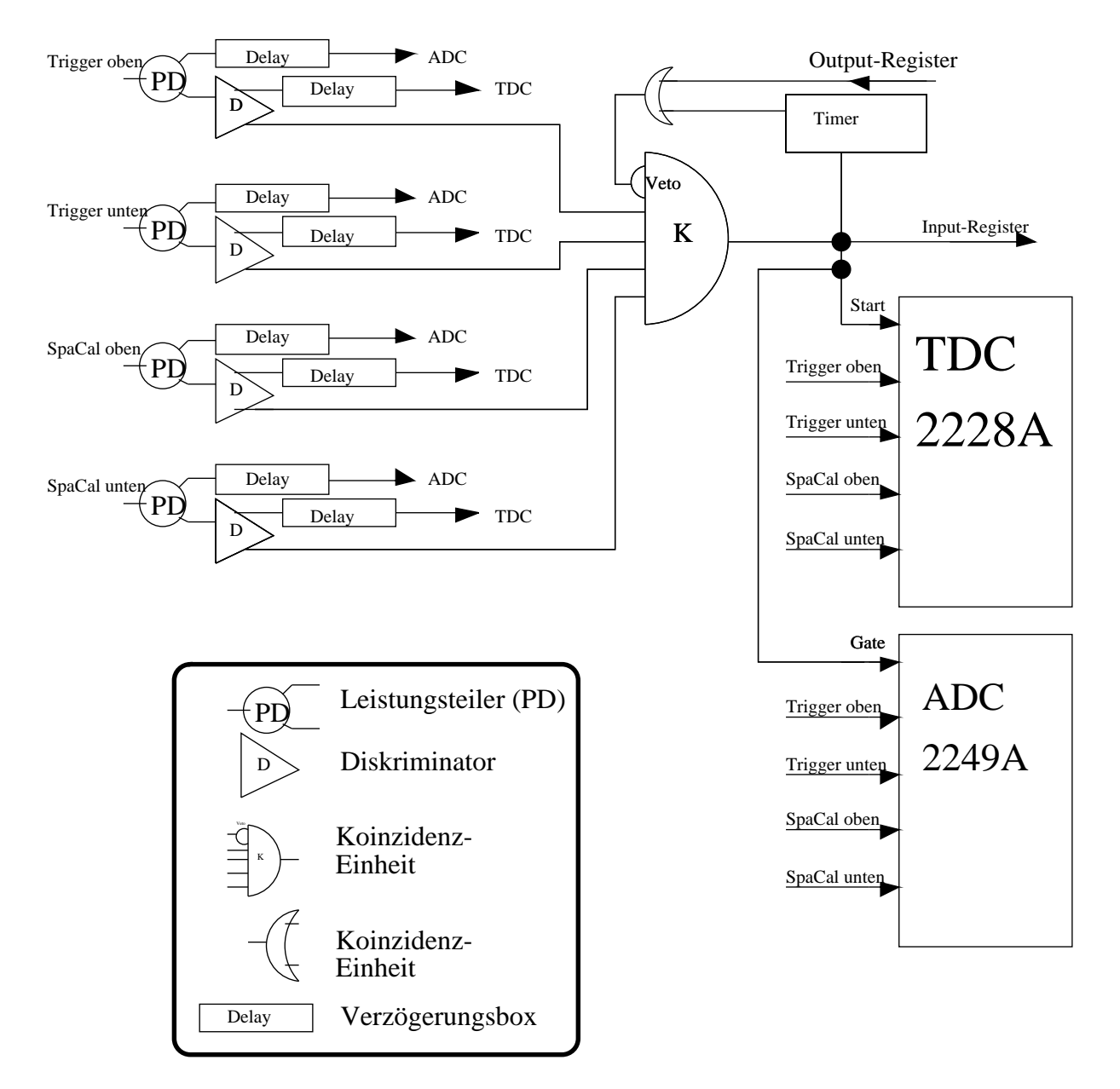

Abbildung 8.8: Das Schaltbild des Triggers. Mit SpaCal oben\ ist das PM-Signal des in  $|Jan93|$  mit  $\mathbb{I}^*$  bezeichneten PM gekennzeichnet.  $\mathbb{I}$ SpaCal oben $\degree$  entspricht dem mit e" bezeichneten. Die Benennung der Triggersignale "Trigger oben" bzw. "Trigger unten" wird aus Abbildung 8.6 deutlich.

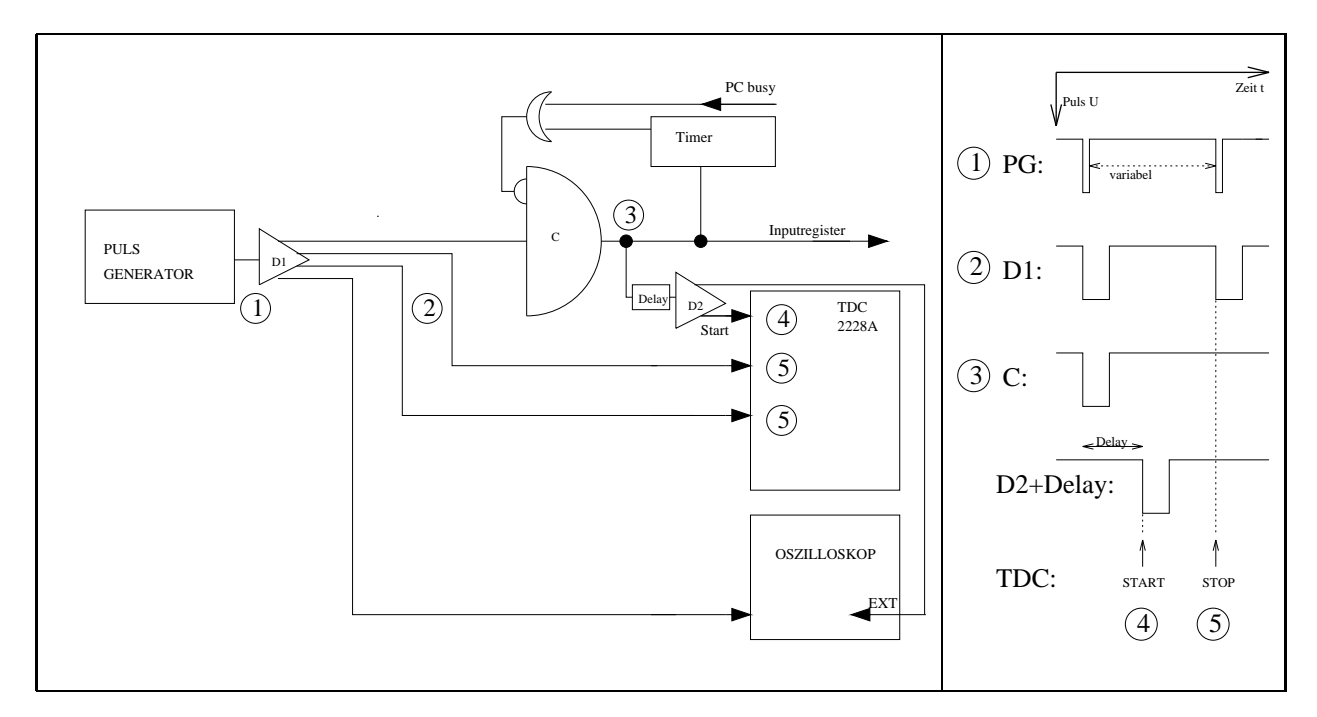

Abbildung 8.9: Dargestellt ist links das Schaltbild fur die TDC-Eichung und rechts der zeitliche Verlauf der Pulse an den bestimmten Punkten des Schaltbildes.

- Im weiteren Verlauf der Analyse werden Dierenzen gebildet. Um sicherzustellen, da diese zuverlassige Werte haben, wurde das zeitliche Verhalten aller TDC-Eingange separat gemessen. Es stellten sich keine Unterschiede heraus.
- Es ist eine deutliche systematische Abweichung vom linearen Verhalten zu beobachten. Die vom Hersteller angegebene Nichtlinearität von  $\Delta N_{TDC} = \pm 2$  [Cro84] wurde bestatigt.

Aus der Steigung wurde ein Kalibrationsfaktor von:

$$
t = c_t \cdot N_{TDC} \quad \Rightarrow \quad c_t = (8.24 \pm 0.04) \cdot 10^{-2} \text{ ns} \tag{8.10}
$$

bestimmt. Man sieht an der Abweichung dieses Ergebnisses von dem durch die Voreinstellung am TDC erwarteten Wert

$$
c_t = (5.00) \cdot 10^{-2} \text{ ns nach [Cro84]},\tag{8.11}
$$

da diese Eichmessung seine Berechtigung hat. Bei den Teststrahlexperimenten wurde auf solch eine Eichmessung verzichtet. Auch dort können Abweichungen von dem erwarteten Wert aufgetreten sein.

### 8.3.4 Zeitauflösung

Um die Zeitauflosung des SpaCal zu bestimmen, sind mehrere Schritte notwendig:

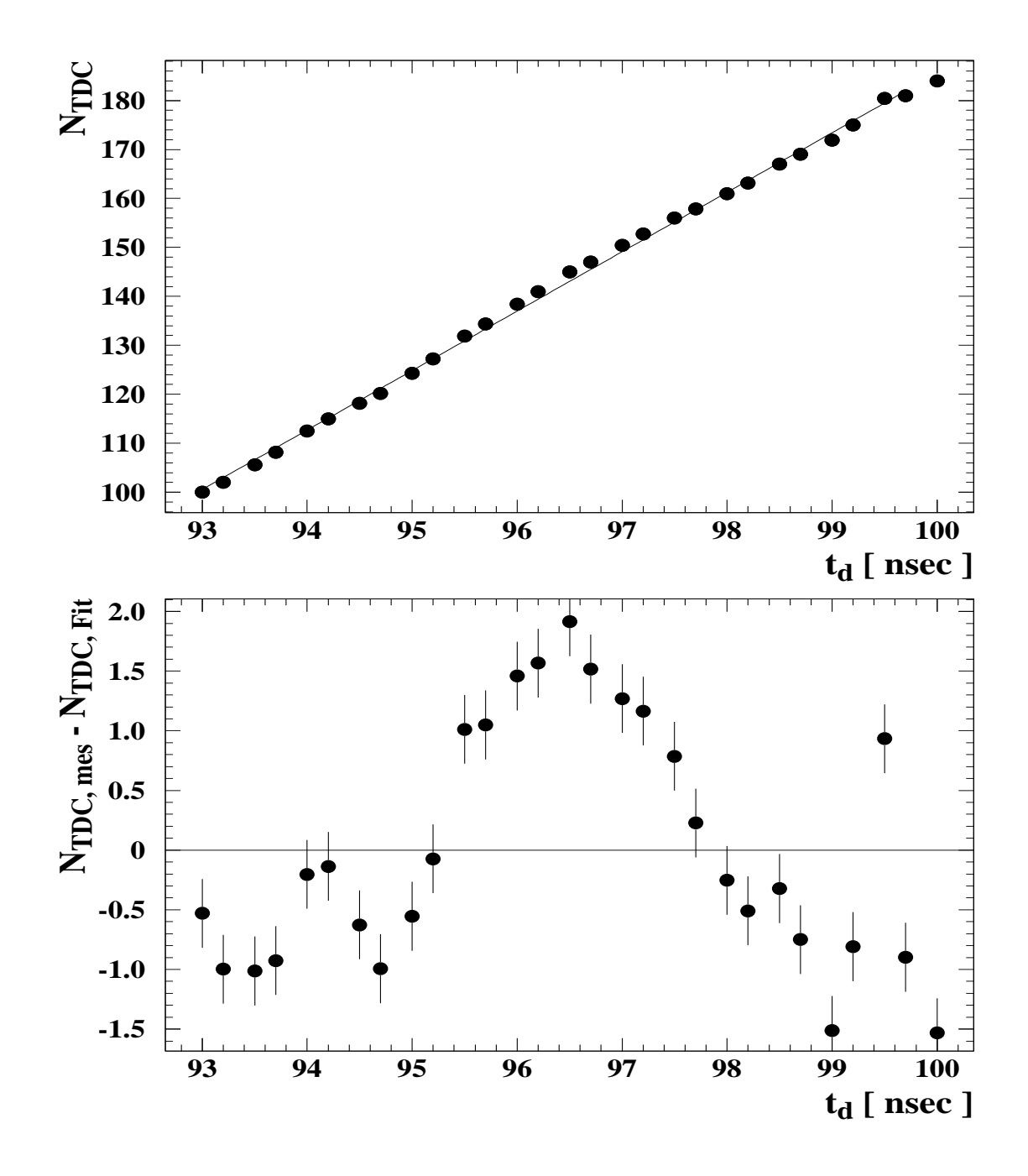

Abbildung 8.10: Die TDC-Eichung: Aufgetragen gegen das bekannte Delay  $t_d$  ist oben der  $TDC$ -Kanal  $N_{TDC}$  und unten die Abweichung von der Geraden-Anpassung in  $N_{TDC}$ .

- 1. Es werden Kriterien gesucht, um das Datenmaterial von Ein
ussen der Trigger-Szintillationszahler zu saubern. Alle Ereignisse, die diese Kriterien nicht erfullen, werden verworfen.
	- TDC-Trigger: Alle Eintrage des Trigger-TDC, der den TDC startet, sollen in einem Kanal sein. Damit stellt man sicher, da der dieser Triggerzahler die Koinzidenzeinheit ausgelöst hat.
	- ADC-Trigger: Alle Einträge im Trigger-ADC sollen signifikant größer als der Pedestal-Wert sein, d.h.

$$
N_{ADC} \ge N_{ADC_{Pedestal}} + 3 \cdot \sigma_{ADC_{Pedestal}} , \qquad (8.12)
$$

um endgultig alle Rausc h-Ereignisse zu verwerfen.

- ADC-Trigger, ADC-SpaCal: Alle Eintrage der ADCs sollen kleiner als 1000 sein, d.h.  $N_{ADC_i} \le 1000$ , um sicher unter dem ADC-Überlauf zu sein und so Ereignisse zu verhindern, in denen das Myon durch  $\delta$ -Elektronen einen Schauer ausgelöst hat und viel mehr Energie im Trigger und den SpaCal-Modulen deponiert. Die ADC-Spektren der zwei SpaCal-Auslesekanale sind in Abbildung 8.11 dargestellt. Es ist keine Korrelation zu sehen. Die ADC-Inhalte der beiden Auslesekanale sind deshalb so verschieden, weil sich die Verstarkung der PMs unterscheidet. $^{\circ}$  Selbst die unterschiedliche Hochspannung (PM-"f":  $U_G = 2400\,\mathrm{V}$  $S = 100$  (PM- $\frac{100}{100}$  )  $S = 100$  (PM- $\frac{100}{100}$  )  $S = 100$ und PM-" $e^{\omega}$ :  $U_G = 2100 \text{ V}$ ) konnte die Werte nicht weiter angleichen.
- 2. Mit diesen Ereignissen wird das Antwortverhalten des SpaCal-Moduls untersucht. Die Breite der Verteilung der Differenz der beiden  $N_{TDC}$ -Werte wird durch Anpassung einer Gauß-Kurve bestimmt (siehe Abbildung 8.12 unten).
- 3. Die Standardabweichung eines SpaCal-Moduls berechnet sich unter der Annahme, da beide SpaCal-Auslesekanale die gleiche Zeitauflosung besitzen, zu:

$$
(\sigma_{Differential})^2 = 2 \cdot (\sigma_{SpaCal})^2
$$
  
\n
$$
\Rightarrow \sigma_{SpaCal} = \frac{\sigma_{Differential}}{\sqrt{2}}.
$$
 (8.13)

In Abbildung 8.12 ist das Ergebnis der oben beschriebenen Untersuchungen zu sehen. Die oberen beiden Verteilungen zeigen die einzelnen TDC-Inhalte der SpaCal-Auslesekanale. Das untere Diagramm zeigt die Verteilung der Differenz derselben. Auf der Abszisse ist die Zeit in  $N_{TDC}$  und am oberen Rand des Diagramms in ns angegeben. Der Zusammenhang dieser beiden Einheiten resultiert aus dem Ergebnis der TDC-Eichung aus Gleichung 8.10. In die Verteilung ist eine Gau-Anpassung eingezeichnet, deren Wert fur die Standardabweichung sich zu

$$
\sigma_{Differential} = (0.507 \pm 0.009) \,\text{ns} \tag{8.14}
$$

Siehe  $\beta$ an95], dort sind PM-"I (SpaCal oben) und PM-"e (SpaCal unten) beschrieben.

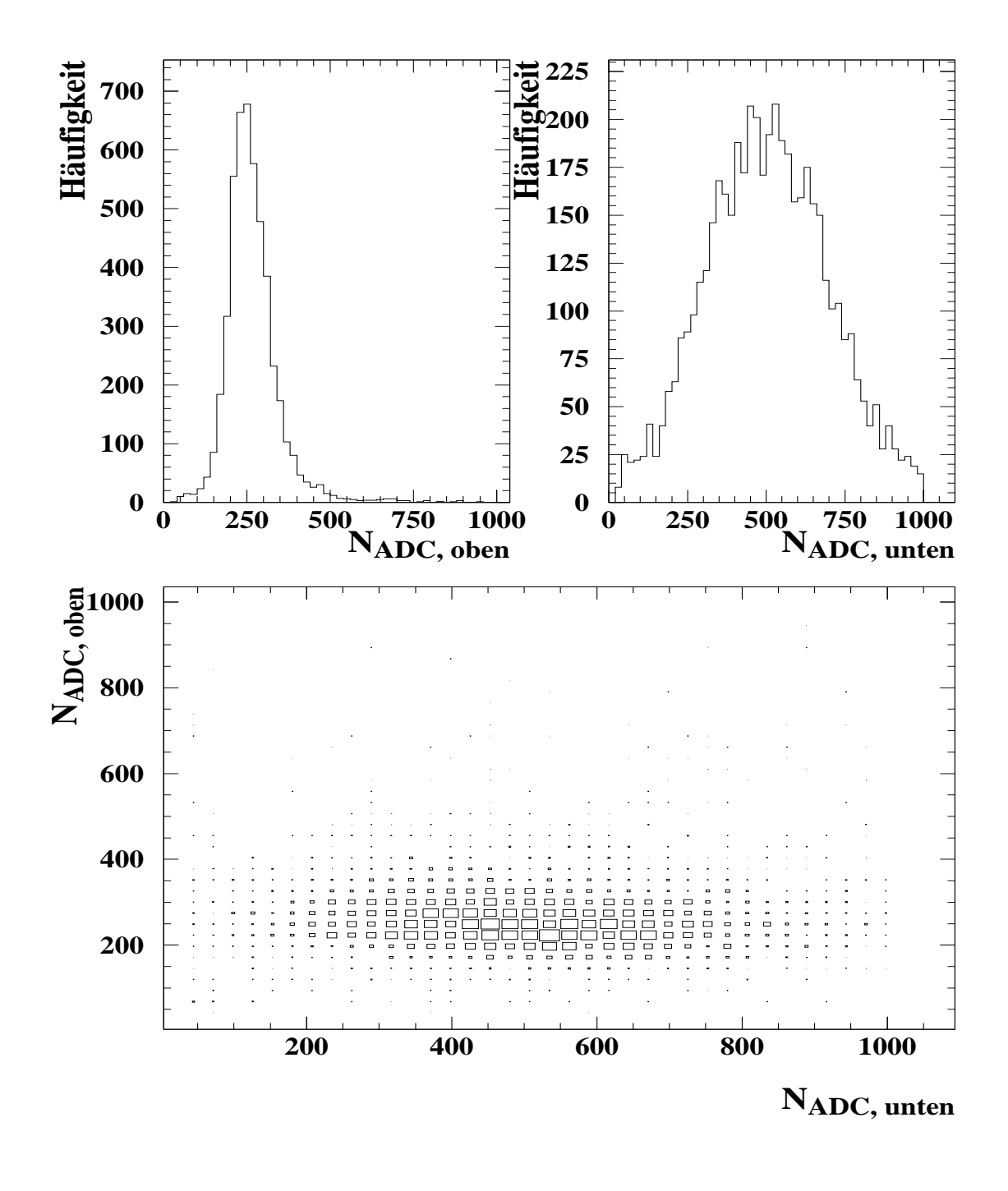

Abbildung 8.11: Dargestellt sind oben die ADC-Spektren des SpaCal-Moduls und unten deren Korrelation für kosmische Myonen.

ergibt. Eingezeichnet ist auberdem die *volle Breite bei*  $\frac{1}{10}$  *der Hohe (FW*  $\frac{1}{10}$ M). Dieser Wert beruc ksichtigt Auslaufer in der Verteilung, d.h. Abweichungen vom gauformigen Verhalten. Man erhalt:

$$
FW\frac{1}{10}M = 2.3 \,\text{ns} \,. \tag{8.15}
$$

In diesem Bereich liegen 92.8 % der Ereignisse. Berechnet man die Zeitauflösung für einen SpaCal-Kanal nach Gleichung 8.13 so erhalt man:

$$
\sigma_{SpaCal} = (0.362 \pm 0.005) \,\text{ns} \,. \tag{8.16}
$$

#### Zusammenfassung der Meßergebnisse 8.4

Das Teststrahlergebnis der Zeitauflosung mit Elektronen der Energie von 30 GeV

$$
\sigma_{SpaCal} = (0.38 \pm 0.03) \,\text{ns} \qquad \qquad \text{nach Gleichung 8.4}
$$

stimmt sehr gut mit dem Ergebnis mit kosmischen Myonen

$$
\sigma_{SpaCal} = (0.362 \pm 0.005) \,\text{ns} \qquad \qquad \text{nach Gleichung 8.16}
$$

uberein. Als Endergebnis betrac hte ich diese Werte, da am Teststrahl CERN-PS T7n nur die Zeitauflösung gefaltet mit der Zeitauflösung des Triggerzählers bestimmt werden konnte. Die Werte in diesem Abschnitt werden auch in der Zusammenfassung zitiert.

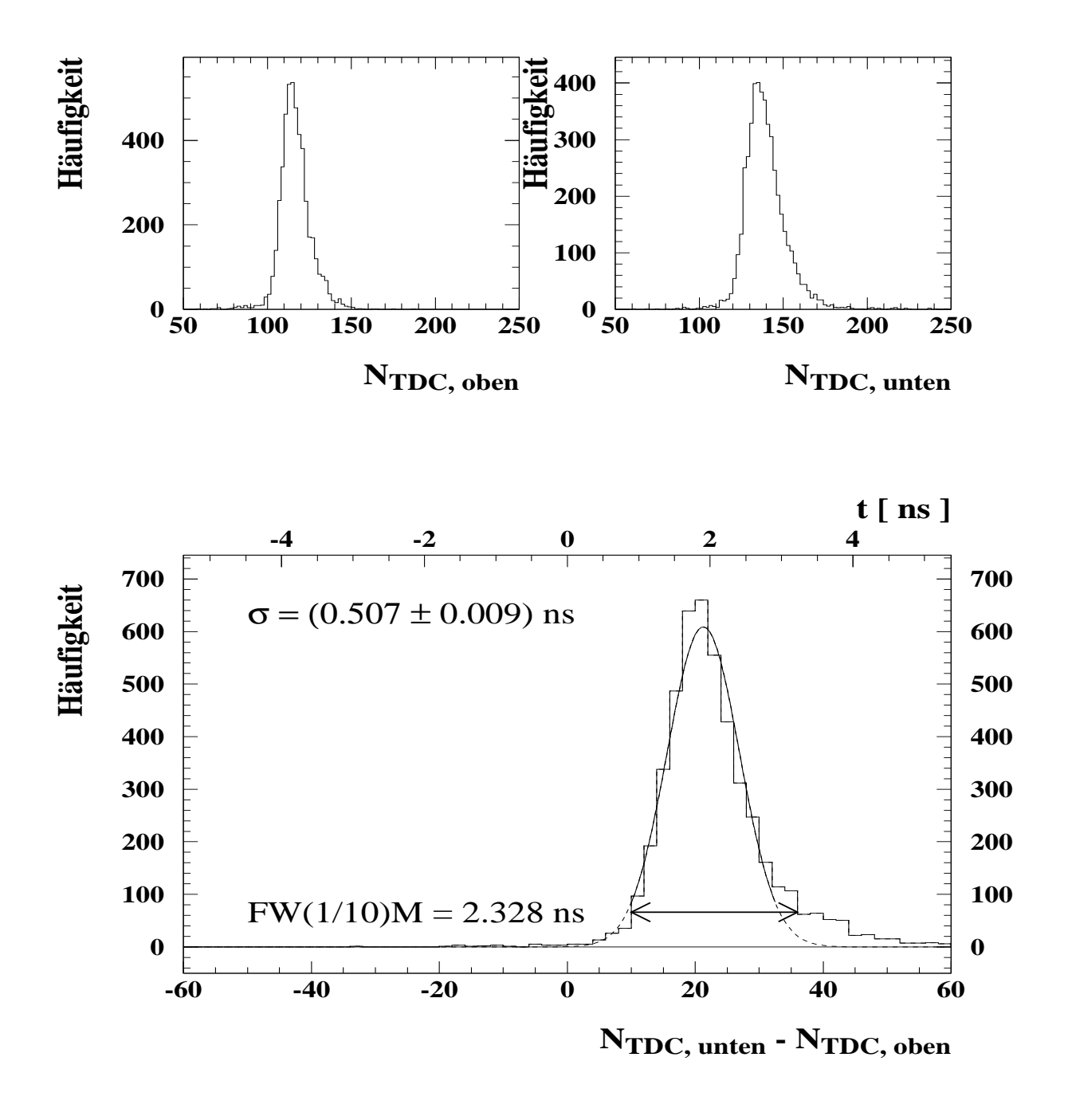

Abbildung 8.12: Die Zeitauflosung mit kosmischen Myonen: In den oberen, kleinen Diagrammen sind die TDC-Eintrage der einzelnen SpaCal-Auslesekanale dargestellt. In dem Diagramm darunter ist die Verteilung der Differenz derselben gezeigt. Die Abweichung der Verteilung von der Gauß-Kurve bei hohen  $N_{TDC,$  unten  $-N_{TDC,$  oben stammt von  $(N_{TDC, unten})$ -Werten, die in der Abbildung oben rechts größer als  $N_{TDC, unten} > 160 \text{ sind.}$ In dieser Analyse wurde nicht gegen Walk-Effekte korrigiert, die für die Ausläufer in der unteren Verteilung verantwortlich sind.

Kapitel 9

# Zusammenfassung

Eine wichtige Komponente des H1-Detektors ist das ruc kwartige Kalorimeter, das durch ein neues Spaghetti-Kalorimeter (SpaCal) ersetzt werden wird. Dieses in Abschnitt 3.1 beschriebene Upgrade-Projekt vergrößert u.a. den kinematischen Bereich, in dem tiefinelastisch gestreute Elektronen nachgewiesen werden können.

In dieser Arbeit werden Energie- und Zeitauflosung des SpaCal untersucht. Dazu sind wiederholt Messungen an Teststrahlen des DESY und CERN durchgefuhrt w orden. Um die Zeitauflösung im Detail untersuchen zu können, habe ich einen Meßstand für kosmische Myonen aufgebaut.

Die Analyse von Teststrahlmessungen hat zu folgenden Ergebnissen gefuhrt. Die maximale Abweichung von der Linearitat betragt fur Elektronen der Energie 10 GeV bis 60 GeV:

$$
\Delta_{max} = 1.5\,\%.
$$

Die Energieauflösung für Elektronen der Energie 1 GeV bis 60 GeV läßt sich mit

$$
\sigma_E/E = (7.13 \pm 0.20) \sqrt[6]{\text{GeV}} / \sqrt{E} \oplus (0.97 \pm 0.05) \%
$$

parametrisieren. Das Symbol bedeutet quadratische Addition. Die Korrelation der Parameter beträgt  $\rho_{cs} = -0.84$ .

Die relative Energieauflösung  $\sigma_{S_{korr}}/S_{korr}$  ist schon ab einer Energie von

$$
E_{<2\,\%} = 13.0^{+1.4}_{-1.2}\,\rm{GeV}
$$

kleiner als  $2\%$ , wenn das Signal  $S_{korr}$  betrachtet wird, aus dem die Teststrahlunschärfe  $\sigma_p/p$  entfaltet ist.

Die Zeitauflösung von

$$
\sigma_t = (0.38 \pm 0.03)
$$
ns

ermoglicht die Trennung der Strahl-Gas- bzw. Strahl-Wand-Ereignisse von ep-Ereignissen. Der Mestand fur kosmische Myonen kommt in Ubereinstimm ung zu den Teststrahlergebnissen zu einer Zeitauflosung von

$$
\sigma_t = (0.36 \pm 0.01)
$$
 ns.

Diese Ergebnisse zeigen, daß das SpaCal die Ziele erreicht. Ich hoffe, daß mit diesem neuen Detektor in Zukunft viele interessante physikalische Erkenntnisse erzielt werden.

# Anhang A

# Fehlerfortpflanzung

Das Programm MINUIT[JR81], das Minima von mehrdimensionalen Funktionen suchen kann, berechnet die besten Schätzwerte für die Parameter  $\widehat{p_1}, \widehat{p_2}, \ldots, \widehat{p_m}$  und deren Kovarianzmatrix. Unter den Korrelationsparametern  $\rho_{ij}$  versteht man die Korrelation zwischen den Parameter  $p_i$  und  $p_j$ . Sie sind folgendermaßen definiert:

$$
\rho_{ij} \stackrel{def}{=} \frac{\sigma_{ij}}{\sqrt{\sigma_{ii} \cdot \sigma_{jj}}}.
$$
\n(A.1)

Die Korrelationsparameter besitzen Werte im Bereich von  $-1 < \rho_{ij} < 1$ . Werte mit  $|\rho_{ij}| \approx 1$  sind sehr stark korreliert.

## Gauß-Kurve

Rechnet man die partiellen Ableitungen für die Gauß-Funktion  $G(x)$  explizit aus, so erhält man:

$$
V_G = \sigma_{cc}^2 \left( G(x) \frac{1}{c} \right)^2 + \sigma_{\mu\mu}^2 \left( G(x) \frac{(x-\mu)}{\sigma^2} \right)^2
$$
  
+  $\sigma_{\sigma\sigma}^2 \left( G(x) \frac{(x-\mu)^2}{\sigma^3} \right)^2 + \sigma_{c\mu}^2 \left( G(x) \frac{(x-\mu)}{c \cdot \sigma^2} \right)$   
+  $\sigma_{c\sigma}^2 \left( G(x) \frac{(x-\mu)^2}{c \cdot \sigma^3} \right)$   
+  $\sigma_{\mu\sigma}^2 \left( G(x) \frac{(x-\mu)}{\sigma^3} \left[ \frac{(x-\mu)^2}{\sigma^2} - 2 \right] \right).$  (A.2)

## Die Funktion  $Z(x)$

Berechnet man die partiellen Ableitungen für die Funktion  $Z(x)$  (Gleichung 4.17), so erhält man:

$$
V_Z = \begin{cases} V_E & \text{für } x < x_c \\ V_G & \text{für } x \ge x_c. \end{cases} \tag{A.3}
$$

Für den Fall $x\geq x_c$ gilt Gleichung A.2. Für den anderen Fall gilt:

$$
V_E = \sigma_{cc}^2 \left( E(x) \cdot \frac{1}{c} \right)^2
$$
  
\n
$$
+ \sigma_{\mu\mu}^2 \left( E(x) \cdot \left[ \frac{B}{2} + \frac{A}{\sigma^2} \right] \right)^2
$$
  
\n
$$
+ \sigma_{\sigma\sigma}^2 \left( E(x) \cdot \frac{2 \cdot A \cdot B}{\sigma} \right)^2
$$
  
\n
$$
+ \sigma_{xc}^2 \left( E(x) \cdot \left[ \frac{B}{2} - \frac{A}{\sigma^2} \right] \right)^2
$$
  
\n
$$
+ \sigma_{c\mu}^2 \left( E(x) \cdot \frac{1}{c} \left[ \frac{B}{2} + \frac{A}{\sigma^2} \right] \right)
$$
  
\n
$$
+ \sigma_{c\sigma}^2 \left( E(x) \cdot \frac{2 \cdot A \cdot B}{c \cdot \sigma} \right)
$$
  
\n
$$
+ \sigma_{exc}^2 \left( E(x) \cdot \frac{1}{c} \left[ \frac{B}{2} - \frac{A}{\sigma^2} \right] \right)
$$
  
\n
$$
+ \sigma_{\mu\sigma}^2 \left( E(x) \cdot \left[ -\frac{2 \cdot A + B}{\sigma} \right] \right)
$$
  
\n
$$
+ \sigma_{\mu\sigma}^2 \left( E(x) \cdot \left[ \left( \frac{B}{2} \right)^2 - \left( \frac{A}{\sigma^2} \right)^2 \right] \right)
$$
  
\n
$$
+ \sigma_{\sigma x_c}^2 \left( E(x) \cdot \left[ \frac{2 \left( A \cdot B - E(x) \right)}{\sigma} \cdot \left( \frac{B}{2} - \frac{A}{\sigma^2} \right) \right] \right).
$$
 (A.4)

## Die Anpassung der Energieauflösungs-Funktion

Die Varianz der Energieauflösungs-Funktion berechnet sich zu:

$$
V_A = \sigma_{cc}^2 \left(\frac{c}{A(x)}\right)^2 + \sigma_{ss}^2 \left(\frac{s \cdot x^2}{A(x)}\right)^2 + \sigma_{nn}^2 \left(\frac{n \cdot x^4}{A(x)}\right)^2
$$

$$
+ \sigma_{cs}^2 \left(\frac{c \cdot s \cdot x^2}{A(x)^3}\right)^2 + \sigma_{cn}^2 \left(\frac{c \cdot n \cdot x^4}{A(x)^3}\right)^2
$$

$$
+ \sigma_{sn}^2 \left(\frac{s \cdot n \cdot x^6}{A(x)^3}\right)^2.
$$
(A.5)

# Anhang B

# Herleitung der Gleichungen 2.28, 2.29 und 2.30

## Nebenrechnungen

In diesem Abschnitt werden später benutzte Gleichungen in einer übersichtlichen Form dargestellt.

 $\overline{1}$ .

$$
\omega \tau = \tan \varphi = \frac{\sin \varphi}{\cos \varphi} \quad \Rightarrow \quad \frac{1}{(\omega \tau + \frac{1}{\omega \tau})} = \sin \varphi \cos \varphi \tag{B.1}
$$

Diese Gleichung gilt für  $\varphi_0$  entsprechend.

2.

$$
\tan \varphi - \tan \varphi_0 = \frac{\sin \varphi \cos \varphi_0 - \sin \varphi_0 \cos \varphi}{\cos \varphi \cos \varphi_0}
$$
(B.2)

3.

$$
\frac{1}{\frac{1}{\tau_0} - \frac{1}{\tau}} = \frac{\tau_0}{1 - \frac{\tau_0}{\tau}} = \frac{\tau_0}{1 - \frac{\tan \varphi_0}{\tan \varphi}}
$$
(B.3)

4.

$$
\frac{1}{\omega^2 + (1/\tau_0)^2} = \frac{\tau_0}{\omega} \cdot \frac{1}{\omega \tau_0 + \frac{1}{\omega \tau_0}} \stackrel{Gl.B.1}{=} \frac{\tau_0}{\omega} \cdot \sin \varphi_0 \cos \varphi_0 \tag{B.4}
$$

5.

 $\cos(\omega t - \varphi - \varphi_0) =$ 

=  $\cos \omega t \cos \varphi \cos \varphi_0 + \sin \omega t \sin \varphi \cos \varphi_0 + \sin \omega t \cos \varphi \sin \varphi_0 - \cos \omega t \sin \varphi \sin \varphi_0$  $\cos \omega t (\cos \varphi \cos \varphi_0 - \sin \varphi \sin \varphi_0) + \sin \omega t (\sin \varphi \cos \varphi_0 + \cos \varphi \sin \varphi_0)$ 

$$
= \cos \omega t \cos(\varphi + \varphi_0) + \sin \omega t (\varphi + \varphi_0)
$$
\n(B.5)

$$
\int_{0}^{t} \frac{e^{\Theta/\tau}}{\tau} \cos \omega \Theta \, d\Theta =
$$
\n
$$
\stackrel{a}{=} e^{\Theta/\tau} \cos \omega \Theta \Big|_{0}^{t} + \omega \int_{0}^{t} e^{\Theta/\tau} \sin \omega \Theta \, d\Theta
$$
\n
$$
\stackrel{b}{=} \frac{e^{\Theta/\tau}}{\omega \tau} \sin \omega \Theta \Big|_{0}^{t} - \frac{1}{\omega \tau^{2}} \int_{0}^{t} e^{\Theta/\tau} \sin \omega \Theta \, d\Theta
$$
\n
$$
\stackrel{(a+b)/2}{=} \frac{(e^{t/\tau} \cos \omega t - 1)/\omega \tau + e^{t/\tau} \sin \omega t}{1/\omega \tau + \omega \tau}
$$
\n(B.6)

7. Die nun folgende Gleichung ist auch bei Tanasescu zu finden. Es ist zu beachten, daß die erste Zeile nicht für $\varphi=\varphi_0$ definiert ist.

$$
\frac{\sin^2 \varphi}{1 - \frac{\tan \varphi_0}{\tan \varphi}} + \frac{\sin^2 \varphi_0}{1 - \frac{\tan \varphi}{\tan \varphi}} =
$$
\n
$$
= \frac{\sin^2 \varphi \tan \varphi}{\tan \varphi - \tan \varphi_0} + \frac{\sin^2 \varphi_0 \tan \varphi_0}{\tan \varphi - \tan \varphi}
$$
\n
$$
= \frac{\sin^2 \varphi \tan \varphi - \sin^2 \varphi_0 \tan \varphi_0}{\tan \varphi - \tan \varphi_0}
$$
\n
$$
= \frac{(1 - \cos^2 \varphi) \tan \varphi - (1 - \cos^2 \varphi_0) \tan \varphi_0}{\tan \varphi - \tan \varphi_0}
$$
\n
$$
= 1 - \frac{\cos^2 \varphi \tan \varphi - \cos^2 \varphi_0 \tan \varphi_0}{\tan \varphi - \tan \varphi_0}
$$
\n
$$
= 1 - \frac{\cos \varphi \sin \varphi - \cos \varphi_0 \sin \varphi_0}{\tan \varphi - \tan \varphi_0}
$$
\n
$$
\frac{Gl_1 B_2}{=} 1 - \cos \varphi \cos \varphi_0 \frac{\cos \varphi \sin \varphi - \cos \varphi_0 \sin \varphi_0}{\sin \varphi \cos \varphi_0 - \sin \varphi_0 \cos \varphi}
$$
\n
$$
= 1 - \cos \varphi \cos \varphi_0
$$
\n
$$
\frac{\cos \varphi \sin \varphi (\sin^2 \varphi_0 + \cos^2 \varphi_0) - \cos \varphi_0 \sin \varphi_0 (\sin^2 \varphi_0 + \cos^2 \varphi_0)}{\sin \varphi \cos \varphi_0 - \sin \varphi_0 \cos \varphi}
$$
\n
$$
= 1 - \cos \varphi \cos \varphi_0
$$
\n
$$
\frac{\cos \varphi \sin \varphi \sin^2 \varphi_0 + \cos \varphi \sin \varphi \cos^2 \varphi_0 - \cos \varphi_0 \sin \varphi_0 \sin^2 \varphi_0 - \cos \varphi_0 \sin \varphi_0 \cos^2 \varphi_0}{\sin \varphi \cos \varphi_0 - \sin \varphi_0 \cos \varphi}
$$
\n
$$
= 1 - \cos \varphi \cos \varphi_0
$$
\n<

 $6.$ 

#### $B.1$ Herleitung der Gleichung 2.28

Berechnung des Anodenstroms  $i(t)$ 

$$
i(t) = \int_0^t \frac{e^{-(t-\Theta)/\tau}}{\tau} \cdot N_{\epsilon 0} \cdot \eta_0(\Theta) d\Theta
$$
  
\n
$$
Gl \stackrel{.2}{=} 27 \quad J e^{-t/\tau} \int_0^t \frac{e^{\Theta/\tau}}{\tau} (1 - \cos \omega \Theta) d\Theta
$$
  
\n
$$
= J e^{-t/\tau} \left( \int_0^t \frac{e^{\Theta/\tau}}{\tau} d\Theta - \int_0^t \frac{e^{\Theta/\tau}}{\tau} \cos \omega \Theta d\Theta \right)
$$
  
\n
$$
Gl \stackrel{.B}{=} {}^{6} J e^{-t/\tau} \left( (e^{t/\tau} - 1) - \frac{(e^{t/\tau} \cos \omega t - 1)/\omega \tau + e^{t/\tau} \sin \omega t}{1/\omega \tau + \omega \tau} \right)
$$
  
\n
$$
Gl \stackrel{.B}{=} J e^{-t/\tau} ((e^{t/\tau} - 1) - \cos^2 \varphi e^{t/\tau} \cos \omega t + \cos^2 \varphi + \sin \varphi \cos \varphi e^{t/\tau} \sin \omega t)
$$
  
\n
$$
= J(1 - e^{-t/\tau} - \cos^2 \varphi \cos \omega t + \cos^2 \varphi e^{-t/\tau} + \sin \varphi \cos \varphi \sin \omega t)
$$
  
\n
$$
= J(1 - \cos \varphi (\cos \varphi \cos \omega t - \sin \varphi \sin \omega t) - \sin^2 \varphi e^{-t/\tau})
$$
  
\n
$$
i(t) = J(1 - \cos \varphi \cos (\omega t - \varphi) - \sin^2 \varphi e^{-t/\tau}) \quad \text{für } t < t_1
$$
  
\n(B.8)

## Berechnung der Anodenspannung  $U(t)$

Eine Lösung der inhomogenen Differentialgleichung 2.26 findet man, wie man durch einsetzen leicht feststellt, durch folgende Gleichung.

$$
U(t) = R \frac{e^{-t/\tau_0}}{\tau_0} \int_0^t i(\Theta) e^{\Theta/\tau_0} d\Theta
$$
 (B.9)

$$
i(t) = J\left(\underbrace{1}_{i_1(t)/J} - \underbrace{\cos\varphi\cos(\omega t - \varphi)}_{i_2(t)/J} - \underbrace{\sin^2\varphi e^{-t/\tau}}_{i_3(t)/J}\right)
$$
(B.10)

$$
U(t) = U_1(t) + U_2(t) + U_3(t)
$$
 (B.11)

 $\bullet U_1(t)$ 

$$
U_1(t) = R \frac{e^{-t/\tau_0}}{\tau_0} \int_0^t i_1(\Theta) e^{\Theta/\tau_0} d\Theta
$$
  
=  $J R \frac{e^{-t/\tau_0}}{\tau_0} \int_0^t e^{\Theta/\tau_0} d\Theta$   
=  $J R \frac{e^{-t/\tau_0}}{\tau_0} \tau_0 (e^{t/\tau} - 1)$   
 $U_1(t) = J R (1 - e^{t/\tau})$  (B.12)

 $\bullet U_2(t)$ 

$$
U_2(t) = R \frac{e^{-t/\tau_0}}{\tau_0} \int_0^t i_2(\Theta) e^{\Theta/\tau_0} d\Theta
$$
  
\n
$$
= -J R \frac{e^{-t/\tau_0}}{\tau_0} \cos \varphi \cos(\omega\Theta - \varphi) e^{\Theta/\tau_0} d\Theta
$$
  
\n
$$
= -J R \frac{e^{-t/\tau_0}}{\tau_0} \cos \varphi \left\{ \cos \varphi \int_0^t \cos \omega \Theta e^{\Theta/\tau_0} d\Theta \right\}
$$
  
\n
$$
+ \sin \varphi \int_0^t \sin \omega \Theta e^{\Theta/\tau_0} d\Theta \Big\}
$$
  
\n
$$
(BSS9) \frac{Nr}{2} \cdot 400, 481 - J R \frac{e^{-t/\tau_0}}{\tau_0} \cos \varphi \left\{ \cos \varphi \left[ \frac{e^{\Theta/\tau_0}}{\omega^2 + (1/\tau_0)^2} \left( \frac{\cos \omega \Theta}{\tau_0} + \omega \sin \omega \Theta \right) \right]_0^t \right\}
$$
  
\n
$$
+ \sin \varphi \left[ \frac{e^{\theta/\tau_0}}{\omega^2 + (1/\tau_0)^2} \left( \frac{\sin \omega \Theta}{\tau_0} - \omega \cos \omega \Theta \right) \right]_0^t \Big\}
$$
  
\n
$$
= -J R \frac{e^{-t/\tau_0}}{\tau_0} \cos \varphi
$$
  
\n
$$
\left\{ \cos \varphi \left[ \frac{e^{t/\tau_0}}{\omega^2 + (1/\tau_0)^2} \left( \frac{1}{\tau_0} \cos \omega t + \omega \sin \omega t \right) - \frac{1}{\omega^2 + (1/\tau_0)^2} \frac{1}{\tau_0} \right] \right\}
$$
  
\n
$$
+ \sin \varphi \left[ \frac{e^{t/\tau_0}}{\omega^2 + (1/\tau_0)^2} \left( \frac{1}{\tau_0} \sin \omega t - \omega \cos \omega t \right) + \frac{1}{\omega^2 + (1/\tau_0)^2} \omega \right] \Big\}
$$
  
\n
$$
\frac{Gt \cdot B}{\omega^2} + J R \frac{e^{-t/\tau_0}}{\tau_0} \cos \varphi
$$
  
\n<math display="</math>

$$
\bullet \,\, U_3(t)
$$

$$
U_3(t) = R \frac{e^{-t/\tau_0}}{\tau_0} \int_0^t i_3(\Theta) e^{\Theta/\tau_0} d\Theta
$$

$$
= -JR \frac{e^{-t/\tau_0}}{\tau_0} \int_0^t \sin^2 \varphi e^{-\Theta/\tau} e^{\Theta/\tau_0} d\Theta
$$
  
\n
$$
= -JR \frac{e^{-t/\tau_0}}{\tau_0} \sin^2 \varphi \int_0^t e^{\Theta(\frac{1}{\tau_0} - \frac{1}{\tau})} d\Theta
$$
  
\n
$$
= -JR \frac{e^{-t/\tau_0}}{\tau_0} \sin^2 \varphi \frac{1}{\frac{1}{\tau_0} - \frac{1}{\tau}} \{e^{t(\frac{1}{\tau_0} - \frac{1}{\tau})} - 1\}
$$
  
\n
$$
U_3(t) \frac{Gl.B.3}{=} -JR \frac{\sin^2 \varphi}{1 - \frac{\tan \varphi_0}{\tan \varphi}} \{e^{-t/\tau} - e^{-t/\tau_0}\}
$$
 (B.14)

$$
\bullet \quad U(t) = U_1(t) + U_2(t) + U_3(t)
$$
  
\n
$$
U(t) = JR \left\{ 1 - e^{t/\tau} - \cos \varphi \cos \varphi_0 \left[ \cos(\omega t - \varphi - \varphi_0) - e^{-t/\tau_0} \cos(\varphi + \varphi_0) \right] \right\}
$$
  
\n
$$
- \frac{\sin^2 \varphi}{1 - \frac{\tan \varphi_0}{\tan \varphi}} \left[ e^{-t/\tau} - e^{-t/\tau_0} \right] \}
$$
  
\n
$$
= JR \left\{ 1 - \cos \varphi \cos \varphi_0 \cos(\omega t - \varphi - \varphi_0) - \frac{\sin^2 \varphi}{1 - \frac{\tan \varphi_0}{\tan \varphi}} e^{-\frac{\omega t}{\tan \varphi}}
$$
  
\n
$$
- e^{-\frac{\omega t}{\tan \varphi_0}} \left[ 1 - \cos \varphi \cos \varphi_0 \cos(\varphi + \varphi_0) - \frac{\sin^2 \varphi_0}{1 - \frac{\tan \varphi_0}{\tan \varphi}} \right] \right\}
$$
  
\n
$$
U(t) = JR \left\{ 1 - \cos \varphi \cos \varphi_0 \cos(\omega t - \varphi - \varphi_0) - \frac{\sin^2 \varphi}{1 - \frac{\tan \varphi_0}{\tan \varphi}} e^{-\frac{\omega t}{\tan \varphi}} - \frac{\sin^2 \varphi_0}{1 - \frac{\tan \varphi_0}{\tan \varphi}} e^{-\frac{\omega t}{\tan \varphi_0}} \right\}
$$
  
\n
$$
U(t) = JR \left\{ 1 - \cos \varphi \cos \varphi_0 \cos(\omega t - \varphi - \varphi_0) - \frac{\sin^2 \varphi}{1 - \frac{\tan \varphi_0}{\tan \varphi}} e^{-\frac{\omega t}{\tan \varphi}} - \frac{\sin^2 \varphi_0}{1 - \frac{\tan \varphi_0}{\tan \varphi}} e^{-\frac{\omega t}{\tan \varphi_0}} \right\}
$$
  
\n(B.15)

#### $B.2$ Herleitung der Gleichungen 2.29 und 2.30

## Berechnung der Taylor-Entwicklung von  $U(t)$

Mittels der Gleichung B.5 und den von  $t$  unabhängigen Hilfsfunktionen

$$
U_a = \cos \varphi \cos \varphi_0 \cos(\varphi + \varphi_0) \tag{B.16}
$$

$$
U_b = \cos \varphi \cos \varphi_0 \sin(\varphi + \varphi_0) \tag{B.17}
$$

$$
U_c = \frac{\sin^2 \varphi}{1 - \frac{\tan \varphi_0}{\tan \varphi}}
$$
 (B.18)

$$
U_d = \frac{\sin^2 \varphi_0}{1 - \frac{\tan \varphi}{\tan \varphi_0}} \tag{B.19}
$$

läßt sich  $U(t)$  folgendermaßen schreiben.

$$
U(t)/JR = 1 - U_a \cos \omega t - U_b \sin \omega t - U_c e^{-\frac{\omega t}{\tan \varphi}} - U_d e^{-\frac{\omega t}{\tan \varphi_0}}
$$
(B.20)

Es gilt für den Grenzwert $\omega t \rightarrow 0$ nach Taylor:

$$
\lim_{\omega t \to 0} U(t)/JR = \lim_{\omega t \to 0} \left\{ 1 - U_a \cos \omega t - U_b \sin \omega t - U_c e^{-\frac{\omega t}{\tan \varphi}} - U_d e^{-\frac{\omega t}{\tan \varphi_0}} \right\}
$$
\n
$$
= \lim_{\omega t \to 0} \left\{ 1 - U_a \left( 1 - \frac{(\omega t)^2}{2!} \right) - U_b \left( \omega t - \frac{(\omega t)^3}{3!} \right) - U_c \left( 1 - \frac{\omega t}{\tan \varphi} + \frac{(\omega t)^2}{2! \tan^2 \varphi} - \frac{(\omega t)^3}{3! \tan^3 \varphi} \right) - U_d \left( 1 - \frac{\omega t}{\tan \varphi_0} + \frac{(\omega t)^2}{2! \tan^2 \varphi_0} - \frac{(\omega t)^3}{3! \tan^3 \varphi_0} \right) \right\} + \mathcal{O}(t^4) \tag{B.21}
$$

## Berechnung des  $U(t)$ -Terms unabhängig von  $\omega t$

$$
1 - U_a - U_c - U_d =
$$
  
= 
$$
1 - \cos \varphi \cos \varphi_0 \cos(\varphi + \varphi_0) - \frac{\sin^2 \varphi}{1 - \frac{\tan \varphi_0}{\tan \varphi}} - \frac{\sin^2 \varphi_0}{1 - \frac{\tan \varphi_0}{\tan \varphi_0}}
$$
  

$$
Gl \underline{B}.7 \quad 0
$$
 (B.22)

## Berechnung des  $U(t)$ -Terms linear in  $\omega t$

$$
-U_{b} + U_{c}/\tan\varphi + U_{d}/\tan\varphi_{0} =
$$
\n
$$
= -\cos\varphi\cos\varphi_{0}\sin(\varphi + \varphi_{0}) + \frac{\sin^{2}\varphi}{1 - \frac{\tan\varphi_{0}}{\tan\varphi}} \cdot \frac{1}{\tan\varphi} + \frac{\sin^{2}\varphi_{0}}{1 - \frac{\tan\varphi_{0}}{\tan\varphi}} \cdot \frac{1}{\tan\varphi_{0}}
$$
\n
$$
= -\cos\varphi\cos\varphi_{0}(\sin\varphi\cos\varphi_{0} + \cos\varphi\sin\varphi_{0}) + \frac{\sin^{2}\varphi}{\tan\varphi - \tan\varphi_{0}} + \frac{\sin^{2}\varphi_{0}}{\tan\varphi_{0} - \tan\varphi}
$$
\n
$$
= \cos\varphi\cos\varphi_{0} \left( -\frac{\sin\varphi\cos\varphi_{0} + \cos\varphi\sin\varphi_{0}}{1} + \frac{\sin^{2}\varphi - \sin^{2}\varphi_{0}}{\sin\varphi\cos\varphi_{0} - \sin\varphi_{0}\cos\varphi} \right)
$$
\n
$$
= \frac{\cos\varphi\cos\varphi_{0}}{\sin\varphi\cos\varphi_{0} - \sin\varphi_{0}\cos\varphi}.
$$
\n
$$
\left( -\sin^{2}\varphi\cos^{2}\varphi_{0} - \cos\varphi\sin\varphi\cos\varphi_{0}\sin\varphi_{0} + \sin\varphi_{0}\cos\varphi\sin\varphi\cos\varphi_{0} + \cos^{2}\varphi\sin^{2}\varphi_{0} \right)
$$
\n
$$
+ \sin^{2}\varphi - \sin^{2}\varphi_{0}
$$
\n
$$
\frac{\cos\varphi\cos\varphi_{0}}{\sin\varphi\cos\varphi_{0} - \sin\varphi_{0}\cos\varphi} \cdot (\sin^{2}\varphi(1 - \cos^{2}\varphi_{0}) - \sin^{2}\varphi_{0}(1 - \cos^{2}\varphi))
$$

$$
= \frac{\cos\varphi\cos\varphi_0}{\sin\varphi\cos\varphi_0 - \sin\varphi_0\cos\varphi} \cdot \left(\sin^2\varphi\sin^2\varphi_0 - \sin^2\varphi_0\sin^2\varphi\right)
$$
  
= 0 (B.23)

## Berechnung des  $U(t)$ -Terms quadratisch in  $\omega t$

$$
\frac{1}{2}(U_a - U_c / \tan^2 \varphi - U_d / \tan^2 \varphi_0) =
$$
\n
$$
= \frac{1}{2} \Big( -\cos \varphi \cos \varphi_0 \cos(\varphi + \varphi_0) - \frac{\sin^2 \varphi}{1 - \frac{\tan \varphi_0}{\tan \varphi}} \cdot \frac{1}{\tan^2 \varphi} - \frac{\sin^2 \varphi_0}{1 - \frac{\tan \varphi_0}{\tan \varphi_0}} \cdot \frac{1}{\tan^2 \varphi_0} \Big)
$$
\n
$$
= \frac{1}{2} \Big( -\cos \varphi \cos \varphi_0 \cos(\varphi + \varphi_0) + \frac{-\sin \varphi \cos \varphi + \sin \varphi_0 \cos \varphi_0}{\tan \varphi - \tan \varphi_0} \Big)
$$
\n
$$
\frac{Gl_{\frac{B}{2}}}{2} \cdot \frac{1}{2} \cdot \frac{\cos \varphi \cos \varphi_0}{\sin(\varphi - \varphi_0)} \Big( -\cos(\varphi + \varphi_0) \sin(\varphi - \varphi_0) - \sin \varphi \cos \varphi + \sin \varphi_0 \cos \varphi_0 \Big)
$$
\n
$$
= \frac{1}{2} \cdot \frac{\cos \varphi \cos \varphi_0}{\sin(\varphi - \varphi_0)} \Big( -\cos \varphi \sin \varphi + \sin \varphi_0 \cos \varphi_0 - \sin \varphi \cos \varphi + \sin \varphi_0 \cos \varphi_0 \Big)
$$
\n
$$
\frac{Gl_{\frac{B}{2}}}{2} \cdot \frac{\sin \varphi_0 \cos \varphi_0 - \sin \varphi \cos \varphi}{\tan \varphi - \tan \varphi_0}
$$
\n
$$
= \frac{\Big( \frac{\tan \varphi_0}{1 + \tan^2 \varphi_0} - \frac{\tan \varphi}{1 + \tan^2 \varphi} \Big) / (\tan \varphi - \tan \varphi_0)}{\sin \varphi_0 \cos \varphi_0 - \tan \varphi - \tan^2 \varphi_0 \tan \varphi} \Big) / (\tan \varphi - \tan \varphi_0)
$$
\n
$$
= \frac{\Big( \frac{\tan \varphi_0 + \tan^2 \varphi \tan \varphi_0 - \tan \varphi - \tan^2 \varphi_0 \tan \varphi}{(1 + \tan^2 \varphi
$$

## Berechnung des  $U(t)$ -Terms kubisch in  $\omega t$

$$
\frac{1}{3!}(U_b + U_c / \tan^3 \varphi + U_d / \tan^3 \varphi_0) =
$$
\n
$$
= \frac{1}{3!}(-\cos \varphi \cos \varphi_0 \sin(\varphi + \varphi_0) + \frac{\sin^2 \varphi}{1 - \frac{\tan \varphi_0}{\tan^3 \varphi}} \cdot \frac{1}{\tan^3 \varphi} + \frac{\sin^2 \varphi_0}{1 - \frac{\tan \varphi}{\tan \varphi_0}} \cdot \frac{1}{\tan^3 \varphi_0})
$$
\n
$$
= \frac{1}{3!}(-\cos \varphi \cos \varphi_0 \sin(\varphi + \varphi_0) + \frac{\cos^2 \varphi}{\tan \varphi - \tan \varphi_0} + \frac{\cos^2 \varphi_0}{\tan \varphi - \tan \varphi})
$$
\n
$$
= \frac{1}{3!} \cdot \frac{\cos \varphi \cos \varphi_0}{\sin(\varphi - \varphi_0)} \left( \sin(\varphi + \varphi_0) \sin(\varphi - \varphi_0) + \cos^2 \varphi - \cos^2 \varphi_0 \right)
$$
\n
$$
= \frac{1}{3!} \cdot \frac{\cos \varphi \cos \varphi_0}{\sin(\varphi - \varphi_0)}
$$
\n
$$
\left( (\sin \varphi \cos \varphi_0 + \sin \varphi_0 \cos \varphi)(\sin \varphi \cos \varphi_0 - \sin \varphi_0 \cos \varphi) + \cos^2 \varphi - \cos^2 \varphi_0 \right)
$$
$$
= \frac{1}{3!} \cdot \frac{\cos \varphi \cos \varphi_0}{\sin(\varphi - \varphi_0)} \left( \sin^2 \varphi \cos^2 \varphi_0 - \sin^2 \varphi_0 \cos^2 \varphi + \cos^2 \varphi - \cos^2 \varphi_0 \right)
$$
  
\n
$$
= \frac{1}{3!} \cdot \frac{\cos \varphi \cos \varphi_0}{\sin(\varphi - \varphi_0)} \left( \cos^2 \varphi (1 - \sin^2 \varphi_0) - \cos^2 \varphi_0 (1 - \sin^2 \varphi) \right)
$$
  
\n
$$
= \frac{1}{3!} \cdot \frac{\cos \varphi \cos \varphi_0}{\sin(\varphi - \varphi_0)} \left( \cos^2 \varphi \cos^2 \varphi_0 - \cos^2 \varphi_0 \cos^2 \varphi \right)
$$
  
\n
$$
= 0
$$
 (B.24)

## Ergebnis der Taylor-Entwicklung

$$
\lim_{\omega t \to 0} U(t) = U_{\text{max}} \cdot t^2 + \mathcal{O}(t^4)
$$
\n(B.25)

 $U_{\text{max}}$  ist eine Funktion von  $\varphi$  und  $\varphi_0$ :

$$
U_{\text{max}}(\varphi, \varphi_0) = JR \cdot \frac{\tan \varphi \tan \varphi_0 - 1}{(1 + \tan^2 \varphi)(1 + \tan^2 \varphi_0)} \cdot \omega^2.
$$
 (B.26)

## Literaturverzeichnis

- $[A+91]$ D. Acosta et al. *Nucl. Inst. Meth.*, **A308** :481, 1991. CERN-PPE/91-195, CERN-PPE/91-223, CERN-PPE/92-52.
- [ABB88] B. Anders, U. Behrens, and H. Brückmann. On the Calculation of the Energy Loss of Muons in Sampling Calorimeters. Nucl. Inst. Meth., A270:140, 1988. DESY 87/163, Hamburg, 1988.
- [Ama81] U. Amaldi. Fluctuations in Calorimetry Measurements. Phys. Scripta, 23:409, 1981.
- [App95] R.D. Appuhn. private Mitteilung, 1995.
- $[B+76]$ W. Braunschweig et al. A Large Area Time-Of-Flight System with a Resolution of 0.5 ns FWHM. Nucl. Inst. Meth., 134:261, 1976.
- $[B+82]$ C. Bovet et al. The CEDAR Counter for Particle Identification in the SPS Secondary Beams. CERN/SPS/82-13, 1982.
- $[B+83]$ W.R. Binns et al. Nucl. Inst. Meth., A216:475, 1983.
- [BFK+ 70] G. Bathow, E. Freytag, M. Kobberling, K. Tesch, and R. Ka jikawa. Measurement of the Longitudinal and Transversal Development of Electromagnetic Cascades in Lead, Copper and Aluminium at  $6 \text{ GeV}$ . Nucl. Phys., **B20**:592, 1970.
- [BH34] H. Bethe and W. Heitler. Proc. Roy. Soc., A146 :83, 1934.
- [Bru92] C. Brune. Untersuchungen zum Elektronennachweis fur kleine Elektronenstreuwinkel am H1-Detektor. PhD thesis, Univ. Dortmund, 1992. Diplomarbeit.
- [BS89] I.N. Bronstein and K.A. Semendja jew. Taschenbuch der Mathematik. Verlag Harri Deutsch, 1989.
- [Cri94] J. Crittenden. private Mitteilung, 1994.
- [Cro81] Le Croy. Manual: 2282B 48-Channel ADC. Le Croy, 1981.
- [Cro84] Le Croy. Manual: 2228A 8-Channel TDC. Le Croy, 1984.
- [Dir95] M. Dirkmann. Untersuchungen an einem Spaghettikalorimeter unter besonderer Berücksichtigung des Nachweises von Pi-Mesonen und des inneren Randbereiches. PhD thesis, Univ. Dortmund, 1995. Diplomarbeit.
- [Fab85] C.W. Fab jan. Calorimetry in High-Energy Physics. CERN-EP/85-54, 1985.
- [FI76] U. Fano and Mitio Inokuti. On the Theory of Ionization by Electron Collisions. ANL-76-80, 1976.
- [Gat94] L. Gatignon. X5A Beam. PS-File, 1994.
- [H1-93a] The H1-Collaboration. The H1-detector at hera. DESY 93-103, 1993.
- [H1-93b] The H1-Collaboration. The H1 Liquid Argon Calorimeter System. Nucl. Instr. Meth., A336:460, 1993.
- [H1-93c] The H1-Collaboration. Technical Proposal to Upgrade the Backward Scattering Region of the H1-Detector. PRC 93/02, 1993.
- [Ham93] Hamamatsu Photonics. Data Sheet R3432-01, 1993.
- [Hei27] W. Heisenberg. Über den anschaulichen Inhalt der quantentheoretischen Kinematik und Mechanik. Zeitschrift für Physik, 43:172, 1927.
- [Hei44] W. Heitler. Quantum Theory Of Radiation. Oxford University Press, second edition, 1944.
- [Hol94] U. Holzke. Eichung des H1 Ruckwartskalorimeters mit Ereignissen aus der Tief-Inelastischen-Streuung. PhD thesis, Univ. Heidelberg, 1994. Diplomarbeit.
- [Jan93] J. Janoth. Untersuchungen an Photomultipliern in starken Magnetfeldern. PhD thesis, Univ. Dortmund, 1993. DESY/93-119.
- [JR81] F. James and M. Roos. MINUIT Users Guide. Program Library D506. CERN, 1981.
- [Kle91] M. Klein. On the  $Q^2$ , x Range at HERA. Proc. of the HERA Workshop, Band 1, p.  $71–74$ , 1991.
- [Ko85] BCDMS-Collaboration (R. Kopp and others). A Measurement of Energy Loss Distributions of Energetic Muons in Iron. Z. Phys., C28(1):1, 1985. CERN-EP/85-08, Genf 1985.
- [Kol93] H. Kolanoski. Detektoren in der Hochenergiephysik. Vorlesung an der Univ. Dortmund, 1993.
- [Leh94] F. Lehner. Untersuchungen an Modulen eines neuen Spaghetti-Kalorimeters fur den H1-Detektor. PhD thesis, DESY, 1994. Diplomarbeit.
- [Leo94] W.R. Leo. Techniques For Nuclear And Particle Physics Experiments. Springer-Verlag, 1994.
- [LS75] E. Longo and I. Sestili. Monte Carlo Calculations of Photon-Initiated Electromagnetic Showers in Lead Glass. Nucl. Inst. Meth., A128 :283, 1975.
- [Mol48] G. Moliere. Theorie der Streuung schneller geladener Teilchen. Z. Naturf., 3a:78, 1948.
- [Moy55] J.E. Moyal. Theory of Ionisation Fluctuations. *Phil. Mag.*, **46**:263, 1955.
- $[M\ddot{u}l95]$ G. Muller. private Mitteilung, 1995.
- [MV85] A. Manarin and G. Vismara. The Delay Wire Chamber (DWC) Description. LEP/BI-TA/Note 85-3, 1985.
- [Ott53] K. Ott. Die Einzelprozesse der Elektronen und Lichtquanten. Kosmische Strahlung, W. Heisenberg, Springer-Verlag, Berlin, 1953.
- [PAW94] Physics Analysis Workstation. CERN Program Library Long Writeup Q121, 1994.
- [PDG94] Particle-Data-Group. Review of Particle Properties. Phys. Review, D50, 1994.
- [Pep94] E. Peppel. Messung der Protonstrukturfunktion F2 unter Berucksichtigung des H1-Ruckwartskalorimeters. PhD thesis, Univ. Hamburg, 1994.
- [Pio87] A. Piotrowski. IEC-Bus. Franzis Verlag, 1987.
- [PR78] L. Pregernig and M. Rabany. The Readout System for the Multiwire Proportional Chambers of the CERN-SPS Secondary Beams. CERN/SPS/EA/78-5, 1978.
- [RD191] The RD1-Collaboration. Status Report to the DRDC. CERN/DRDC 91-50, 1991.
- [Ros64] B. Rossi. High Energy Particles. Prentice Hall, New York, 1964.
- [Sch81] R. Schmidt. Berichte des Hahn-Meitner-Instituts fur Kernforsc hung. HMI 351, 1981.
- [Sch94] A. Schumacher. Untersuchungen des Lichttransports in szintillierenden Fasern mit Hilfe einer CCD-Kamera. PhD thesis, Univ. Dortmund, 1994. Diplomarbeit.
- [Seg65] E. Segre. Nuclei And Particles. W.A. Benjamin, INC., New York, 1965.
- [SP81] P. Sonderegger and D. Perrin. CERN OM/SPS/81-7, 1981.
- [STA93] The STAR-Collaboration. In-beam Tests of Proximity Mesh Dynode Tubes for the STAR TOF Subsystem. Nucl. Inst. Meth., A330:416, 1993.
- [Stu74] H.J. Stuckenberg. Detektor- und Experimentelektronik, volume 2 of Nukleare Elektronik und Messtechnik. Wissenschaft + Technik, Karlsruhe, 1974.
- [Swa54] R.K. Swank. Nucleonics, 12(3):14, 1954.
- $[T+60]$ T. Tanasescu et al. Pulse Shape in Scintillation Counters. I.R.E. Trans. Nucl. Sci., NS-7:39, 1960.
- [WB93] A. Walther and R. Barschke. Studies of Scintillating Fibres for a Spaghetti-Calorimeter to be used for the H1 Backward Upgrade Region. Proceedings of the Workshop on Scintillating Fibre Detectors, 1993. Notre Dame University, Indiana.
- [Web94] M. Weber. The new Spaghetti Calorimeter of the H1 Experiment. Talk at Beijing Calorimetry Symposium, 1994.
- [Weg89] D. Wegener. Hadronkalorimetrie Entwicklung und Anwendungen. Phys. Bl., 45(Nr. 9):358, 1989.
- [Weg94] D. Wegener. Detektoren in der Hochenergiephysik. Vorlesung an der Univ. Dortmund, 1994.
- [Whi88] T.O. White. Nucl. Inst. Meth., A273:820, 1988.
- [Wig91] R. Wigmans. Preformance and Limitations of Hadron Calorimetry. CERN-PPE/91-205, 1991.
- [Wil92] K. Wille. Physik der Teilchenbeschleuniger und Synchrotronstrahlungsquellen. Teup Studienbuc in Studienbuch in Studienbuch in Studienbuch in 1992. In 1992 is the U.S. of the U.S. of the U
- [ZEU92] The ZEUS-Collaboration. A Measurement of  $\sigma_{tot}(\gamma p)$  at  $\sqrt{s} = 210 \,\text{GeV}$ . Phys. Lett., B293:465, 1992.

## Danksagung

Die vorliegende Arbeit- entstand in der Dortmunder Arbeitsgruppe, die im Rahmen der H1-Kollaboration u.a. am Bau des SpaCal beteiligt ist.

Mein besonderer Dank gilt Herrn Prof. Dr. D. Wegener, der durch seine Vorlesung an der Universitat Dortmund mein Interesse an der Hochenergie-Physik geweckt hat. Ich bedanke mich fur die Aufnahme am Lehrstuhl und die in teressante Aufgabenstellung, die mir das Arbeiten innerhalb einer großen Forschungskollaboration ermöglichte.

Herrn Prof. Dr. H. Kolanoski danke ich dafur, da er sich als Gutachter zur Verfugung gestellt hat.

Ich bedanke mich bei allen Mitgliedern der SpaCal/H1-Gruppe fur die auerst freundschaftliche und entspannte Atmosphäre, die eine angenehme und effektive Zusammenarbeit ermoglichte.

Ganz speziell danke ich

- Dr. Albin Walther, der mich in jeder Hinsicht ganz ausgezeichnet betreut hat. Es ist toll, wenn aus einer Arbeitsbeziehung eine Freundschaft wird.
- meinem Burok ollegen Michael D. aus M. fur die schone Zeit; er scheint Diskussionen mit dem Terminal und Hintergrundmusik ohne Schaden uberstanden zu haben. Schon der LJ war genial, es leben die 60er!!
- Andreas Kosche war immer da, hatte immer Zeit, und ich kann mich an keine Frage erinnern, die er nicht prima beantwortet hatte. Die Gebuhren waren nicht immer erschwinglich  $\ldots$ ;-)
- Dr. Matthias Korn, Dr. Klaus W. Wacker und Dr. Albin Walther dafur, da sie in ihrer Freizeit das Manuskript meiner Arbeit zur Korrektur gelesen haben.

 $EV$  kann man nicht beschreiben,  $EV$  muß man erlebt haben!!

Ich danke meinen Eltern, die mir das Physikstudium ermoglicht haben.

Ohne ein harmonisches, geordnetes Zuhause ist so eine Arbeit um ein Vielfaches schwieriger. Mein Umfeld hätte besser nicht sein können. Danke Katrin!

<sup>1</sup>Diese Arbeit wurde vom Bundesministerium fur F orschung und Technologie unter der Projektnummer 056DO57P(6) gefordert.